# **ESCUELA POLITÉCNICA NACIONAL**

# **FACULTAD DE SISTEMAS**

**UNIDAD DE TITULACIÓN**

# **DESARROLLO DE UN MODELO PARA PREDECIR EL RENDIMIENTO ACADÉMICO DE ESTUDIANTES DE LA EPN EN BASE A SU NIVEL DE ACCESO A TICS Y FACTORES SOCIOECONÓMICOS.**

**TRABAJO DE TITULACIÓN PREVIO A LA OBTENCIÓN DE GRADO DE MAGISTER EN SISTEMAS DE INFORMACIÓN MENCION INTELIGENCIA DE NEGOCIOS Y ANALÍTICA DE DATOS MASIVOS**

# **ANDRÉS FERNANDO REINOSO QUIJO**

andres.reinoso01@epn.edu.ec

**Director: Dr. Edison Loza** edison.loza@epn.edu.ec

### **Codirector: Dra. Lorena Recalde**

lorena.recalde@epn.edu.ec

**Quito, enero 2023**

# **APROBACIÓN DEL DIRECTOR**

Como director del trabajo de titulación: DESARROLLO DE UN MODELO PARA PREDECIR EL RENDIMIENTO ACADÉMICO DE ESTUDIANTES DE LA EPN EN BASE A SU NIVEL DE ACCESO A TICS Y FACTORES SOCIOECONÓMICOS desarrollado por Andrés Fernando Reinoso Quijo, estudiante de la Maestría en Sistemas de Información Mención en Inteligencia de Negocios y Analítica de Datos Masivos, habiendo supervisado la realización de este trabajo y realizado las correcciones correspondientes, doy por aprobada la redacción final del documento escrito para que prosiga con los trámites correspondientes a la sustentación de la Defensa Oral.

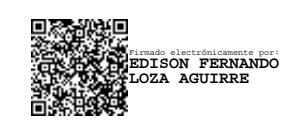

**Dr. Edison Loza DIRECTOR**

# **APROBACIÓN DEL CODIRECTOR**

Como codirectora del trabajo de titulación: DESARROLLO DE UN MODELO PARA PREDECIR EL RENDIMIENTO ACADÉMICO DE ESTUDIANTES DE LA EPN EN BASE A SU NIVEL DE ACCESO A TICS Y FACTORES SOCIOECONÓMICOS desarrollado por Andrés Fernando Reinoso Quijo, estudiante de la Maestría en Sistemas de Información Mención en Inteligencia de Negocios y Analítica de Datos Masivos, habiendo supervisado la realización de este trabajo y realizado las correcciones correspondientes, doy por aprobada la redacción final del documento escrito para que prosiga con los trámites correspondientes a la sustentación de la Defensa Oral.

> LORENA KATHERINE RECALDE CERDA

Firmado digitalmente por LORENA KATHERINE RECALDE **CERDA** Fecha: 2023.02.15 18:42:37 -05'00'

**Dra. Lorena Recalde CO - DIRECTORA**

# **DECLARACIÓN DE AUTORÍA**

Yo, Andrés Fernando Reinoso Quijo, declaro bajo juramento que el trabajo aquí descrito es de mi autoría; que no ha sido previamente presentado para ningún grado o calificación profesional; y que he consultado las referencias bibliográficas que se incluyen en este documento.

La Escuela Politécnica Nacional puede hacer uso de los derechos correspondientes a este trabajo, según lo establecido por la Ley de Propiedad Intelectual, por su Reglamento y por la normatividad institucional vigente.

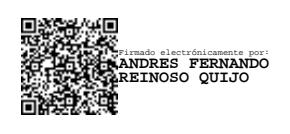

**Ing. Andrés Fernando Reinoso Quijo**

# **DEDICATORIA**

Dedico este trabajo a quienes con sus sacrificios, enseñanzas, aventuras y amor marcaron mi existencia, y ahora; con su recuerdo me siguen impulsando y motivando a seguir adelante. Mis abuelos Andrés & Rosario, mi hermano Paul.

# **AGRADECIMIENTO**

A mis tutores y docentes cuyas enseñanzas dejaron huella en mi mente, mostrándome el horizonte profesional, despertando curiosidad en mi carrera y orientándome con su experiencia.

Mi profundo agradecimiento a Elizabeth, mi esposa, amiga, colega y compañera. Otra meta alcanzada en nuestra vida.

# ÍNDICE DE CONTENIDO

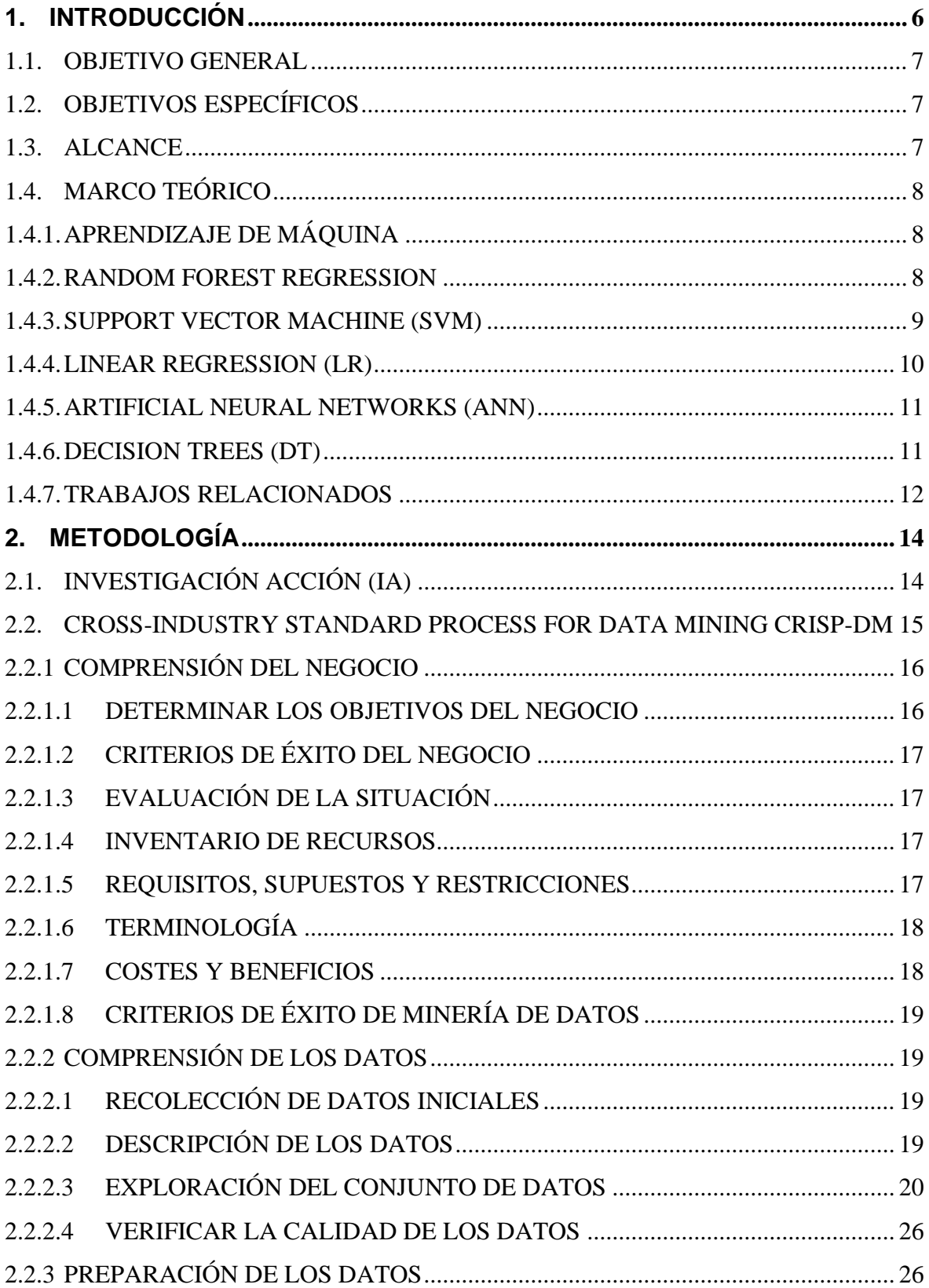

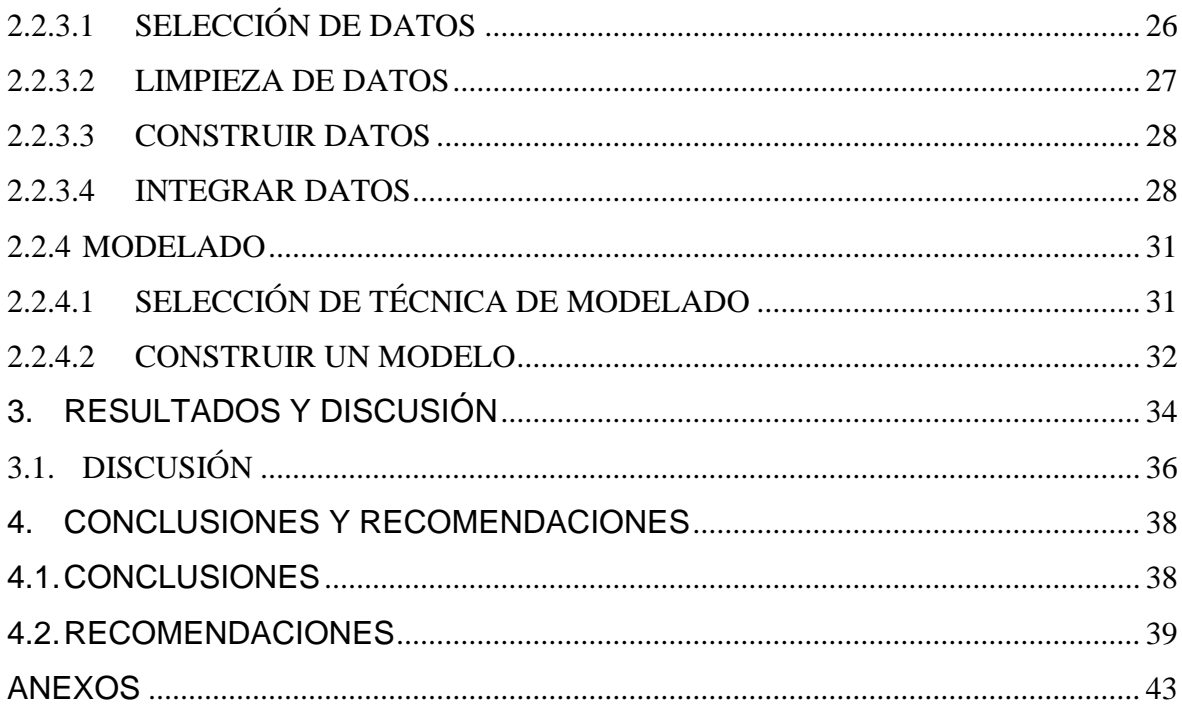

# **LISTA DE FIGURAS**

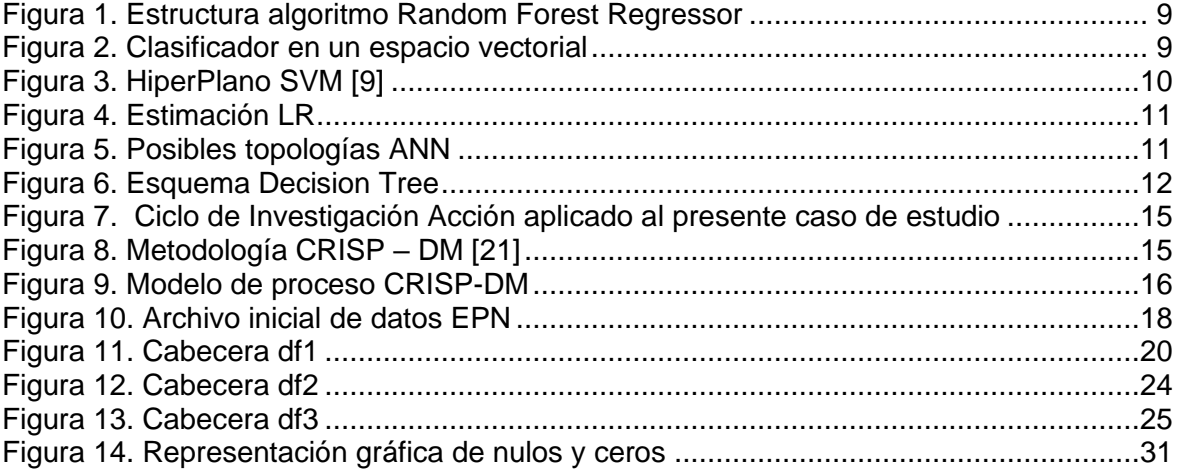

# **LISTA DE TABLAS**

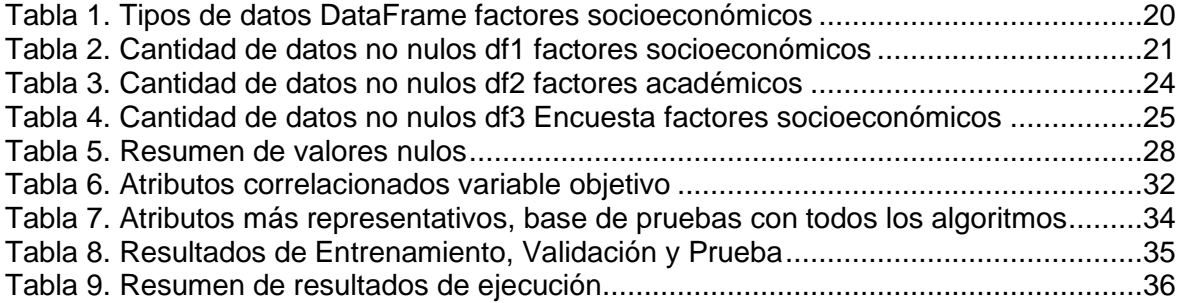

# **LISTA DE ANEXOS**

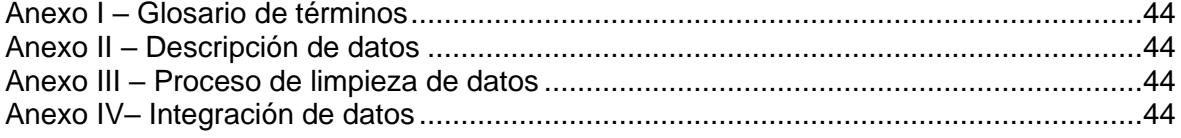

### **RESUMEN**

Esta investigación tiene como objetivo determinar en qué relación los factores socioeconómicos y su nivel de acceso a las Tecnologías de la Información y la comunicación (TICs) afecta el rendimiento académico de estudiantes universitarios.

Para este estudio se hace uso de registros académicos, socioeconómicos y nivel de acceso a las TICs obtenidos de los registros de una de las universidades más grandes y reconocidas del país.

En todas sus fases se hace uso de metodologías de investigación formales con el objetivo de comprender el entorno educativo con los datos objeto de análisis, pasando por las fases de preparación y limpieza datos, para posteriormente modelar varios algoritmos de aprendizaje automático de máquina.

Con los resultados obtenidos se realiza una evaluación para determinar cuáles son los factores más influyentes en el rendimiento académico de los estudiantes. De donde se ha llegado a la determinación que los factores: año de inicio de estudios, edad de inicio de estudios, carrera que cursa el estudiante, facultad, créditos por materia registrada, porcentaje de créditos acumulados, número de miembros en el entorno familiar, ingresos económicos del padre, ingresos económicos de la madre, afiliación al seguro social del padre, afiliación al seguro social de la madre, propiedades que cuenta el estudiante, si el estudiante tiene vehículo, código Ipf del estudiante, si el computador del estudiante es para uso personal, influyen directamente en su calificación final y rendimiento académico.

Los resultados de este estudio constituyen información importante para autoridades de control académico en la tarea de mejorar las condiciones de estudiantes, brindándoles todos los medios para el éxito.

**Palabras clave:** Rendimiento Académico, Inteligencia artificial, Aprendizaje de Máquina, CRISP DM

# *ABSTRACT*

The aim of this research was to stablish the academic performance of university students by identifying the relationship between socioeconomic factors and the level of access to the Information and Communication Technologies (ICTs).

The study took place in a public university, one of the largest and recognized higher education institutions in Ecuador, South America. Academic records, socioeconomic background and level access to ICT was considered for the research.

The study consider Action Research and CRISP DM as a framework; undertaking the steps of data analysis, data preparation, cleaning phases, and finally consider several machine learning algorithms.

The study revealed a solid dataset with 15 variables that reflect its correlation and affect academic performance. year of beginning of studies, age of beginning of studies, career that the student is studying, faculty, credits for registered subject, percentage of credits accumulated, number of members in the family environment, father´s salary, mother´s salary, father's social security affiliation, mother's social security affiliation, properties owned by the student, if the student has a vehicle, the student's IPF code, if the student's computer is for personal use, have a direct influence on the final grade and academic performance.

The result of this research represent an important information for academic control authorities in the higher education; in the task of improving the conditions of students, providing them with all the needs for success.

#### **Keywords:**

Academic Performance, Artificial Intelligence, Machine Learning, CRISP DM

# <span id="page-13-0"></span>**1. INTRODUCCIÓN**

El nivel de acceso a tecnología en la sociedad es un factor que ha sido objeto de análisis en campos como el productivo, social, económico, comercial, entre otros [1]. Sin embargo, debido al escenario de hacinamiento que se estableció como eje para evitar la propagación de la COVID-19 en especial en Latinoamérica [2], las TICs han tomado un rol fundamental en el desarrollo de actividades cotidianas. La formación académica no fue la excepción y tuvo que adaptarse para que ésta pueda ser realizada en su totalidad a través de medios electrónicos en línea. Dicha reforma ha puesto de manifiesto que el aislamiento social puede generar desigualdades entre sectores de la sociedad, incluso llegando a afectar el rendimiento académico de estudiantes [3].

Por ello, en búsqueda de la democratización de la educación superior se han generado iniciativas en diversas ramas de la educación que, entre otras, hacen uso de técnicas y herramientas informáticas que permiten identificar la brecha de desigualdad. Este es el caso del uso de minería de datos soportada por aprendizaje automático, que generalmente utiliza un conjunto de datos de entrenamiento etiquetados (preclasificados), los cuales se procesan para realizar predicciones sobre los mismos [4].

La presente investigación tiene como objetivo desarrollar un modelo predictivo que permita identificar el rendimiento académico de estudiantes de la Escuela Politécnica Nacional (EPN) en base a su nivel de acceso a las TICs y factores socioeconómicos de manera conjunta.

Las predicciones resultantes brindarán información a las autoridades universitarias para que puedan tomar decisiones informadas, lo cual proporcionará una adecuada integración académica de los estudiantes manteniendo un rendimiento académico dentro del estándar.

# <span id="page-14-0"></span>**1.1. Objetivo General**

Generar un modelo de datos que permita predecir el rendimiento académico de estudiantes de pregrado de la EPN en base a su nivel de acceso a TICs y factores socioeconómicos, usando algoritmos de aprendizaje de máquina supervisados para aportar insumos para la toma estratégica de decisiones por las autoridades de la EPN.

# <span id="page-14-1"></span>**1.2. Objetivos específicos**

- Realizar una revisión de literatura de indicadores de factores socioeconómicos y de acceso a TICs que puedan incidir en el rendimiento académico de estudiantes en el entorno latinoamericano.
- Analizar y comprender la situación actual de la EPN respecto del rendimiento académico a través de los datos proporcionados en la encuesta de enero del 2020 que hace relación a los factores socioeconómicos y nivel de acceso de TICs aplicada a estudiantes de la EPN.
- Probar y evaluar el desempeño de diferentes algoritmos de aprendizaje de máquina y aprendizaje profundo para determinar el algoritmo que brinde el mejor rendimiento y menor margen de error con los datos recolectados.
- Generar un documento científico presentando los resultados de la investigación a las autoridades académicas de la EPN para que puedan ser considerados en la toma estratégica de sus decisiones.

# <span id="page-14-2"></span>**1.3. Alcance**

El alcance del este proyecto implica el uso de metodologías de investigación formal con la implementación de la metodología Cross Industry Standard Process for Data Mining (CRISP – DM) y algoritmos de aprendizaje de máquina para identificar los factores que inciden en el rendimiento académico de estudiantes. Este proyecto no incluye mecanismos de recolección automática de datos ni la implementación del algoritmo en cualquier sistema que permita su interacción con el usuario final.

### <span id="page-15-0"></span>**1.4. Marco Teórico**

En esta sección se detallan las definiciones expuestas por varios autores relacionados a las diferentes temáticas que se abordan en este proyecto, tales como: Aprendizaje de Máquina, Random Forest Regression, Support Vector Machine, Linear Regression, Artificial Neural Networks, Decision Trees.

#### <span id="page-15-1"></span>**1.4.1. Aprendizaje de Máquina**

El aprendizaje de máquina es una rama interdisciplinaria entre la estadística e informática que permite generar algoritmos robustos a la hora de identificar una variedad de patrones en el conjunto de datos que son analizados [5]. Dentro del presente proyecto de investigación se aplicó diferentes algoritmos al mismo set de datos con el objetivo de evaluar su rendimiento y porcentaje de error, asegurándonos de esta manera de utilizar el más preciso para la predicción deseada.

#### <span id="page-15-2"></span>**1.4.2. Random Forest Regression**

Random forest es un algoritmo no paramétrico y, a diferencia de los enfoques de regresión tradicionales, se basa en modelos CART®. El objetivo de CART es comprender (aprender) la relación entre una variable dependiente (*y*) y un conjunto de variables predictoras (*X*). El algoritmo de aprendizaje emplea la partición recursiva en la que se seleccionan divisiones en las variables *X* para crear agrupaciones homogéneas de *y*. La partición recursiva continúa hasta que el subconjunto de y en cada nodo tiene el mismo valor o la división adicional no agrega ninguna mejora adicional [6]. La estructura del algoritmo random forest con NTree = 3 [7] se representa en la Figura 1.

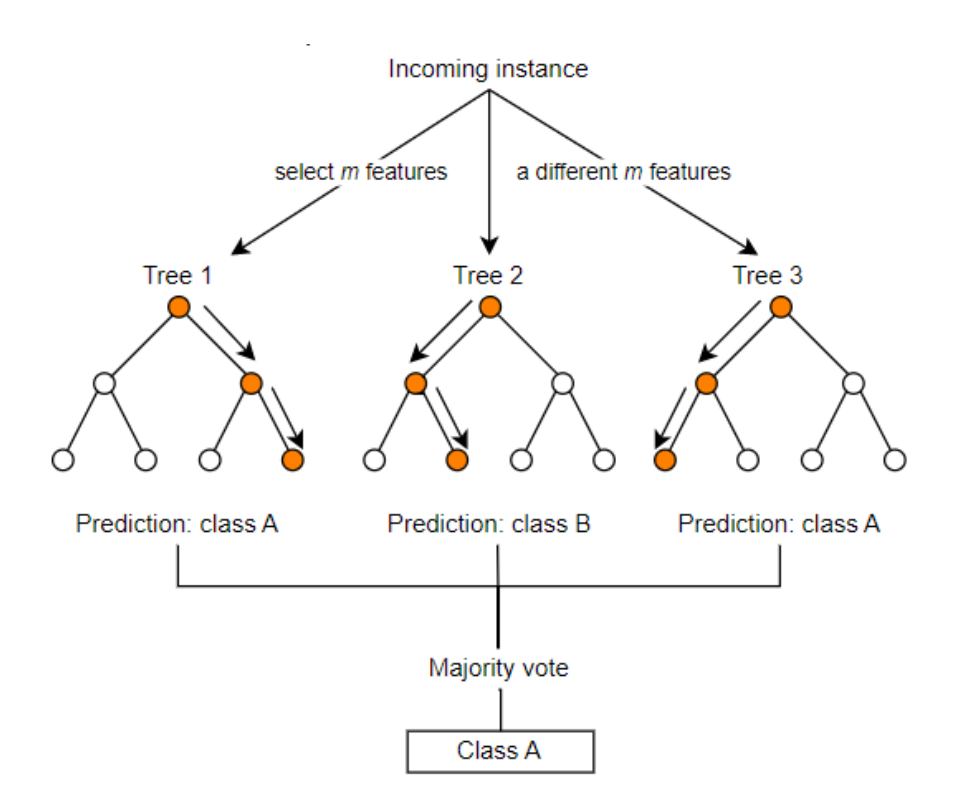

Figura 1. Estructura algoritmo Random Forest Regressor

### <span id="page-16-1"></span><span id="page-16-0"></span>**1.4.3. Support Vector Machine (SVM)**

SVM trabaja en tareas de clasificación binaria, está relacionada y contiene elementos de estadística aplicada no paramétrica, redes neuronales y aprendizaje automático [8].

Para entender su funcionamiento, podemos representar un espacio vectorial formado por dos clases con puntos *x*i, y, que estas dos clases están situadas en zonas distintas del espacio vectorial, por lo que pueden separarse o clasificarse mediante un hiperplano separador  $w^Tx = 0$ . [9], como se muestra en la Figura 2.

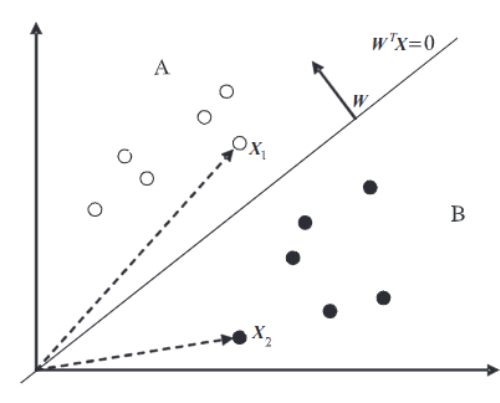

<span id="page-16-2"></span>Figura 2. Clasificador en un espacio vectorial

La expresión del hiperplano separador es entonces  $w^Tx = 0$ . Si se quiere saber cuál es la clase de un punto x1, hay que determinar si el ángulo entre el vector *w* asociado al plano y la muestra x<sub>1</sub> es mayor o menor que 90∘. Si es inferior a 90∘, la muestra se clasifica como perteneciente a la clase A. De lo contrario, la clasificación será B. Para ello, se calcula el producto escalar entre los vectores. Si es positivo, significa que el ángulo es menor a 90◦, entonces la clase es A. Para un vector x2, el ángulo será mayor a 90◦, por lo que el producto escalar será negativo y la clase será B. Una muestra ubicada en el plano es ortogonal a *w*, por lo que el producto escalar será cero, lo que significa que no podemos determinar su clase, es en ese punto que se introduce un hiperplano para clasificar los elementos en el plano cartesiano. El procedimiento SVM consiste en colocar el hiperplano lo más lejos posible de la muestra más cercana como se muestra en la Figura 3.

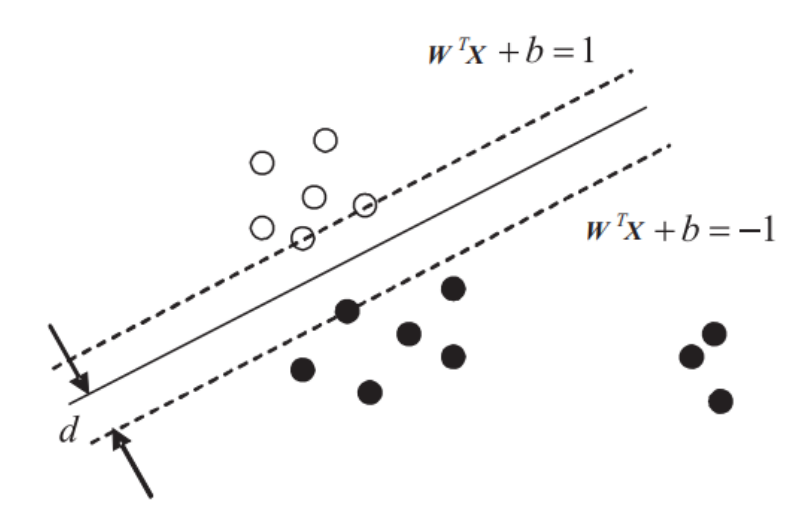

Figura 3. HiperPlano SVM [9]

#### <span id="page-17-1"></span><span id="page-17-0"></span>**1.4.4. Linear Regression (LR)**

Quizás uno de los algoritmos estadísticos y de aprendizaje automático más comunes y completos es la regresión lineal, el análisis de regresión se puede utilizar en algunos casos para determinar las relaciones causales entre las variables independientes y dependientes. El análisis de regresión estima el valor de la variable dependiente *'y'* debido al rango de valores de la variable independiente *'x'* [10], la estimación de regresión lineal sobre  $Y' = b_1 + b_2X$  [11] se representa en la Figura 4.

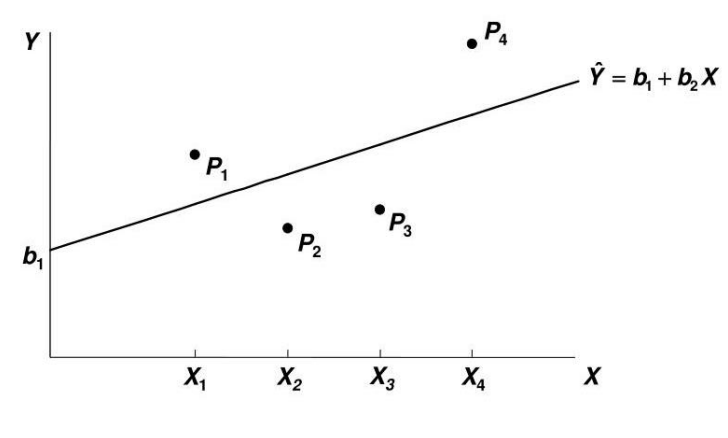

Figura 4. Estimación LR

#### <span id="page-18-2"></span><span id="page-18-0"></span>**1.4.5. Artificial Neural Networks (ANN)**

Las redes neuronales artificiales son una técnica de aprendizaje automático inspirada en la red neuronal biológica del cerebro humano. Su principio de funcionamiento consiste en enviar valores para cada neurona artificial, los procesa y envía a la siguiente capa después de procesar con entradas de neuronas en la capa anterior. Este modelo es bastante bueno en patrones de aprendizaje, puede adaptarse fácilmente a nuevos valores en los datos, pero el sistema puede mostrar una convergencia lenta y tiene el riesgo de un óptimo local o sobre-entrenamiento también conocido como "overfitting" [12]. La Figura 5 muestra un ejemplo de topologías ANN; izq. 7.a Red Monocapa, centro 7.b. Red Multicapa, der. 7.c Red recurrente [13].

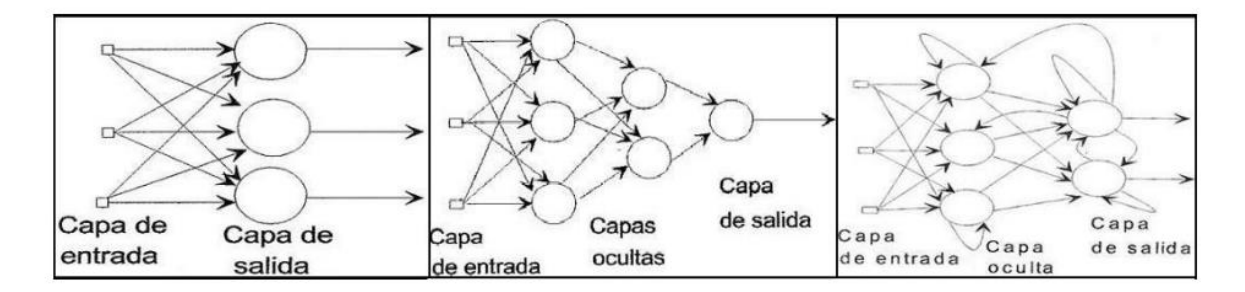

Figura 5. Posibles topologías ANN

#### <span id="page-18-3"></span><span id="page-18-1"></span>**1.4.6. Decision Trees (DT)**

Decision Trees es un método de aprendizaje automático intuitivo y ampliamente utilizado para crear modelos de predicción basados en declaraciones lógicas

básicas. A diferencia de SVM o la regresión polinomial, la relación entre las funciones y la salida no está predeterminada, lo que significa que no utiliza una función para ajustar los datos. DT crea un conjunto de preguntas como 'es igual' o 'es mayor' utilizando el conjunto de funciones, con las respuestas 'sí' o 'no'. Este proceso se repite hasta que no quedan más preguntas por responder, así se obtiene el resultado. DT crece dividiendo repetidamente los datos en secciones binarias [13], lo cual puede ser visualizado en la Figura 6, la cual muestra un esquema Decision Tree de 3 variables [x1, x2, x3] [15].

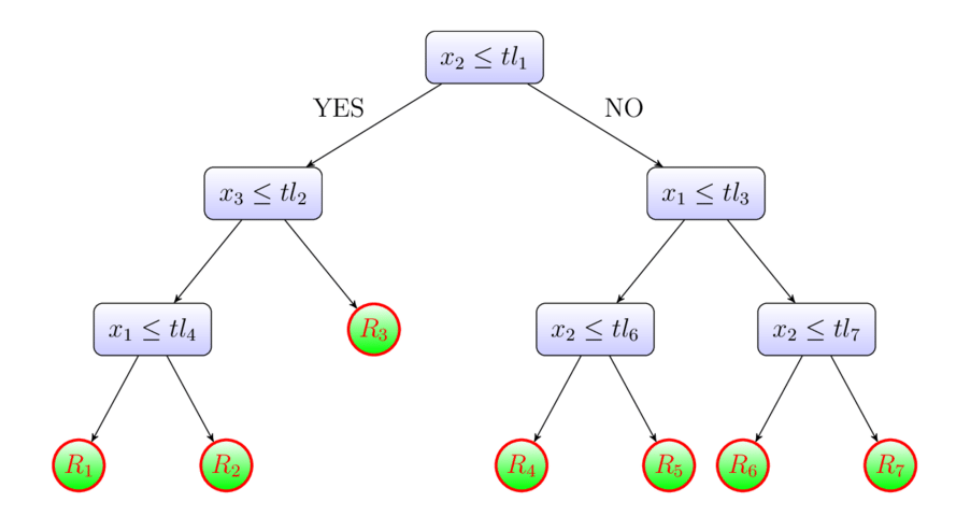

Figura 6. Esquema Decision Tree

#### <span id="page-19-1"></span><span id="page-19-0"></span>**1.4.7. Trabajos Relacionados**

Desde hace varios años, se han publicado numerosos trabajos en los cuales se emplea técnicas de aprendizaje de máquina con enfoque en factores socioeconómicos. En Argentina, se crearon perfiles de rendimiento académico con el objetivo principal de utilizar aquellos tendientes al fracaso o deserción como base a la determinación de futuras políticas de gestión académica que podrían implementarse para reducir dicho fenómeno [14]. Los altos índices de deserción académica también son una problemática en Colombia donde mediante un modelo de Árbol de Decisión implementando el algoritmo J48 con la herramienta WEKA se identificó varias causas de deserción [15]. Ecuador no es ajeno a esa problemática; por lo que se realizó un estudio analizando factores como raza, edad y etnia de los estudiantes y su influencia en diferentes contextos socioeconómicos utilizando algoritmos de clasificación para determinar cuáles son los más influyentes en el rendimiento académico. Cabe destacar que los factores socioeconómicos son diversos y numerosos, sin embargo, en base a investigaciones previas se pueden clasificar en tres áreas: factores demográficos, capital humano y estabilidad residencial [16], y en base a esas investigaciones se concluye que el presente proyecto presenta variables y factores que no han sido analizados en otras investigaciones.

# <span id="page-21-0"></span>**2. METODOLOGÍA**

En este capítulo se describe y desarrolla la metodología seleccionada, Investigación-Acción (IA) , la cual tiene como objetivo resolver problemas prácticos actuales al tiempo que amplía el conocimiento científico [17]. Esta metodología está fuertemente orientada hacia la colaboración y el cambio involucrando tanto a investigadores y a los sujetos de investigación (estudiantes objeto de evaluación socioeconómica) en un proceso iterativo que capitaliza el aprendizaje tanto de los investigadores como de los sujetos dentro del contexto del sistema social de los sujetos [18].

Debido a que el resultado esperado de nuestro proceso de IA es la generación de un modelo predictivo en base a técnicas Machine Learning, en las fases de Planificación de acciones y Toma de acciones se seguirá lo establecido en el marco de investigación CRISP-DM.

# <span id="page-21-1"></span>**2.1. Investigación Acción (IA)**

IA constituye una opción metodológica práctica y social ya que por un lado permite la expansión del conocimiento, y, por la otra, va dando respuestas concretas a problemáticas que van planteando los participantes de la investigación [19].

La metodología IA representa un proceso por medio del cual los sujetos investigados se convierten en coinvestigadores, y participan activamente en el planteamiento del problema a ser investigado inclusive en otras fases permitiendo la prueba y evaluación de los resultados [20].

Existen diversas variaciones de la metodología entre las cuales se consolidó el resumen que se representa en la Figura 7.

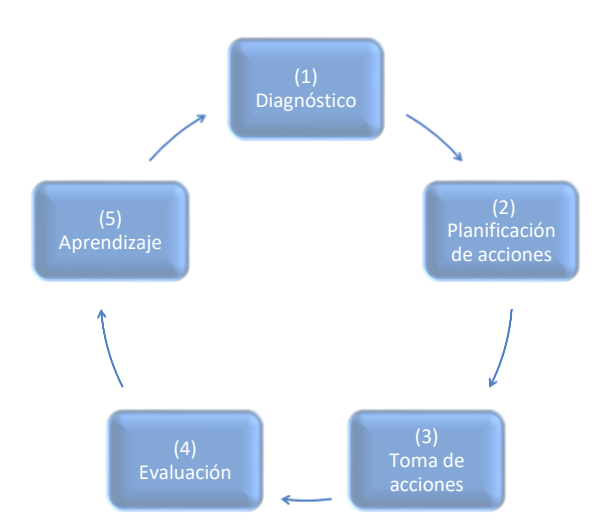

<span id="page-22-1"></span>Figura 7. Ciclo de Investigación Acción aplicado al presente caso de estudio

# <span id="page-22-0"></span>**2.2. Cross-Industry Standard Process for Data Mining CRISP-DM**

CRISP-DM, es un método diseñado por IBM para dirigir proyectos de minería de datos. Como metodología incluye descripciones de las fases normales de un proyecto, las tareas necesarias en cada fase y una explicación de las relaciones entre las tareas, las mismas que se detallan en la Figura 8.

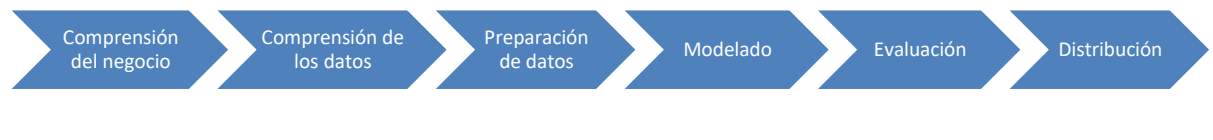

Figura 8. Metodología CRISP – DM [21]

<span id="page-22-2"></span>Como modelo de proceso, CRISP-DM ofrece un resumen del ciclo vital de minería de datos y se representa en la Figura 9.

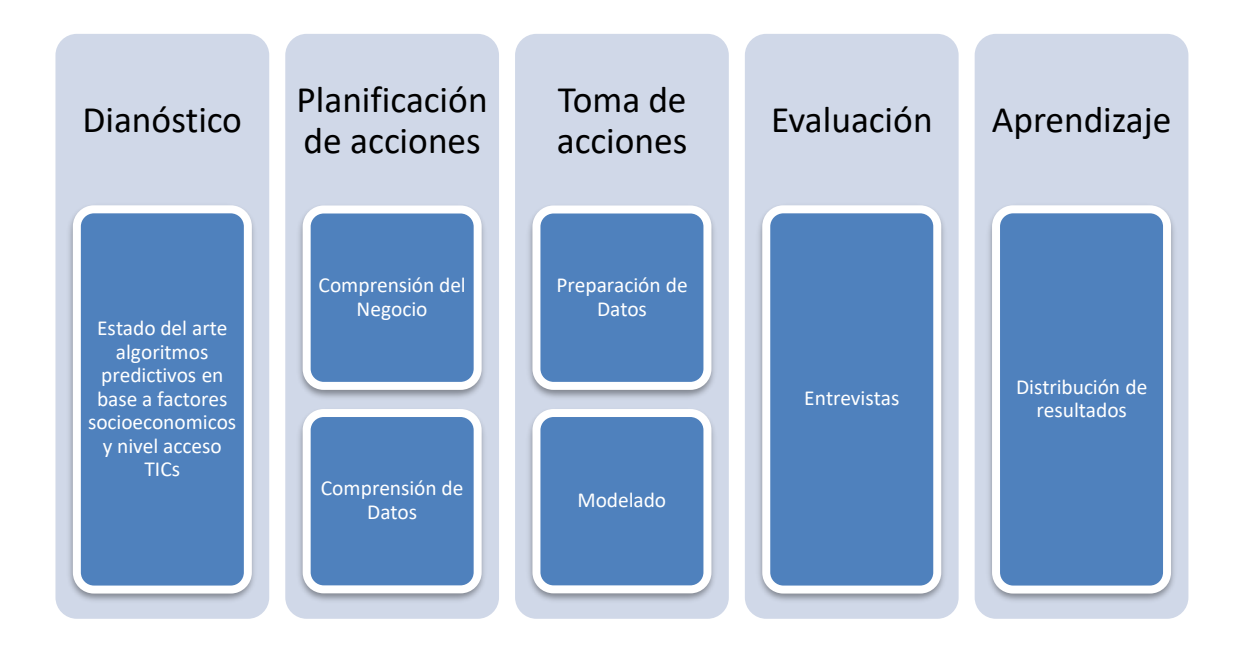

Figura 9. Modelo de proceso CRISP-DM

A continuación, se realiza una descripción breve de la aplicación de las fases de la metodología en este proyecto.

#### <span id="page-23-0"></span>**2.2.1 Comprensión del Negocio**

Esta fase inicial se enfoca en comprender los objetivos y requisitos del proyecto tomando en consideración enunciados y conceptos propios de proceso de evaluación de la EPN, posteriormente, este conocimiento se convirtió en la definición de problema de minería de datos y un plan preliminar diseñado para cumplir los objetivos planteados.

#### <span id="page-23-1"></span>**2.2.1.1 Determinar los Objetivos del Negocio**

El objetivo de la presente investigación es desarrollar un modelo de datos que permita predecir el rendimiento académico de estudiantes de pregrado de la EPN en base a su nivel de acceso a TICs y factores socioeconómicos, usando algoritmos de aprendizaje de máquina supervisados, aportando insumos para la toma estratégica de decisiones por las autoridades de la EPN.

#### <span id="page-24-0"></span>**2.2.1.2 Criterios de éxito del negocio**

Desde el punto de vista del negocio, se establece como criterio de éxito la posibilidad de realizar predicciones sobre el rendimiento académico de alumnos con un elevado porcentaje de fiabilidad, tomando en consideración sus factores socio académicos y nivel de acceso a TICs. Lo cual permitirá a las autoridades de la EPN la toma de decisiones estratégicas que beneficien a los intereses institucionales.

#### <span id="page-24-1"></span>**2.2.1.3 Evaluación de la Situación**

Para el desarrollo de esta investigación, se hizo uso de un documento Excel en el que constan los datos generales de los alumnos de la EPN desde el periodo 1970 hasta el 2020-A, cabe destacar que utilizaron los registros que cuentan de manera simultánea datos socioeconómicos, académicos y nivel de acceso a TICs, lo cual aseguró una cantidad de datos suficiente para ejecutar el procesamiento de información.

#### <span id="page-24-2"></span>**2.2.1.4 Inventario de recursos**

En cuanto a recursos de software, debido a su versatilidad, en todas las fases del ciclo de vida CRISP-DM se hizo uso de lenguaje Open Source Python como eje principal para la investigación dentro de la plataforma Google Colab.

Con relación a recursos de hardware, se utilizó un ordenador portátil con las siguientes características técnicas:

- Marca: ASUS©
- Modelo: TP50LA
- Procesador: Intel © Core i5 2.40 GHz
- Memoria RAM: 12,00 GB
- Capacidad de almacenamiento: 1TB SD
- Sistema operativo: Microsoft Windows 10 Professional ©

#### <span id="page-24-3"></span>**2.2.1.5 Requisitos, supuestos y restricciones**

Para esta investigación se hizo uso de datos reales de alumnos de la EPN, los mismos que fueron proporcionados en un archivo de Excel como se muestra en la Figura 10. Los datos se encuentran identificados por el Código Único De Estudiante (CódigoEnc), el cual identifica los registros en tres pestañas: Datos Socioeconómicos, Académicos y Encuesta TICs

| Autoquardado (C)                        | 圖<br>Archivo EPN-VD-2020-0849-M - Excel                |                                                                                    |                                      |                                                    |                                        | $D$ Buscar (Alt+Q)     |                                                                                                    |                            |                                          |                                                        |                      |                                                                   | Andres Reinoso Quijo                                  |                                               | B                                | $\sigma$                                          | $\boldsymbol{\times}$ |
|-----------------------------------------|--------------------------------------------------------|------------------------------------------------------------------------------------|--------------------------------------|----------------------------------------------------|----------------------------------------|------------------------|----------------------------------------------------------------------------------------------------|----------------------------|------------------------------------------|--------------------------------------------------------|----------------------|-------------------------------------------------------------------|-------------------------------------------------------|-----------------------------------------------|----------------------------------|---------------------------------------------------|-----------------------|
| <b>Archivo</b><br>Inicio<br>Insertar    | <b>Dibujar</b>                                         | Disposición de página Fórmulas Datos                                               |                                      | Revisar                                            |                                        | Vista Programador      | Avuda                                                                                                    | <b>FOXIT PDF</b>           |                                          |                                                        |                      |                                                                   |                                                       |                                               | $\Box$ Comentarios               |                                                   | <b>Compartir</b>      |
| 19,<br>$\sim$<br>m.<br>a                | Calibri                                                | $\sim$ 11 $\sim$ A <sup>*</sup> A <sup>*</sup><br>$S \vee \Box \vee S \vee A \vee$ | $\equiv$ = $\equiv$ $\triangleright$ | 로드 페드코                                             | Ajustar texto<br>Combinary centrar v   |                        | General<br>$\frac{1}{2}$ = $\frac{1}{2}$ $\frac{1}{2}$ $\frac{1}{2}$ $\frac{1}{2}$ $\frac{1}{2}$ $\frac{1}{2}$ $\frac{1}{2}$ $\frac{1}{2}$ $\frac{1}{2}$ |                            | 圛<br>Formato<br>condicional <sup>-</sup> | $\mathbb{E}$<br>Dar formato Estilos de<br>como tabla y | $\boxdot$<br>celda v | <b>SH Insertar</b> v<br><b>SX Eliminar</b><br><b>Ed Formato v</b> | Σ۰<br>回。<br>" ⊘                                       | ਼≙<br>Ordenar v<br>filtrar ~                  | <b>Buscar</b> y<br>seleccionar · | $\overline{\mathbf{\Theta}}$<br>Analizar<br>datos |                       |
| Portapapeles IS<br>Deshacer             | <b>Fuerte</b>                                          | $\overline{R}$                                                                     |                                      | Alineación                                         |                                        | 反                      | Número                                                                                                    | $\overline{5}$             |                                          | <b>Estilos</b>                                         |                      | Celdas                                                            |                                                       | Edición                                       |                                  | <b>Análisis</b>                                   |                       |
| G13<br>$\backsim$ : $\times$ $\backsim$ | $f_x$<br><b>SIN REGISTRO</b>                           |                                                                                    |                                      |                                                    |                                        |                        |                                                                                                    |                            |                                          |                                                        |                      |                                                                   |                                                       |                                               |                                  |                                                   |                       |
| z                                       | $\mathbf{R}$                                           | $\mathbf{D}$                                                                       |                                      |                                                    | G.                                     | н                      |                                                                                                    |                            |                                          |                                                        | M                    | $\mathbf{N}$                                                      | $\Omega$                                              | $\mathbf{D}$                                  | $\Omega$                         |                                                   |                       |
| CódigoEnc                               | - FecNacim - EstadoCiv - Genero                        |                                                                                    | - Etnia                              | - Pais                                             | - Provincia - Canton                   |                        |                                                                                                    | - Discapacic - %Discapac - | Parroquia - Telefono - Celular           |                                                        |                      | - Correo                                                          | - Correolns - UnidadEdi - TituloCol - TipoUnida - Pai |                                               |                                  |                                                   |                       |
| 3A4AAB64BATENC<br>$\overline{z}$        | 11/10/1998 S                                           | <b>HOMBRE</b>                                                                      | MESTIZO/A BELGICA                    |                                                    | SIN REGISTRISIN REGISTRINULL           |                        |                                                                                                    | <b>NULL</b>                | <b>NULL</b>                              | s                                                      | s                    | <b>c</b>                                                          |                                                       | <b>ABELARDO F BACHILLER E FISCAL</b>          |                                  |                                                   | EC                    |
| 3AAA4B6B8BLEOU                          | 04/12/2000 S                                           | <b>HOMBRE</b>                                                                      |                                      | MESTIZO/A VENEZUELA SIN REGISTRISIN REGISTRINULL   |                                        |                        |                                                                                                    | <b>NULL</b>                | <b>NULL</b>                              | s                                                      | s                    | s                                                                 | s                                                     | COLEGIOS -- BACHILLER E EXTRANJERC N/         |                                  |                                                   |                       |
| <b>3AAA4CBBA3GUE</b>                    | 02/01/2001 S                                           | <b>HOMBRE</b>                                                                      |                                      | MESTIZO/A VENEZUELA SIN REGISTRI SIN REGISTRI NULL |                                        |                        |                                                                                                    | <b>NULL</b>                | <b>NULL</b>                              | s                                                      | s                    | ×.                                                                | ¢                                                     | <b>COLEGIOS : - BACHILLER E EXTRANJERC N/</b> |                                  |                                                   |                       |
| 3AAA6AABB7CAJM                          | 21/06/1999 S                                           | <b>HOMBRE</b>                                                                      | MESTIZO/A                            |                                                    | VENEZUELA SIN REGISTRISIN REGISTRINULL |                        |                                                                                                    | <b>NULL</b>                | <b>NULL</b>                              | s                                                      | 5                    | s                                                                 | s                                                     | COLEGIOS - CIENCIAS                           |                                  | <b>EXTRANJERC N/</b>                              |                       |
| 3AAAA37BBBCOLA                          | 29/10/2001 S                                           | <b>HOMBRE</b>                                                                      | MESTIZO/A ESPAÑA                     |                                                    | SIN REGISTRISIN REGISTRINULL           |                        |                                                                                                    | <b>NULL</b>                | <b>NULL</b>                              | s                                                      | s                    | ×                                                                 |                                                       | CENTRAL TECBACHILLER T FISCAL                 |                                  |                                                   | EC                    |
| -7<br>3AAAA3C886TUF                     | 18/10/2001 S                                           | <b>HOMBRE</b>                                                                      | MESTIZO/A ESPAÑA                     |                                                    | SIN REGISTRI SIN REGISTRI NULL         |                        |                                                                                                    | <b>NULL</b>                | <b>NULL</b>                              | s                                                      | s                    | s                                                                 | s                                                     | TECNICO ASCBACHILLER T FISCAL                 |                                  |                                                   | EC                    |
| <b>BAAAACCC48HIDO</b>                   | 06/08/2000 S                                           | <b>HOMBRE</b>                                                                      | MESTIZO/A ESPAÑA                     |                                                    | SIN REGISTRISIN REGISTRINULL           |                        |                                                                                                    | <b>NULL</b>                | <b>NULL</b>                              | s                                                      | S                    | s                                                                 | s                                                     | CAMILO PON BACHILLER E FISCAL                 |                                  |                                                   | EC                    |
| 3AAABCBA6ACUER                          | 02/03/1999 S                                           | <b>HOMBRE</b>                                                                      | MESTIZO/A                            |                                                    | VENEZUELA SIN REGISTRISIN REGISTRINULL |                        |                                                                                                    | <b>NULL</b>                | <b>NULL</b>                              | s                                                      | s                    | ×.                                                                | s                                                     | NUMA POMFBACHILLER E FISCAL                   |                                  |                                                   | EC                    |
| 10<br><b>47ABCBAREYT</b>                | 09/05/1989 S                                           | <b>MUJER</b>                                                                       | <b>NULL</b>                          | PERU                                               | SIN REGISTRISIN REGISTRINULL           |                        |                                                                                                    | <b>NULL</b>                | <b>NULL</b>                              | s                                                      | s                    | <b>S</b>                                                          | N                                                     | <b>GALILEO GAL OUIMICO BK PARTICULAR EC</b>   |                                  |                                                   |                       |
| 11<br><b><i>RAAAA7A34RAREN</i></b>      | 28/08/1997 S                                           | <b>MUJER</b>                                                                       | MESTIZO/A                            |                                                    | COLOMBIA SIN REGISTRISIN REGISTRINULL  |                        |                                                                                                    | <b>NULLE</b>               | <b>ITCHIMRIA S</b>                       |                                                        | s                    | 5                                                                 | s                                                     | COLEGIOS -- BACHILLER E EXTRANJERO N/         |                                  |                                                   |                       |
| 12<br>84BAABBAB3VILO                    | 24/05/1999 S                                           | <b>MUJER</b>                                                                       | MESTIZO/A                            | <b>COLOMBIA</b>                                    | SIN REGISTRISIN REGISTRINULL           |                        |                                                                                                    | <b>NULL</b>                | <b>NULL</b>                              | s                                                      | s                    | $\overline{\phantom{a}}$                                          | ś                                                     | MARIA ANGE BACHILLER E FISCAL                 |                                  |                                                   | ECI                   |
| 8B3AAAA38AMANA                          | 24/10/1994 S                                           | <b>HOMBRE</b>                                                                      |                                      | MESTIZO/A COLOMBIA                                 | SIN REGISTRISIN REGISTRINULL           |                        |                                                                                                    | <b>NULL</b>                | <b>CENTRO HIS'S</b>                      |                                                        | s                    | s                                                                 | s                                                     | SANTIAGO AI ADMINISTRA PARTICULAR EC          |                                  |                                                   |                       |
| 14<br>8B7A47864BGALO                    | 04/10/1994 S                                           | <b>HOMBRE</b>                                                                      |                                      | MESTIZO/A COLOMBIA SIN REGISTRI SIN REGISTRI NULL  |                                        |                        |                                                                                                    | <b>NULL</b>                | <b>NULL</b>                              | s                                                      | s                    | s                                                                 | s                                                     | COLEGIOS - ADMINISTRA EXTRANJERC N/           |                                  |                                                   |                       |
| 8B7A4AC38ALUL<br>-15                    | 28/05/1989 S                                           | <b>HOMBRE</b>                                                                      | <b>NULL</b>                          | <b>COLOMBIA</b>                                    | SIN REGISTRISIN REGISTRINULL           |                        |                                                                                                    | <b>NULL</b>                | <b>NULL</b>                              | <b>S</b>                                               | s                    | ×.                                                                | N                                                     | AMAZONAS ADMINISTRA FISCAL                    |                                  |                                                   | EC                    |
| 16<br>8B7AA8363AFLO                     | 18/10/1988 S                                           | <b>MUJER</b>                                                                       | MESTIZO/A                            | <b>COLOMBIA</b>                                    | SIN REGISTRI SIN REGISTRI NULL         |                        |                                                                                                    | <b>NULL</b>                | CARCELÉN <sub>S</sub>                    |                                                        | s                    | s                                                                 | ×.                                                    | COLEGIOS .- BACHILLER E EXTRANJERO N/         |                                  |                                                   |                       |
| 17<br>8B7AAC4C4BRUEV                    | 10/03/1996 S                                           | <b>HOMBRE</b>                                                                      | MESTIZO/A                            | <b>COLOMBIA</b>                                    | SIN REGISTRISIN REGISTRINULL           |                        |                                                                                                    | <b>NULL</b>                | <b>COTOCOLLAIS</b>                       |                                                        | s                    | s                                                                 | s                                                     | <b>MENOR UNIVCIENCIAS</b>                     |                                  | <b>FISCAL</b>                                     | EC                    |
| 18<br>8B7ABCA4BATRUL                    | 17/11/1993 S                                           | <b>HOMBRE</b>                                                                      | <b>NULL</b>                          | <b>COLOMBIA</b>                                    | SIN REGISTRI SIN REGISTRI NULL         |                        |                                                                                                    | <b>NULL</b>                | <b>NULL</b>                              | s                                                      | s                    | s                                                                 | s                                                     | ROCAFUERTI BACHILLER T FISCOMISION EC         |                                  |                                                   |                       |
| -19<br>A3A3BA6B8AINTG                   | 27/05/2000 S                                           | <b>HOMBRE</b>                                                                      | MESTIZO/A                            | <b>ECUADOR</b>                                     | CAÑAR                                  | <b>AZOGUES</b>         | <b>NULL</b>                                                                                                    | <b>NULL</b>                | <b>NULL</b>                              | s                                                      | s                    | <b>s</b>                                                          | s                                                     | INEPE                                         | <b>BACHILLER E PARTICULAR EC</b> |                                                   |                       |
| 20<br>A3AAA83846MOND                    | 19/09/2001 S                                           | <b>HOMBRE</b>                                                                      | MESTIZO/A                            | <b>ECUADOR</b>                                     | EL ORO                                 | <b>HUAQUILLAS NULL</b> |                                                                                                    | <b>NULL</b>                | <b>NULL</b>                              | s                                                      | s                    | ×.                                                                | s                                                     | VICTORIA BII BACHILLER E PARTICULAR EC        |                                  |                                                   |                       |
| -21<br>A3AAAA7A43LOPC                   | 11/01/1997 S                                           | <b>HOMBRE</b>                                                                      | MESTIZO/A ECUADOR                    |                                                    | <b>AZUAY</b>                           | <b>CUENCA</b>          | <b>NULL</b>                                                                                                    | <b>NULL</b>                | <b>NULL</b>                              | s                                                      | s                    | ×.                                                                | ¢                                                     | UNIDAD EDL BACHILLER E PARTICULAR EC          |                                  |                                                   |                       |
| 22<br>A3AAB6A7B6QUI                     | 05/03/1999 S                                           | <b>HOMBRE</b>                                                                      | <b>NULL</b>                          | <b>ECUADOR</b>                                     | CAÑAR                                  | <b>SUSCAL</b>          | <b>NULL</b>                                                                                                    | <b>NULL</b>                | <b>NULL</b>                              | s                                                      | s                    | s                                                                 | N                                                     | SIN CODIGO N/E                                |                                  | <b>NO ESPECIFICED</b>                             |                       |
| 23<br>A3AABA38B3PADA                    | 19/01/1998 S                                           | <b>HOMBRE</b>                                                                      | MESTIZO/A ECUADOR                    |                                                    | CAÑAR                                  | CAÑAR                  | <b>NULL</b>                                                                                                    | <b>NULL</b>                | <b>NULL</b>                              | s                                                      | s                    | s                                                                 | s                                                     | <b>INST. TEC.SUI ADMINISTRA FISCAL</b>        |                                  |                                                   | ECI                   |
| 24<br>A3AABA4C36ACEM                    | 18/09/1999 S                                           | <b>HOMBRE</b>                                                                      | <b>INDÍGENA</b>                      | <b>ECUADOR</b>                                     | CAÑAR                                  | CAÑAR                  | <b>NULL</b>                                                                                                    | NULL.                      | <b>NULL</b>                              | s                                                      | s                    | s                                                                 | s                                                     | <b>INSTITUTO S BACHILLER T FISCAL</b>         |                                  |                                                   | ECI                   |
| -25<br>A3AABABA7AMORA                   | 25/09/2000 S                                           | <b>MUJER</b>                                                                       | MESTIZO/A ECUADOR                    |                                                    | CAÑAR                                  | <b>AZOGUES</b>         | <b>NULL</b>                                                                                                    | <b>NULL</b>                | <b>NULL</b>                              | s                                                      | s                    | s                                                                 | Ś                                                     | JUAN BAUTIS BACHILLER E FISCAL                |                                  |                                                   | EC                    |
| 26<br>A3AB34BC47BRIS                    | 05/04/1991 S                                           | <b>HOMBRE</b>                                                                      | <b>NULL</b>                          | <b>ECUADOR</b>                                     | CAÑAR                                  | <b>AZOGUES</b>         | <b>NULL</b>                                                                                                    | <b>NULL</b>                | <b>NULL</b>                              | ×.                                                     | K                    | ×                                                                 | N                                                     | HERMANO M BACHILLER E PARTICULAR ECI          |                                  |                                                   |                       |
| -27<br>A3AB3AB4B7CAN                    | 09/10/1997 S                                           | <b>HOMBRE</b>                                                                      | MESTIZO/A                            | ECUADOR                                            | CAÑAR                                  | <b>AZOGUES</b>         | <b>NULL</b>                                                                                                    | <b>NULL</b>                | <b>IÑAQUITO</b>                          | $\overline{\mathbf{s}}$                                | s                    | s                                                                 | ¢                                                     | <b>INSTITUTO L BACHILLER E FISCAL</b>         |                                  |                                                   | ECI                   |
| 28<br>A3AB3ABB74BRIS                    | 07/04/1991 S                                           | <b>HOMBRE</b>                                                                      | <b>NULLE</b>                         | <b>ECUADOR</b>                                     | PICHINCHA QUITO                        |                        | <b>NULL</b>                                                                                                    | <b>NULL</b>                | <b>SANTA PRISCS</b>                      |                                                        | 5                    | 5                                                                 | 5.                                                    | SAN GABRIEL BACHILLER E PARTICULAR ECI        |                                  |                                                   |                       |
|                                         | Dator Socioeconomicos - Academicos - Francusch History |                                                                                    |                                      | $\sim$                                             |                                        |                        |                                                                                                    |                            | <b>The Contract</b>                      |                                                        |                      |                                                                   |                                                       |                                               |                                  |                                                   |                       |

Figura 10. Archivo inicial de datos EPN

# <span id="page-25-2"></span><span id="page-25-0"></span>**2.2.1.6 Terminología**

Dentro del desarrollo de esta investigación se hace uso de terminología especifica, la misma que se puede validar en el Anexo I.

### <span id="page-25-1"></span>**2.2.1.7 Costes y beneficios**

Los datos de este proyecto no suponen ningún coste adicional a la universidad ya que estos datos pertenecen a la propia universidad desde el momento en el que el alumno se matricula en ella.

En cuanto a beneficios, no se puede decir que este proyecto genere algún beneficio económico para la universidad directamente, pero sí que puede suponerlo indirectamente ya que el objetivo de este proyecto es mejorar la calidad de los servicios ofrecidos a los alumnos por parte de la universidad, y por tanto la satisfacción de los clientes (los alumnos). Esto se traduce en prestigio para la universidad, lo cual hará que más alumnos consideren cursar sus estudios en esta universidad a la hora de elegir una.

### <span id="page-26-0"></span>**2.2.1.8 Criterios de éxito de minería de datos**

Desde el punto de vista de la minería de datos se establece como criterio de éxito la posibilidad de realizar predicciones sobre rendimiento académico de estudiantes con porcentaje de fiabilidad no menor al 80%. El grado de fiabilidad lo determinará el algoritmo específico que se emplee a la hora de conseguir el modelo de la minería de datos, por lo que este tema se volverá a abordar más adelante en la fase de evaluación.

# <span id="page-26-1"></span>**2.2.2 Comprensión de los datos**

Esta fase comprende la recolección inicial de los datos para poder establecer un primer contacto con el problema, familiarizarse con los datos y averiguar su calidad, así como identificar las relaciones más evidentes para formular las primeras hipótesis.

# <span id="page-26-2"></span>**2.2.2.1 Recolección de datos iniciales**

Los datos utilizados en este proyecto corresponden a alumnos de la EPN que incluyen información personal como: fechas de nacimiento, notas, factores socio económicos y nivel de acceso a TICs.

Los datos se encuentran organizados en un archivo Excel por CodigoEnc y seccionados en tres pestañas: Datos Socioeconómicos, Académicos, Encuesta TICs.

### <span id="page-26-3"></span>**2.2.2.2 Descripción de los datos**

El conjunto de datos inicial consta de consta 125 atributos con la siguiente cantidad de registros:

- Datos socioeconómicos- 26340 Registros
- Académicos -1035833 Registros
- Encuesta TICs -6483 Registros.

El detalle de los 125 atributos mostrando su significado, tipo de dato, cantidad de registros y sus posibles valores se ha consolidado en Anexo II.

#### <span id="page-27-0"></span>**2.2.2.3 Exploración del conjunto de datos**

Una vez que se han descrito los datos, se procede a explorarlos. Esto implica revisar la distribución de datos, realizar un primer acercamiento sobre la calidad de datos y entendimiento de los mismos para una selección posterior con el objetivo de conseguir consistencia y completitud de los datos.

La Figura 11 muestra la cabecera del primer dataframe datos socioeconómicos de donde se valida que existen 123 atributos que lo componen y deben ser reducidos acorde a los objetivos de la investigación.

| H. . |              | df1.head()           |                                     |   |               |                    |                     |            |                                 |            |                                    |        |            |
|------|--------------|----------------------|-------------------------------------|---|---------------|--------------------|---------------------|------------|---------------------------------|------------|------------------------------------|--------|------------|
| ÷    |              |                      | CodigoEnc FecNacimiento EstadoCivil |   | Genero        | <b>Etnia</b>       | Pais                | Provincia  |                                 |            | Canton Discapacidad Discapacidad.1 |        | <b>Ipf</b> |
|      | $\mathbf{0}$ | 3A4AAB64BATENC       | 1998-10-11                          |   |               | S HOMBRE MESTIZO/A | <b>BELGICA</b>      | <b>SIN</b> | <b>SIN</b><br>REGISTRO REGISTRO | <b>NaN</b> | <b>NaN</b>                         | $\sim$ | 30.86      |
|      |              | 3AAA4B6B8BLEOU       | 2000-12-04                          |   | S HOMBRE      |                    | MESTIZO/A VENEZUELA | <b>SIN</b> | <b>SIN</b><br>REGISTRO REGISTRO | <b>NaN</b> | <b>NaN</b>                         |        | 0.00       |
|      | 2            | 3AAA4CBBA3GUE        | 2001-01-02                          |   | S HOMBRE      |                    | MESTIZO/A VENEZUELA | <b>SIN</b> | <b>SIN</b><br>REGISTRO REGISTRO | <b>NaN</b> | <b>NaN</b>                         |        | 1000.00    |
|      | 3.           | 3AAA6AABB7CAJM       | 1999-06-21                          | s | <b>HOMBRE</b> |                    | MESTIZO/A VENEZUELA | <b>SIN</b> | <b>SIN</b><br>REGISTRO REGISTRO | <b>NaN</b> | <b>NaN</b>                         | $\sim$ | 1000.00    |
|      |              | 3AAAA37BBBCOLA       | 2001-10-29                          |   | S HOMBRE      | <b>MESTIZO/A</b>   | <b>ESPAÑA</b>       | <b>SIN</b> | <b>SIN</b><br>REGISTRO REGISTRO | <b>NaN</b> | NaN                                |        | 0.00       |
|      |              | 5 rows × 123 columns |                                     |   |               |                    |                     |            |                                 |            |                                    |        |            |
|      |              |                      |                                     |   |               |                    |                     |            |                                 |            |                                    |        | Þ.         |

Figura 11. Cabecera df1

<span id="page-27-1"></span>Se esta revisión se observó que gran cantidad de datos están categorizados como Object por lo cual se consideró técnicas de limpieza de datos que permitan presentar los mismos en función de la variable objetivo y el tipo de algoritmo predictivo que se pretenda usar. Como resumen inicial se obtuvieron las siguientes cantidades y tipos de datos (ver Tabla 1):

| No | Tipo de dato   | <b>Cantidad</b> |
|----|----------------|-----------------|
|    | datetime64[ns] | ン               |
| 2  | float64        | 37              |
| 3  | int64          |                 |
|    | object         | マウ              |

<span id="page-27-2"></span>**Tabla 1.** Tipos de datos DataFrame factores socioeconómicos

Por otro lado, del análisis de los datos se identificó que existen registros con gran cantidad de datos nulos que deberán ser considerados para definir una estrategia de manejo de datos y se detallan en la Tabla 2.

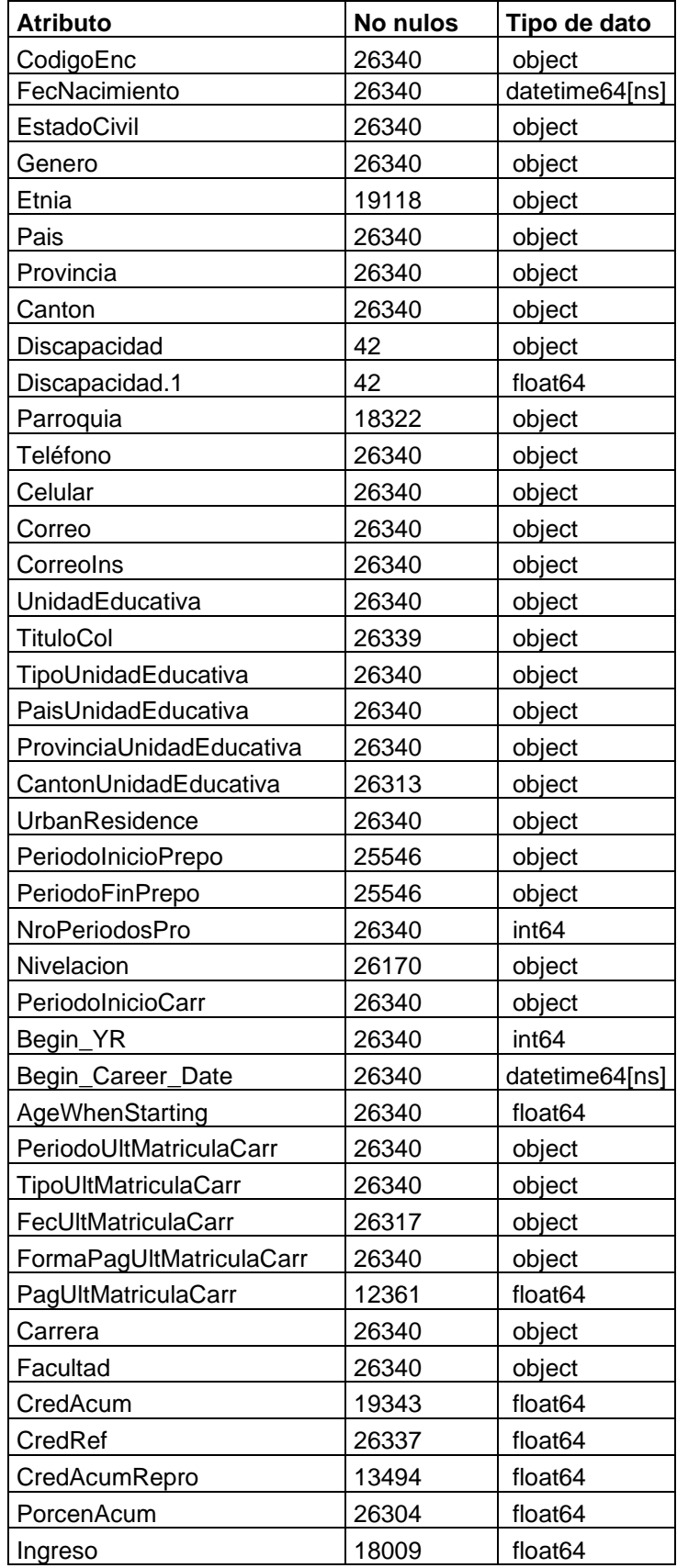

<span id="page-28-0"></span>**Tabla 2.** Cantidad de datos no nulos df1 factores socioeconómicos

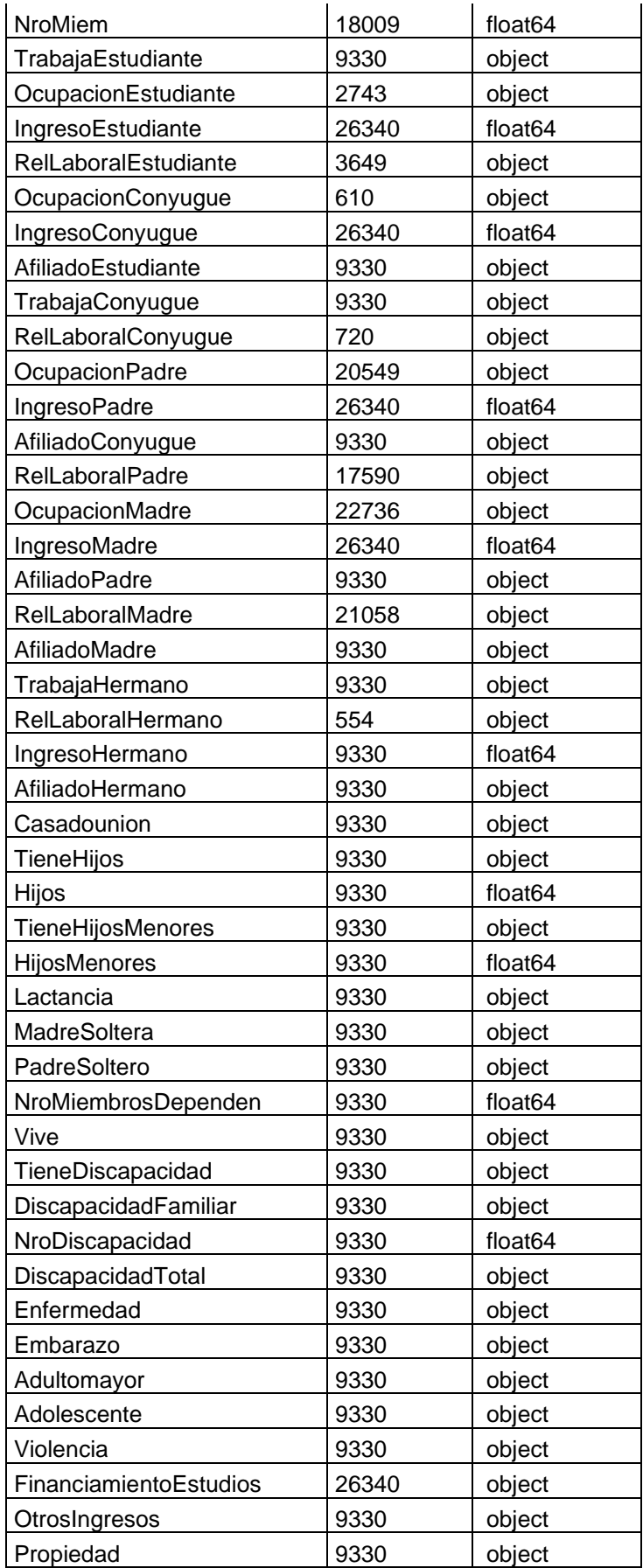

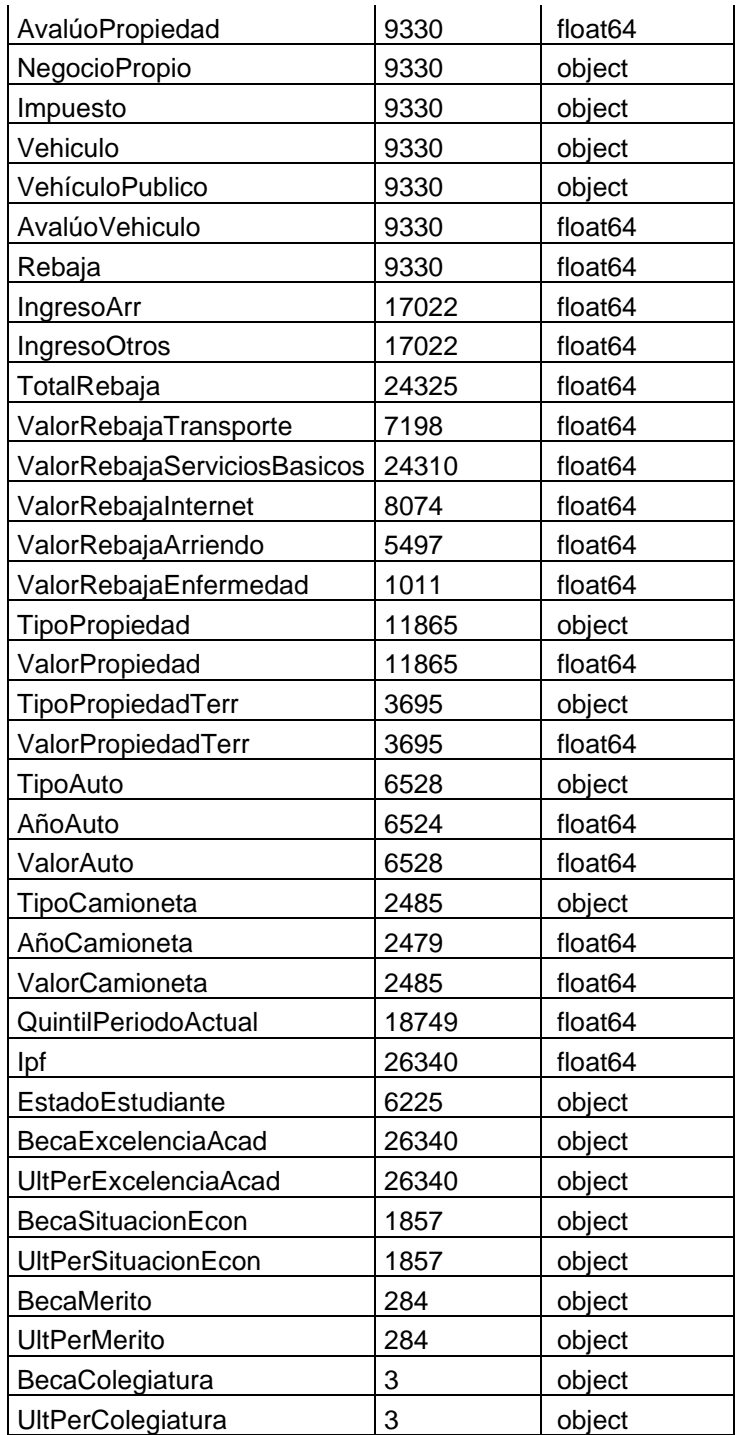

La Figura 12 muestra la cabecera del segundo dataframe (df2) de datos académicos de donde se aprecia que existen 9 atributos que lo componen.

| df2.head() |                     |  |                |                                            |      |         |      |                           |                                                                  |
|------------|---------------------|--|----------------|--------------------------------------------|------|---------|------|---------------------------|------------------------------------------------------------------|
|            | CodigoEnc\t Periodo |  | <b>ItComat</b> | Materia Nrom                               |      |         |      | Calif Créditos Aprobacion | Carrera                                                          |
| 0          | 3A4AAB64BATENC      |  | 2019-A CNIC010 | <b>FUNDAMENTOS DE</b><br><b>MATEMATICA</b> |      | 9.40    | 0.00 | F                         | <b>INGENIERIA, CIENCIAS Y CIENCIAS</b><br><b>ADMINISTRATIVAS</b> |
|            | 3A4AAB64BATENC      |  | 2019-A CNIC020 | <b>GEOMETRIA Y</b><br><b>TRIGONOMETRIA</b> |      | 10.50   | 0.00 | F                         | <b>INGENIERIA, CIENCIAS Y CIENCIAS</b><br><b>ADMINISTRATIVAS</b> |
|            | 2 3A4AAB64BATENC    |  | 2019-A CNIC030 | <b>FISICA</b>                              | $-1$ | 8.70    | 0.00 | F                         | <b>INGENIERIA, CIENCIAS Y CIENCIAS</b><br><b>ADMINISTRATIVAS</b> |
|            | 3 3A4AAB64BATENC    |  | 2019-A CNIC040 | <b>FUNDAMENTOS DE QUIMICA</b>              |      | 1 10.30 | 0.00 | F                         | <b>INGENIERIA, CIENCIAS Y CIENCIAS</b><br><b>ADMINISTRATIVAS</b> |
|            | 3A4AAB64BATENC      |  | 2019-A CNIC050 | LENGUAJE Y COMUNICACION                    |      | 6.10    | 0.00 | F                         | <b>INGENIERIA, CIENCIAS Y CIENCIAS</b><br><b>ADMINISTRATIVAS</b> |

Figura 12. Cabecera df2

<span id="page-31-0"></span>Dentro del df2 se puede observar que los 9 atributos están categorizados con el tipo de dato Object por lo cual, se deberá considerar técnicas de limpieza de datos que permitan presentar los mismos en función de la variable objetivo que en este caso es el atributo Calif.

Cabe destacar que en este dataframe se cuenta con 1´035.832 registros. Esto se debe a que cada registro está asociado a una materia de cada estudiante. Por ello, un estudiante puede tener calificaciones en varias materias, esto hace que la cantidad de datos sea directamente proporcional a la cantidad de materias que cada estudiante "CodigoEnc" está cursando.

Por otro lado, del análisis de los datos en la Tabla 3 se puede verificar que no existe gran cantidad de datos nulos, lo cual se validará a posterior en el proceso de limpieza de datos.

| <b>Atributo</b> | <b>No nulos</b> | Tipo de dato |  |  |
|-----------------|-----------------|--------------|--|--|
| CodigoEnc       | 1035832         | object       |  |  |
| Periodo         | 1035121         | object       |  |  |
| Comat           | 1035832         | object       |  |  |
| Materia         | 1035832         | object       |  |  |
| Nrom            | 1035832         | object       |  |  |
| Calif           | 970515          | object       |  |  |
| Créditos        | 1035832         | object       |  |  |
| Aprobacion      | 1035121         | object       |  |  |
| Carrera         | 1035832         | object       |  |  |

<span id="page-31-1"></span>**Tabla 3.** Cantidad de datos no nulos df2 factores académicos

La Figura 13 muestra la cabecera del tercer dataframe (df3) de Encuesta TICs de donde se señala que existen 16 atributos y 6482 registros que lo componen.

| $\vert$ df2.head() |                |                                                        |                     |                                                                                        |  |                 |                              |   |                                                                  |
|--------------------|----------------|--------------------------------------------------------|---------------------|----------------------------------------------------------------------------------------|--|-----------------|------------------------------|---|------------------------------------------------------------------|
|                    |                |                                                        | <b>ItComat</b>      |                                                                                        |  |                 |                              |   | Carrera                                                          |
| 0                  | 3A4AAB64BATENC |                                                        |                     | <b>FUNDAMENTOS DE</b><br><b>MATEMATICA</b>                                             |  | 9.40            | 0.00                         | F | <b>INGENIERIA, CIENCIAS Y CIENCIAS</b><br><b>ADMINISTRATIVAS</b> |
|                    | 3A4AAB64BATENC |                                                        |                     | <b>GEOMETRIA Y</b><br>TRIGONOMETRIA                                                    |  |                 | 0.00                         | F | <b>INGENIERIA, CIENCIAS Y CIENCIAS</b><br><b>ADMINISTRATIVAS</b> |
|                    |                |                                                        |                     | <b>FISICA</b>                                                                          |  | 8.70            | 0.00                         | F | <b>INGENIERIA, CIENCIAS Y CIENCIAS</b><br><b>ADMINISTRATIVAS</b> |
|                    |                |                                                        |                     | <b>FUNDAMENTOS DE QUIMICA</b>                                                          |  |                 | 0.00                         | F | <b>INGENIERIA, CIENCIAS Y CIENCIAS</b><br><b>ADMINISTRATIVAS</b> |
|                    |                |                                                        |                     | LENGUAJE Y COMUNICACION                                                                |  | 6.10            | 0.00                         | F | <b>INGENIERIA, CIENCIAS Y CIENCIAS</b><br><b>ADMINISTRATIVAS</b> |
|                    |                | 2 3A4AAB64BATENC<br>3 3A4AAB64BATENC<br>3A4AAB64BATENC | CodigoEnc\t Periodo | 2019-A CNIC010<br>2019-A CNIC020<br>2019-A CNIC030<br>2019-A CNIC040<br>2019-A CNIC050 |  | Materia<br>Nrom | 1 10.50<br>1<br>1 10 30<br>1 |   | Calif Créditos Aprobacion                                        |

Figura 13. Cabecera df3

<span id="page-32-0"></span>Dentro del df3 se puede observar que los 16 atributos que lo componen están categorizados con el tipo de dato Object por lo cual se deberá considerar dentro del proceso de limpieza de datos.

Por otro lado, del análisis de los datos, se valida que existe datos completos sin nulos hasta la pregunta 7 y a partir de la pregunta 8 a la 14 existe la misma cantidad de registros nulos. Esto se debe a que existe dependencia entre las respuestas a partir de la pregunta 7.

| <b>Atributo</b> | No nulos | Tipo de dato |
|-----------------|----------|--------------|
| CodigoEnc       | 6482     | object       |
| PREG1           | 6482     | object       |
| PREG2           | 6482     | object       |
| PREG3           | 6482     | object       |
| PREG4           | 6482     | object       |
| PREG5           | 6482     | object       |
| PREG6           | 6482     | object       |
| PREG7           | 6482     | object       |
| PREG8           | 708      | object       |
| PREG9           | 708      | object       |
| PREG10          | 708      | object       |
| PREG11          | 708      | object       |
| PREG12          | 708      | object       |
| PREG13          | 708      | object       |
| PREG14          | 708      | object       |
| PREG15          | 6482     | object       |
|                 |          |              |

<span id="page-32-1"></span>**Tabla 4.** Cantidad de datos no nulos df3 Encuesta factores socioeconómicos

Como se puede verificar, existe gran cantidad de atributos, por lo que en esta fase de la investigación se plantea reducir el número de columnas para poder trabajar con los datos que son relevantes para la investigación.

# <span id="page-33-0"></span>**2.2.2.4 Verificar la calidad de los datos**

Una vez realizados los procesos antes descritos y la exploración inicial de los datos, se puede afirmar que estos datos están completos. Se verifica que los mismos cubren los casos requeridos para la obtención de los resultados necesarios para cumplir los objetivos del proyecto.

En cuanto a los valores nulos, una vez que se haya seleccionado todos los atributos que conformarán el algoritmo predictivo, se tomará en consideración el manejo de nulos en cada caso particular para completar los datos o descartar el atributo por no aportar considerablemente para la investigación.

# <span id="page-33-1"></span>**2.2.3 Preparación de los datos**

En esta fase de la metodología se prepara los datos para adecuarlos a las técnicas de minería de datos que se van a emplear sobre ellos. Esto implica seleccionar el subconjunto de datos que se va a utilizar, limpiarlos para mejorar su calidad, añadir nuevos datos a partir de los existentes y darles el formato requerido por la herramienta de modelado.

### <span id="page-33-2"></span>**2.2.3.1 Selección de datos**

Para la selección de datos se ha consolidado los registros por CodigoEnc de los tres dataframes. En fases previas se ha determinado que existen atributos no relevantes para los objetivos de la investigación, por ello se puede prescindir de algunos de ellos. En esta etapa se identificó al atributo objetivo el cual se denomina Calif.

En términos de registros, se hace uso de 6482 registros de todo el dataframe ya que son los estudiantes que han respondido la encuesta de factores socioeconómicos, académicos y encuesta TICs de manera simultánea.

Es así como, se ha escogido a los siguientes atributos para su posterior tratamiento:

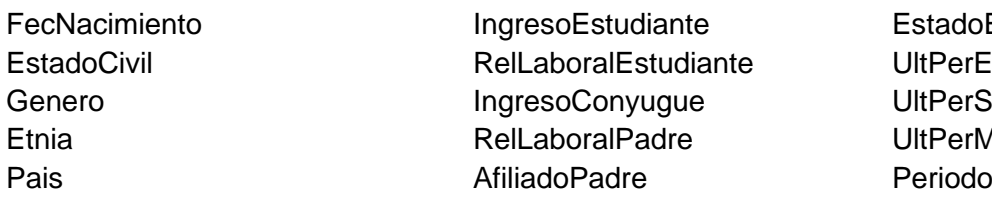

**EstadoEstudiante** UltPerExcelenciaAcad UltPerSituacionEcon **UltPerMerito** 

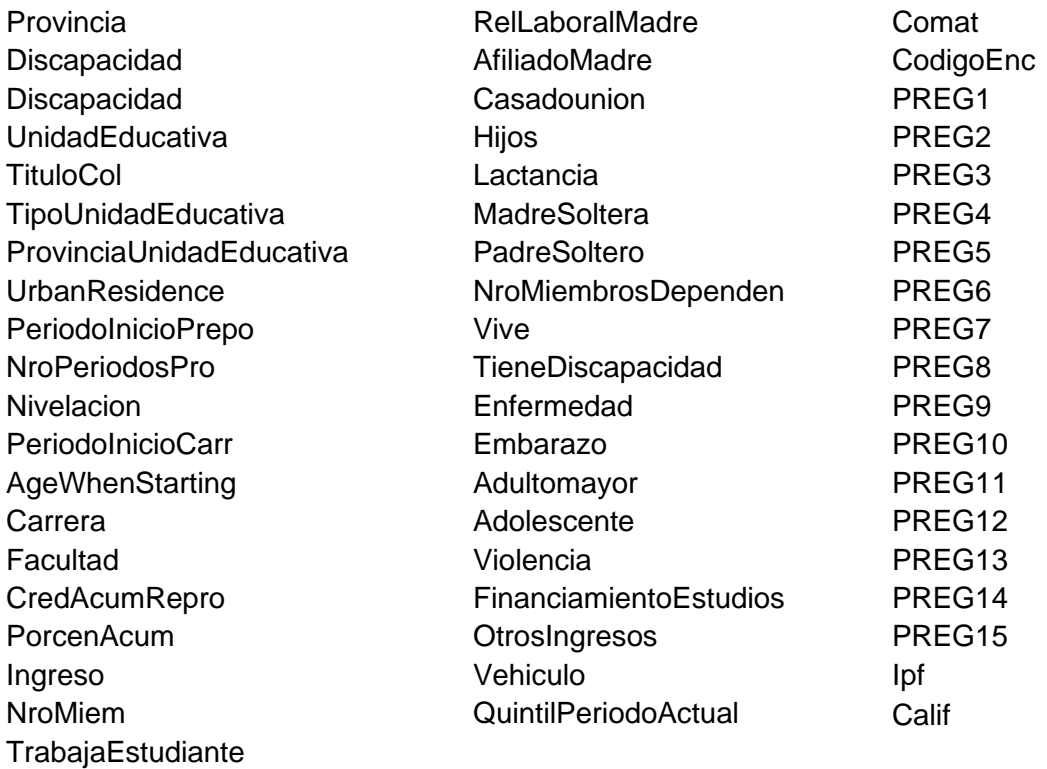

El motivo para la inclusión o exclusión de algunos campos se debe a la importancia o pertinencia de dichos atributos en relación con los objetivos de la investigación, que se definieron en la fase 1 (comprensión del negocio) de la metodología.

#### <span id="page-34-0"></span>**2.2.3.2 Limpieza de datos**

El dataset consolidado contiene suficiente información para cumplir el objetivo de la investigación, no obstante, los mismos deben ser objeto de un proceso de calidad de datos, tomando en consideración que en algunos casos existe gran cantidad de nulos o NAN. Por otro lado; se ha detectado que en algunos atributos las respuestas almacenadas no son claras, son ambiguas o repetitivas por lo que se debe estandarizar resultados.

Dentro de la limpieza de datos se verifica que algunos datos tienen gran cantidad de registros nulos, por lo que se pondrá a consideración caso por caso la pertinencia de aplicar técnicas estadísticas para completar datos con la media, mediana o moda. El proceso de limpieza y sus comandos en Python se encuentran detallados en Anexo III.

### <span id="page-35-0"></span>**2.2.3.3 Construir Datos**

Dentro del proceso de limpieza de datos, se identificó atributos que tuvieron que ser procesados e integrados al dataframe y son los siguientes:

- Edad Edad calculada del estudiante según la fecha de nacimiento
- NivelDiscapacidad. Categoriza en 5 niveles a estudiantes según su nivel de discapacidad
- Nivel Ingreso. Categoriza en 9 niveles a estudiantes según su nivel de ingresos
- Calif- Se realizó el promedio de notas por estudiante, agrupado por CodigoEnc.

#### <span id="page-35-1"></span>**2.2.3.4 Integrar datos**

Conforme se estableció en la etapa de comprensión de datos, el conjunto de datos está dividido en 3 Dataframes (df). Cada df cuenta con información de estudiantes con una llave primaria "CodigoEnc", esto permite que se integren los datos en un *df* general para que puedan ser procesados. Este procedimiento se ha registrado en Anexo IV.

Una vez que se ha consolidado los datos en un df se procede a validar nuevamente su integridad en base al código establecido en el Anexo V, del cual se desprende la Tabla 5. Dicha tabla muestra la cantidad de valores nulos, cero y combinados, esto brinda una perspectiva amplia de cómo se manejará los datos a posterior.

<span id="page-35-2"></span>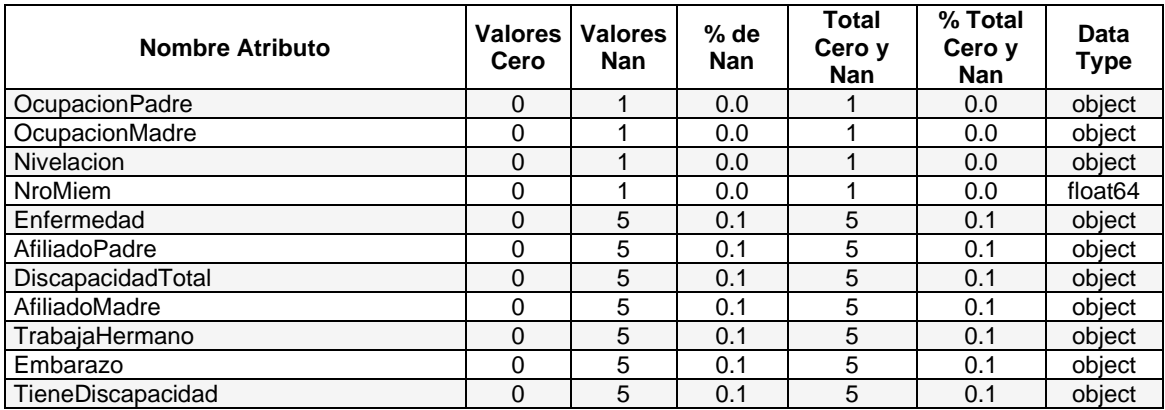

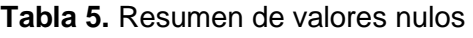
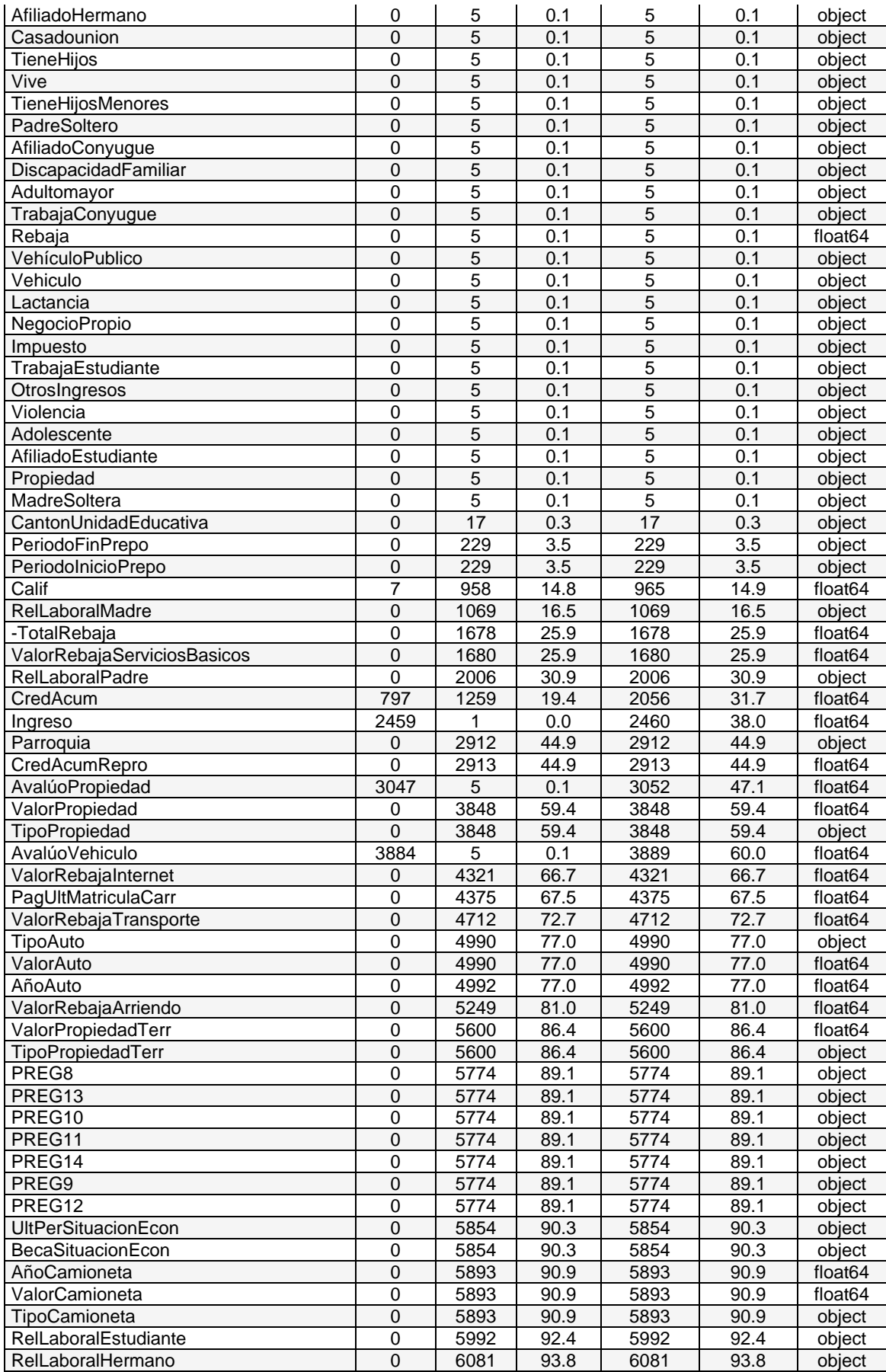

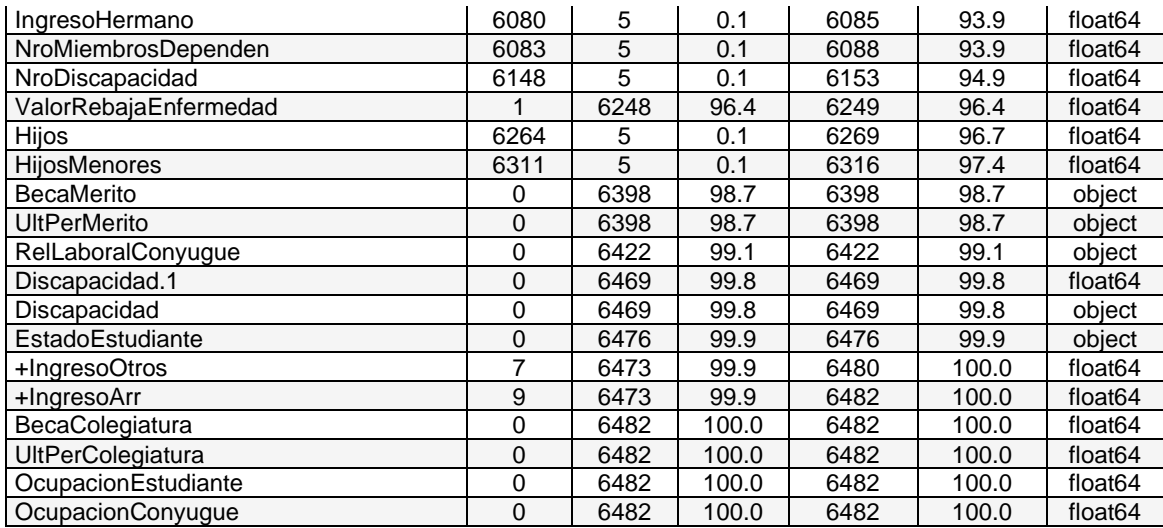

Con el objetivo de visualizar de mejor manera la información, se presenta la Figura 14 donde los espacios o columnas marcadas en negro representan nulos o Nan. Del análisis de la información se llega a la conclusión que existen atributos que contienen un alto porcentaje de valores nulos y Nan. Por ello, se establece como criterio y plan de acción para limpieza de datos trabajar únicamente con atributos con el 80% de datos utilizables, el resto son descartados. Con los datos con un porcentaje cercano al 10% de ceros y Nan se establecerán reglas y procedimientos para completar datos.

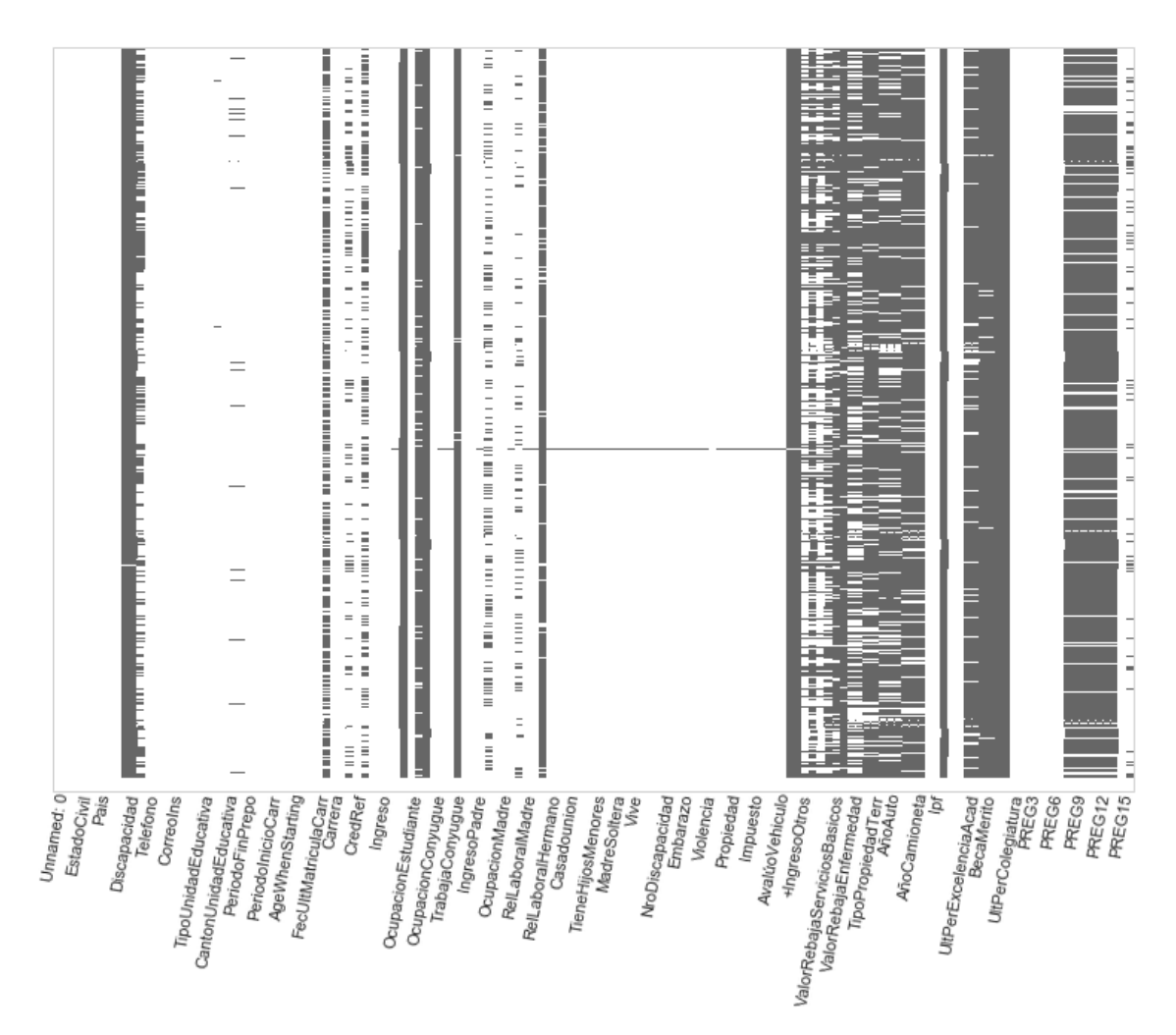

Figura 14. Representación gráfica de nulos y ceros

Como punto final en el proceso de limpieza de datos se identificó 5615 registros válidos los mismos que serán utilizados como base para la implementación de los modelos seleccionados.

# **2.2.4 Modelado**

En esta sección se describe las tareas que permitieron crear el modelo.

#### **2.2.4.1 Selección de técnica de modelado**

Para el desarrollo de esta investigación se hizo uso de los siguientes algoritmos de inteligencia artificial:

- Random Forest Regressor
- Lineal SVM
- Lineal Regressor
- ANN
- Decision Tree Regressor

En cada uno de ellos se realizó pruebas con datos normalizados y los métodos Get Dummies y One Hot Encoder para el manejo de datos categóricos.

Get Dummies convierte una variable categórica en variables Dummy. Según la cantidad valores diferentes que posea la variable original getdummies presentará la misma cantidad de columnas dummy con un prefijo para identificarlas [22].

One Hot Encoder codifica las características categóricas como una matriz numérica única. Las funciones se codifican mediante un esquema de codificación one-hot (también conocido como "uno de K" o "ficticio"). Esto crea una columna binaria para cada categoría y devuelve una matriz dispersa o una matriz densa (según el parámetro *sparse*) [23].

#### **2.2.4.2 Construir un modelo**

Una vez preparados todos los conjuntos de datos, se ejecutó los modelos bajo la herramienta Google Colab y se generó 10 modelos funcionales que fueron analizados, de los cuales se desprenden los siguientes hallazgos.

Basados en el set de datos resultado de la fase de limpieza de datos, se realizó pruebas con cada algoritmo en donde se pudo identificar que el tiempo de procesamiento era muy alto y en casos como SVM no se contaba con suficientes recursos de hardware que soporte procesamiento. Debido a ello, se hizo uso de la librería *sklearn.feature\_selection.SelectKBest* la cual muestra una valoración de los valores k más altos [24], permitiendo seleccionar los atributos que tienen correlación directa con la variable objetivo "Calif", obteniendo los resultados que se muestran en la Tabla 6. Con esta valoración se realizó una nueva selección con los 15 atributos más representativos del dataset, el nuevo df que se presenta en la Tabla 7.

| No | Atributo                                       | score         |
|----|------------------------------------------------|---------------|
|    | PeriodolnicioCarr 2019-B                       | 1.366.973.327 |
|    | Facultad NIVELACION                            | 1.286.013.507 |
| 3  | Carrera INGENIERIA, CIENCIAS Y CIENCIAS ADMINI | 937.082.337   |
|    | PorcenAcum                                     | 507.077.001   |

**Tabla 6.** Atributos correlacionados variable objetivo

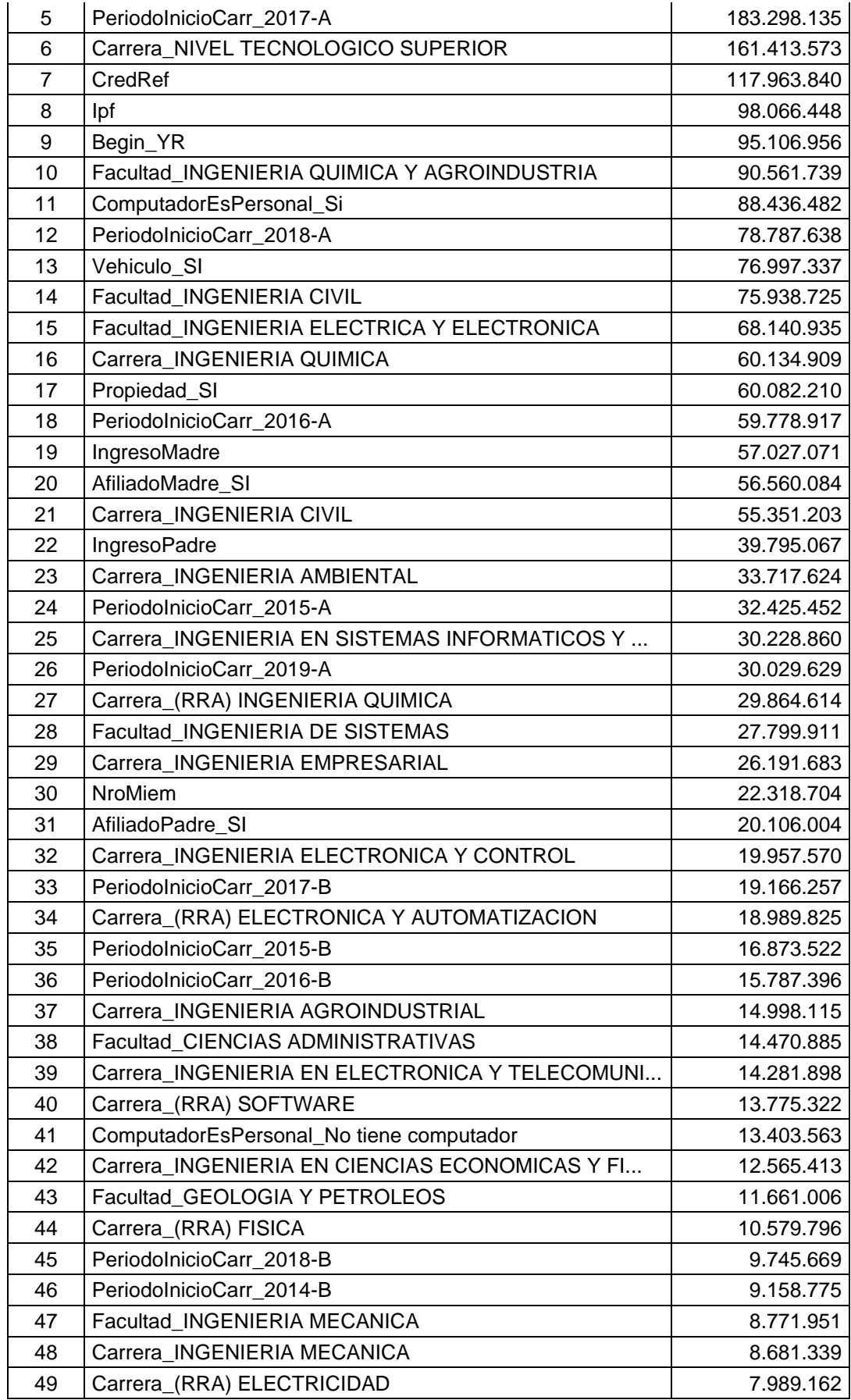

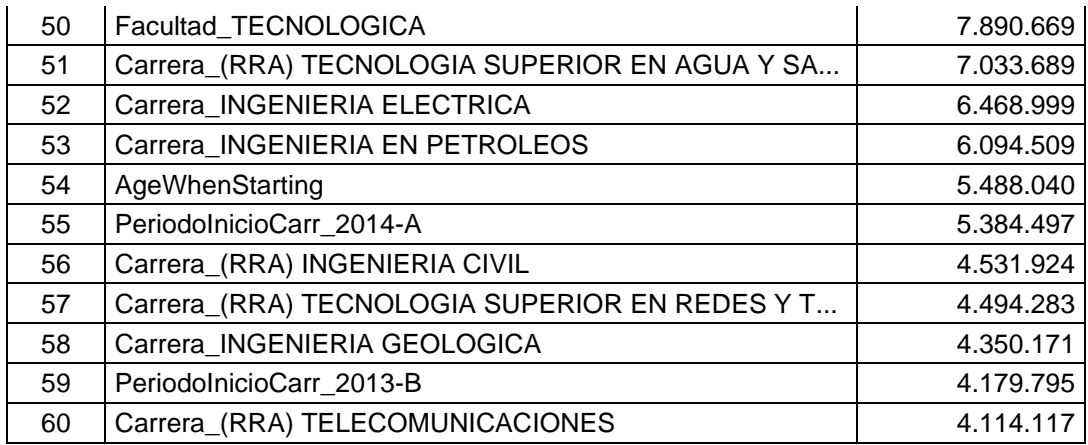

Tabla 7. Atributos más representativos, base de pruebas con todos los algoritmos

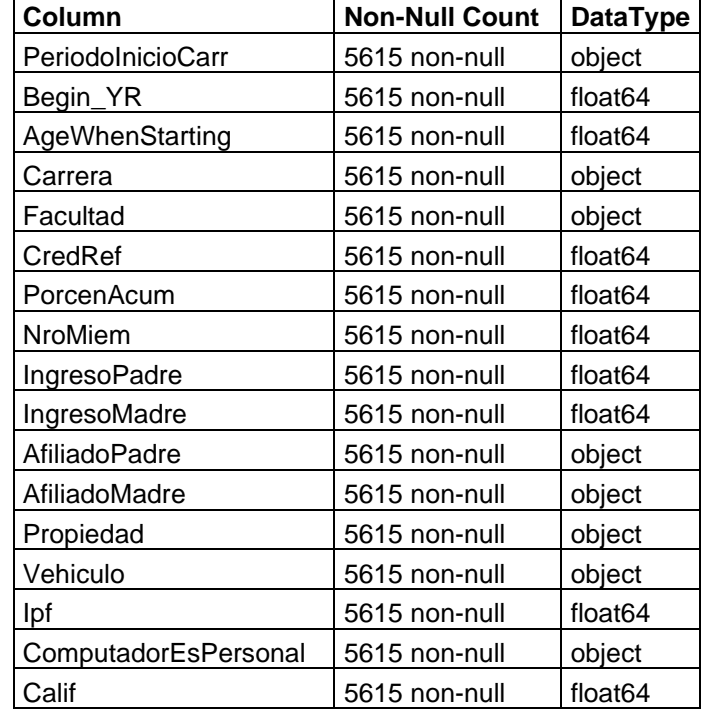

# **3. RESULTADOS Y DISCUSIÓN**

En esta sección se muestra los resultados obtenidos de los diferentes modelos puestos a prueba en base al conjunto de datos preparado. Este dataframe fue sometido a los procesos de calidad descritos en la fase de preparación de datos. Luego de ello se procedió a realizar un resumen de sus métricas de precisión para su discusión.

En este experimento se probó el rendimiento de 5 algoritmos de aprendizaje de máquina: Random Forest Regressor, SVM, Linear Regressor, Neuronal Network, DecisionTree Regressor. Para cada uno de ellos se convirtió los datos categóricos del dataframe bajo las metodologías Dummies y Encoder, dando como resultado 5 conjuntos de métricas de precisión y rendimiento diferentes.

Cabe recalcar que el objetivo de este estudio es determinar el algoritmo con mejor calidad de predicción del rendimiento académico de estudiantes de la EPN en base a sus factores socioeconómicos y nivel de acceso a las TICs.

A continuación, en la Tabla 8 se presentan los resultados alcanzados posterior a las etapas de entrenamiento, validación y pruebas con los algoritmos antes descritos:

| Algoritmo                      | <b>Método</b>  | <b>Métricas</b> |            |                |             |
|--------------------------------|----------------|-----------------|------------|----------------|-------------|
|                                |                | Precisión       | <b>MAE</b> | R <sub>2</sub> | <b>RMSE</b> |
| Random Forest Regressor        | <b>Dummies</b> | 83,70%          | 1,43       | 4,48           | 2,11        |
|                                | Encoder        | 65,80%          | 1,44       | 4,37           | 2,09        |
| Lineal SVM                     | <b>Dummies</b> | 16,00%          | 1204       | $-4,35$        | 1455,55     |
|                                | Encoder        | 14,79%          | 7,83       | 70,52          | 8,9         |
| <b>Lineal Regressor</b>        | <b>Dummies</b> | 36,00%          | 3,22       | 0,37           | 4,15        |
|                                | Encoder        | 26,00%          | 7,7        | 2,28           | 9,48        |
| <b>ANN</b>                     | <b>Dummies</b> | 4,85%           | 2,73       | 0,54           | 3,54        |
|                                | Encoder        | 12,56%          | 2,91       | 0,41           | 3,99        |
| <b>Decision Tree Regressor</b> | <b>Dummies</b> | 34,70%          | 3,03       | 0,34           | 4,23        |
|                                | Encoder        | 69,17%          | 1,95       | 8,46           | 2,91        |

**Tabla 8.** Resultados de Entrenamiento, Validación y Prueba

Una vez establecido el algoritmo con mayor precisión (Random Forest Regressor) se generó un archivo .pkl para la implementación del modelo, con el cual se realizó la validación con resultados en un esquema de pruebas seleccionando aleatoriamente 10 registros de estudiantes con su promedio de notas conocidas.

Se creó un dataframe "x val" con datos de prueba separando la variable objetivo Calif en un dataframe independiente "y\_val". Con el set de datos cargado se procedió a llamar al modelo de datos ejecutando la predicción sobre un set de datos vacio "y\_predVal" obteniendo como resultado la predicción de notas en base al modelo entrenado. Datos obtenidos que se presentan en la Tabla 9.

|      | Begin_YR   AgeWhenStarting | $\sim 100$ | <b>ComputadorEsPersonal</b> | <b>ValReal</b> | <b>ValPredict</b> |
|------|----------------------------|------------|-----------------------------|----------------|-------------------|
| 2017 | 18,88                      | $\cdots$   |                             | 34,19          | 33,92             |
| 2015 | 18,80                      | $\cdots$   |                             | 29,82          | 31,13             |
| 2017 | 19,01                      | $\cdots$   |                             | 32,76          | 32,12             |
| 2018 | 32,40                      | $\cdots$   |                             | 30,07          | 28,74             |
| 2011 | 18,51                      | $\cdots$   |                             | 28,87          | 23,98             |
| 2019 | 21,56                      | $\cdots$   |                             | 29,58          | 29,40             |
| 2018 | 19,73                      | $\cdots$   |                             | 33,94          | 30,07             |
| 2015 | 18,87                      | $\cdots$   |                             | 32,78          | 31,81             |
| 2020 | 18,82                      | $\cdots$   | 0                           | 24,99          | 24,99             |

**Tabla 9.** Resumen de resultados de ejecución

Se puede validar que los valores ValReal vs ValPredict se encuentran dentro del rango de tolerancia establecido en métrica MAE 1.43, lo cual demuestra el funcionamiento del modelo desarrollado dentro del margen de precisión 83,70% señalado anteriormente.

Con el objetivo de reproducir los resultados se ha colocado el código del algoritmo con mayor precisión Random Forest Regressor bajo el proceso Get Dummies en un repositorio GitHub de acceso libre con el siguiente URL: https://github.com/andresreinosoq/ModeloRandomForestRegressor.git

#### **3.1. Discusión**

Los resultados obtenidos de la Tabla 8 muestran diversas métricas, no obstante, se resalta que el algoritmo con el mejor rendimiento es: Random Forest Regressor haciendo uso de la metodología *Dummies* con 83,7%, de igual manera se puede verificar que la métrica MAE muestra un valor de 1.43 lo cual representa un valor aceptable considerando que el rango base de la variable objetivo *Calif* va de 0 a 40 puntos.

De la información presentada se puede validar que el algoritmo Decision Tree Regressor con la metodología enconder también presenta un porcentaje de precisión elevado con 69,17% y MAE de 1,95. No obstante, se puede considerar como un rendimiento no satisfactorio.

Para el desarrollo de esta investigación se utilizó una gran cantidad de datos, la cual fue sometida a un proceso de calidad de datos, de donde se identificó los 15 atributos con directa relación con la variable objetivo Calif*.* Para asegurar la reproducibilidad de los resultados para cada algoritmo se realizó el balanceo de datos y se particionó del 75% para entrenamiento,25% para validación y test.

# **4. CONCLUSIONES Y RECOMENDACIONES**

### **4.1. CONCLUSIONES**

Sin lugar a duda, la etapa que conlleva un mayor tiempo en desarrollo es la fase de análisis y compresión de los datos del negocio, con su posterior etapa de calidad de datos. En esta fase se ocupó el gran parte del tiempo de ejecución de este proyecto, dejando como resultado un dataframe confiable y estructurado para continuar con las siguientes fases de investigación. De igual manera, se concluye que el éxito o fracaso de este tipo de proyectos depende de obtener resultados de calidad para poder trabajar.

Para el desarrollo de este proyecto se hizo uso de la metodología CRISP-DM, la cual brindó un marco de acción en cada una de las fases de investigación y un modelo de documentación e información entregable.

De esta manera se pudo comprender estructura de los datos, su funcionamiento y aplicación en la investigación, por otro lado, facilitó la consolidación de resultados en la parte final del proyecto.

Dentro de la implementación de los algoritmos de prueba, se encontró varias incidencias que debieron ser superadas en su debido momento. Por ejemplo, se observó que la ejecución de los diferentes algoritmos es un reto, ya que, a pesar de contar con el mismo set de datos para todas las pruebas, cada algoritmo funciona de manera diferente, tienen diferentes metodologías para procesar datos, consumen diferentes cantidades de recursos en hardware y se debió realizar desarrollos independentes en cada uno de ellos.

Debido a la diversidad de algoritmos de prueba, se encontró una variación amplia en las métricas de precisión de cada uno de ellos. Como se determinó en el marco teórico el principio de funcionamiento, base matemática y variables de entrada de cada algoritmo es diferente por ello es de esperarse variación en sus resultados.

De los resultados obtenidos se identifica que el algoritmo. Random Forest Regressor transformando sus datos categóricos en *Dummies* es el más eficiente y presenta el mejor rendimiento con 83,7%, con un MAE de 1.43. Esta métrica representa un valor aceptable considerando que el rango de datos variable objetivo Calif comprende de 0 a 40 puntos. En ese sentido, y posterior a la implementación con datos reales se concluye que el algoritmo es eficiente y presenta resultados confiables.

#### **4.2. RECOMENDACIONES**

En este proyecto, la fase de comprensión de negocio y su posterior análisis de calidad de datos fue la base sobre la cual se obtuvo los resultados. En este sentido, se recomienda estandarizar los cuestionarios de recolección de información en la EPN para proveer información amplia que permita obtener mayor cantidad de atributos y registros para fortalecer la aplicación de algoritmos de aprendizaje de máquina.

Para la ejecución de los algoritmos, en primera instancia se utilizó un recurso local con Jupyter, no obstante, se tuvo inconvenientes en el procesamiento de gran cantidad de datos, de tal manera que se hizo uso de la herramienta Google Colab. Esta resultó ser una herramienta útil al prestar recursos de procesamiento sin costo adicional, por lo que, se recomienda su uso ya que esta ofrece flexibilidad y buen rendimiento.

Toda vez que se ha identificado los factores socioeconómicos y nivel de acceso a las TICs que influyen en las calificaciones de estudiantes o rendimiento académico. La recomendación principal es realizar un análisis de los resultados presentados en este estudio, con ello se podrá revisar procesos y tomar decisiones que permitan a los estudiantes superar dificultades académicas.

### **REFERENCIAS BIBLIOGRÁFICAS**

- [1] C. E. para A. L. y el C. CEPAL, "Aspectos conceptuales de los censos de población y vivienda Gracias por su interés en esta publicación de la CEPAL," 2019.
- [2] F. R. Aguilar-Gamboa, "Desafíos para el manejo y detección de pacientes con COVID-19 en Latinoamérica," *Revista Experiencia en Medicina del Hospital Regional Lambayeque*, vol. 6, no. 1, 2020, doi: 10.37065/rem.v6i1.436.
- [3] S. A. Portillo Peñuelas, L. I. Castellanos Pierra, O. U. Reynoso Gonzáles, and O. I. Gavotto Nogales, "Enseñanza remota de emergencia ante la pandemia Covid-19 en Educación Media Superior y Educación Superior," *Propósitos y Representaciones*, vol. 8, no. 3, pp. 1–17, 2020.
- [4] C. Russo, H. Ramón, N. Alonso, B. Cicerchia, L. Esnaola, and J. P. Tessore, "Tratamiento Masivo de Datos Utilizando Técnicas de Machine Learning," p. 131, 2015.
- [5] R. Siddartha and R. Pulgarín, "tarjeta de crédito y ser cancelada a los 90 días . Model for forecasting cardholder ' s attrition when acquiring a credit card and being canceled after 90 days .," 2020.
- [6] J. W. Coulston, C. E. Blinn, V. A. Thomas, and R. H. Wynne, "Approximating prediction uncertainty for random forest regression models," *Photogramm Eng Remote Sensing*, vol. 82, no. 3, pp. 189–197, Mar. 2016, doi: 10.14358/PERS.82.3.189.
- [7] "Random Forests Definition | DeepAI." https://deepai.org/machine-learningglossary-and-terms/random-forest (accessed Oct. 09, 2022).
- [8] L. Auria, R. A. M. Berlin, and R. A. Moro, "Support Vector Machines (SVM) as a Technique for Solvency Analysis," 2008.
- [9] M. Martínez-Ramón and C. Christodoulou, "Support vector machines for antenna array processing and electromagnetics," *Synthesis Lectures on Computational Electromagnetics*, vol. 5, pp. 1–120, Jan. 2006, doi: 10.2200/S00020ED1V01Y200604CEM005.
- [10] D. Maulud and A. M. Abdulazeez, "A Review on Linear Regression Comprehensive in Machine Learning," *Journal of Applied Science and Technology Trends*, vol. 1, no. 4, pp. 140–147, Dec. 2020, doi: 10.38094/jastt1457.
- [11] M. Carmen Carollo Limeres Página, "Regresión lineal simple REGRESIÓN LINEAL SIMPLE," 2011.
- [12] M. M. Saritas and A. Yasar, "International Journal of Intelligent Systems and Applications in Engineering Performance Analysis of ANN and Naive Bayes Classification Algorithm for Data Classification," *Original Research Paper International Journal of Intelligent Systems and Applications in Engineering IJISAE*, vol. 7, no. 2, pp. 88–91, 2019, doi: 10.1039/b000000x.
- [13] F. Elmaz, Ö. Yücel, and A. Y. Mutlu, "Predictive modeling of biomass gasification with machine learning-based regression methods," *Energy*, vol. 191, Jan. 2020, doi: 10.1016/j.energy.2019.116541.
- [14] D. la Red Martínez, M. Karanik, M. Giovannini, M. Báez, and J. Torre, "Descubrimiento de perfiles de rendimiento estudiantil: un modelo de integración de datos académicos y socioeconómicos," *Campus Virtuales*, vol. 5, no. 2, pp. 70–83, 2016.
- [15] J. E. Sotomonte, C. C. Rodríguez, P. A. Gaona, and J. G. Castellanos, "Hacia la construcción de un modelo predictivo de deserción académica basado en técnicas de minería de datos," *Revista científica*, vol. 3, no. 26, pp. 35–52, 2016, Accessed: Feb. 14, 2021. [Online]. Available: https://revistas.udistrital.edu.co/index.php/revcie/article/view/11089/11931
- [16] M. Segura-Morales and E. Loza-Aguirre, "Using Decision Trees for Predicting Academic Performance Based on Socio-Economic Factors," *Proceedings - 2017 International Conference on Computational Science and Computational Intelligence, CSCI 2017*, pp. 1132–1136, 2017, doi: 10.1109/CSCI.2017.197.
- [17] R. L. Baskerville and M. D. Myers, "Making IS research relevant to practice," *MIS Quarterly*, vol. 28, no. 3, pp. 329–335, 2004, [Online]. Available: http://dl.acm.org/citation.cfm?id=2017229
- [18] R. L. Baskerville and A. T. Wood-Harper, "A critical perspective on action research as a method for information systems research," *Journal of Information Technology*, vol. 11, no. 3, pp. 235–246, 1996, doi: 10.1080/026839696345289.
- [19] A. M. C. E and M. L. P. M, "LA INVESTIGACIÓN ACCIÓN. Una herramienta metodológica heurística para la comprensión y transformación de realidades y prácticas socio-educativas," *Laurus*, vol. 14, no. 27, pp. 96–114, 2008.
- [20] M. Martínez Miguélez, "La investigación-acción en el aula," 2000.
- [21] I. B. Machines. IBM, "Manual CRISP-DM de IBM SPSS Modeler," *IBM Corporation*, p. 56, 2012, [Online]. Available:

http://www.ibm.com/spss.%0Aftp://public.dhe.ibm.com/software/analytics/spss/doc umentation/modeler/15.0/es/CRISP-DM.pdf

- [22] "pandas.get dummies pandas 1.5.1 documentation." https://pandas.pydata.org/pandasdocs/stable/reference/api/pandas.get\_dummies.html (accessed Oct. 22, 2022).
- [23] "sklearn.preprocessing.OneHotEncoder scikit-learn 1.1.2 documentation." https://scikitlearn.org/stable/modules/generated/sklearn.preprocessing.OneHotEncoder.html (accessed Oct. 22, 2022). [24] "sklearn.feature selection.SelectKBest — scikit-learn 1.1.2 documentation." https://scikit-

learn.org/stable/modules/generated/sklearn.feature\_selection.SelectKBest.html (accessed Oct. 22, 2022).

# **ANEXOS**

#### **Anexo I – Glosario de términos**

**• Dimensión:** En una base de datos relacional o plana, cada campo en un registro representa una dimensión. En una base de datos multidimensional, una dimensión es un conjunto de entidades similares; por ejemplo, una base de datos multidimensional de ventas podría incluir las dimensiones Producto, Tiempo y Ciudad.

**• Modelo analítico:** Una estructura y proceso para analizar un conjunto de datos. Por ejemplo, un árbol de decisión es un modelo para la clasificación de un conjunto de datos.

**• Modelo lineal:** Un modelo analítico que asume relaciones lineales entre una variable seleccionada (dependiente) y sus predictores (variables independientes).

**• Modelo no lineal**: Un modelo analítico que no asume una relación lineal en los coeficientes de las variables que son estudiadas.

**• Modelo predictivo:** Estructura y proceso para predecir valores de variables especificadas en un conjunto de datos.

**• Navegación de datos:** Proceso de visualizar diferentes dimensiones, "fetas" y niveles de una base de datos multidimensional.

**• OLAP Procesamiento analítico on-line (On Line Analitic Processing):** Se refiere a aplicaciones de bases de datos orientadas a arrays que permite a los usuarios ver, navegar, manipular y analizar bases de datos multidimensionales.

**• Outlier:** Un ítem de datos cuyo valor cae fuera de los límites que encierran a la mayoría del resto de los valores correspondientes de la muestra. Puede indicar datos anormales. Deberían ser examinados detenidamente, pueden dar importante información.

**• Procesamiento paralelo:** Uso coordinado de múltiples procesadores para realizar tareas computacionales. El procesamiento paralelo puede ocurrir en una computadora con múltiples procesadores o en una red de estaciones de trabajo o PCs.

**• Regresión lineal:** Técnica estadística utilizada para encontrar la mejor relación lineal que encaja entre una variable seleccionada (dependiente) y sus predicados (variables independientes).

**• Regresión logística:** Una regresión lineal que predice las proporciones de una variable seleccionada categórica, tal como Tipo de Consumidor, en una población.

• **SMP Multiprocesador simétrico (Symmetric Multiprocessor):** Tipo de computadora con multiprocesadores en la cual la memoria es compartida entre los procesadores.

# **Anexo II – Descripción de datos**

# **Datos Socioeconómicos**

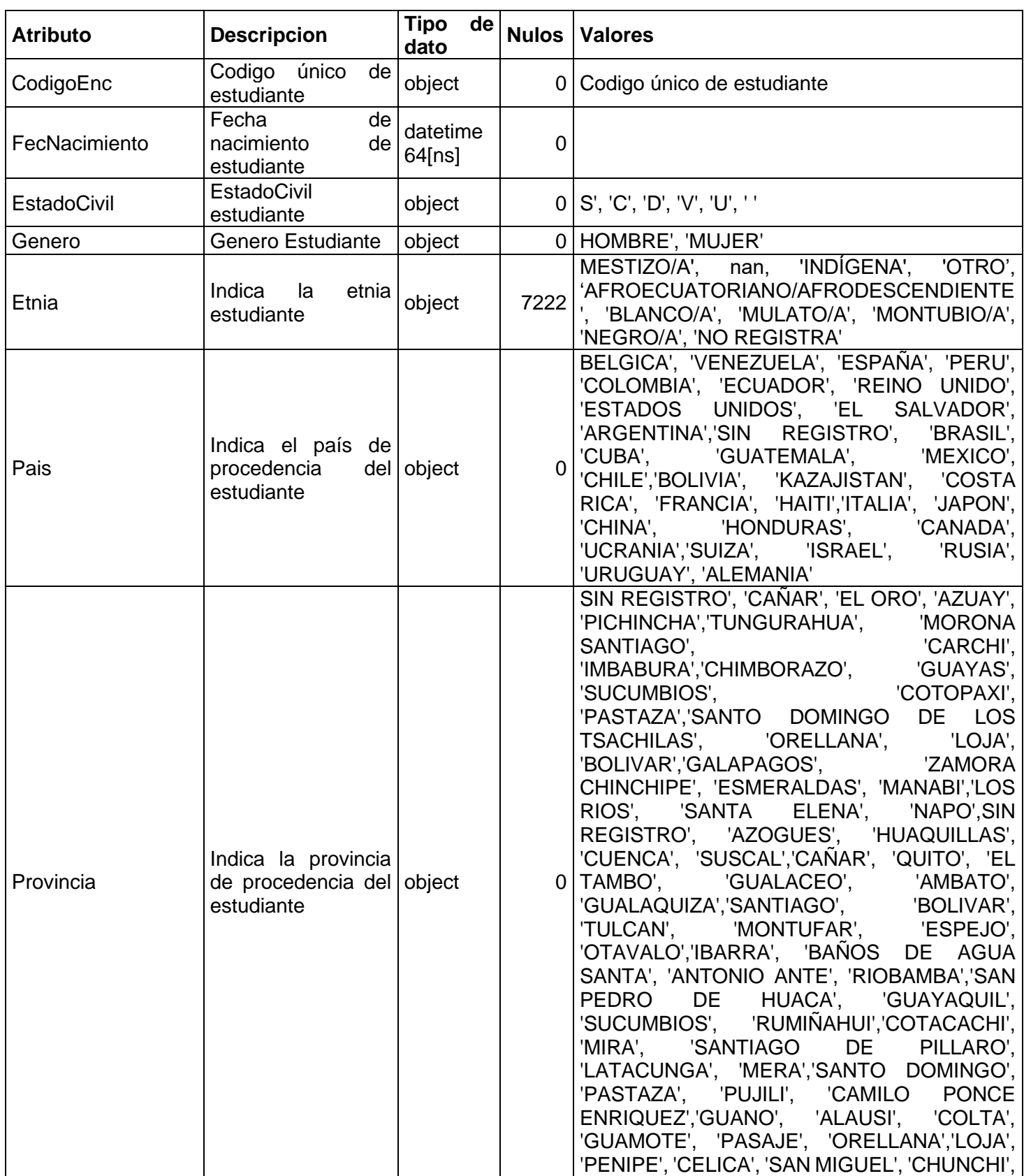

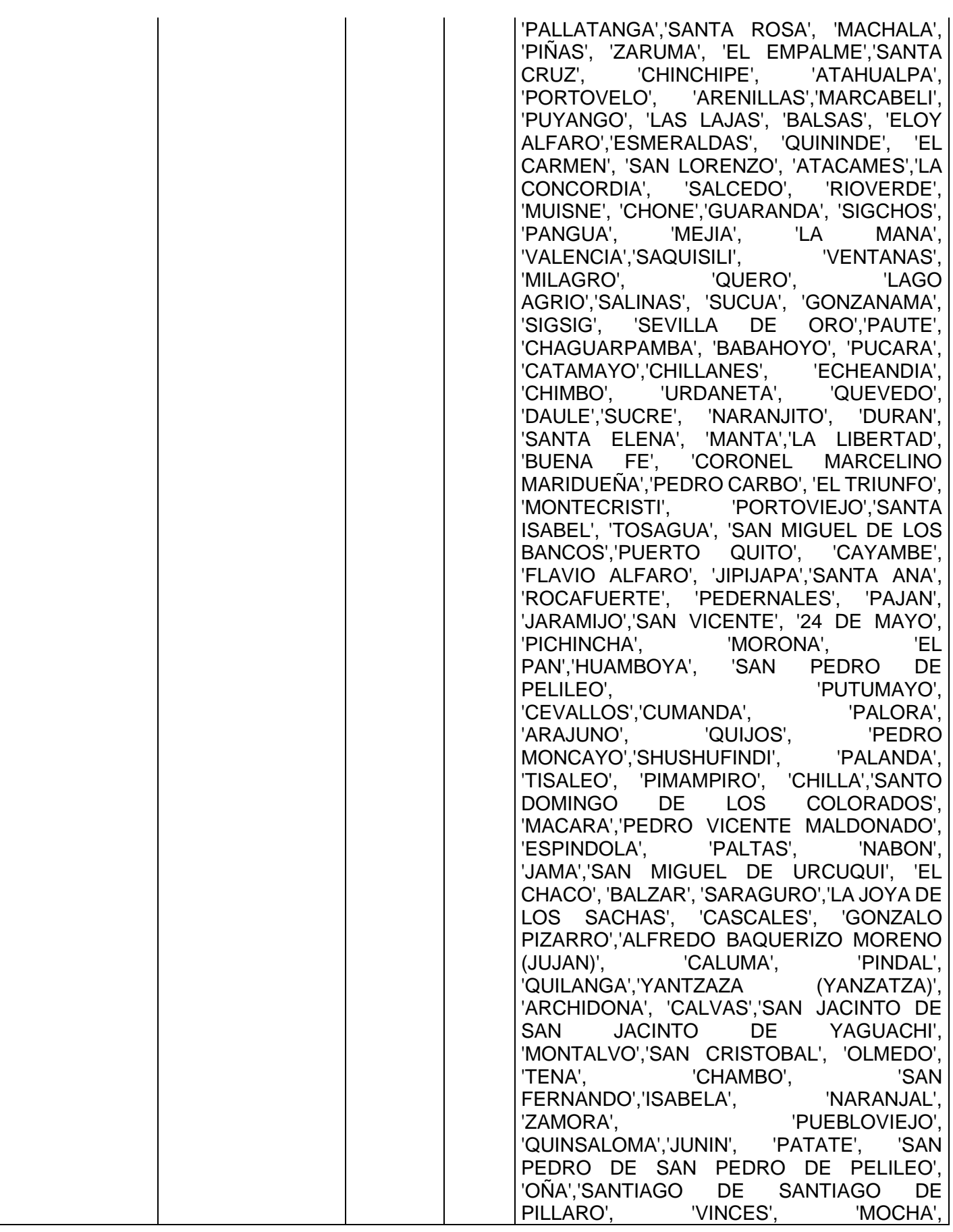

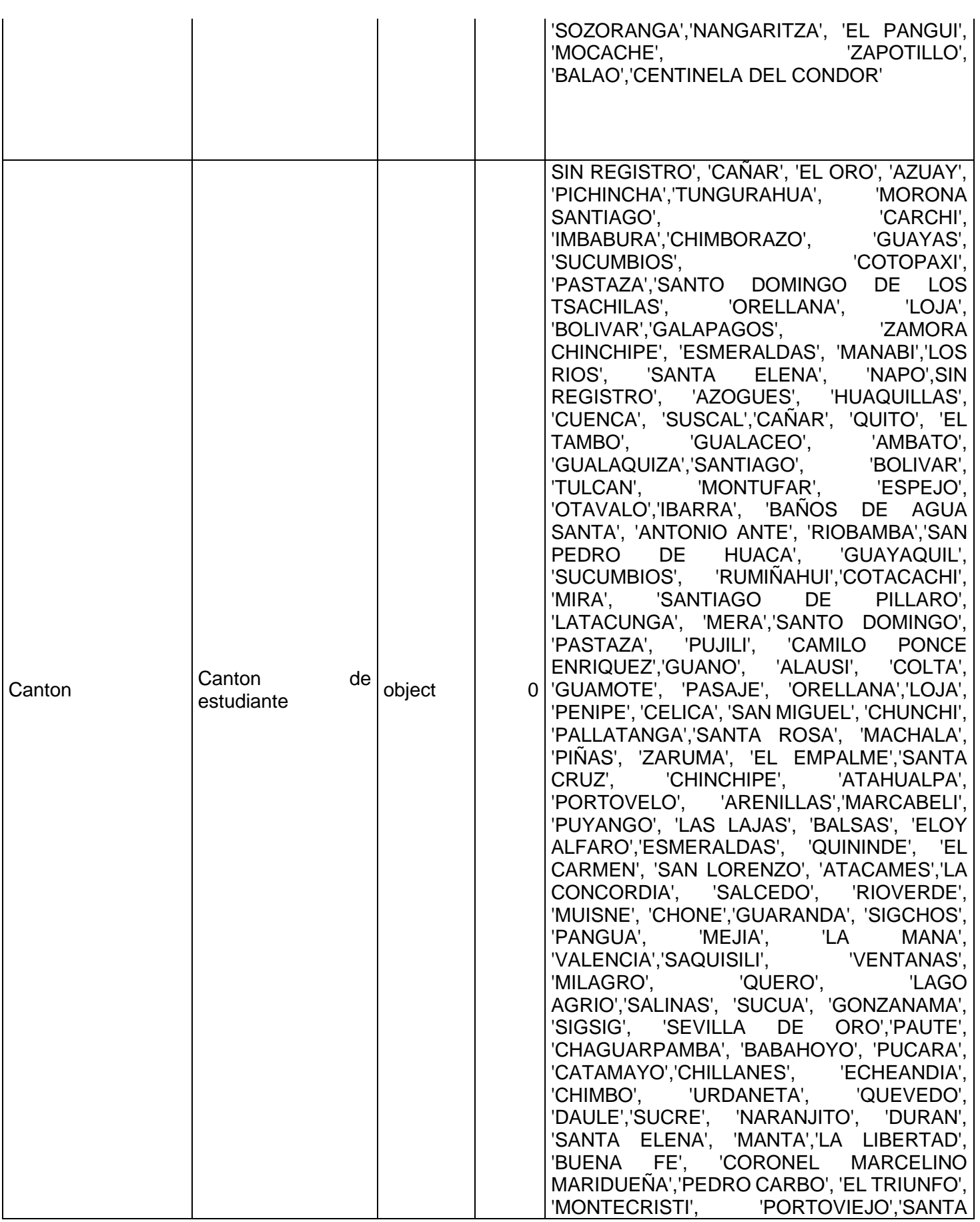

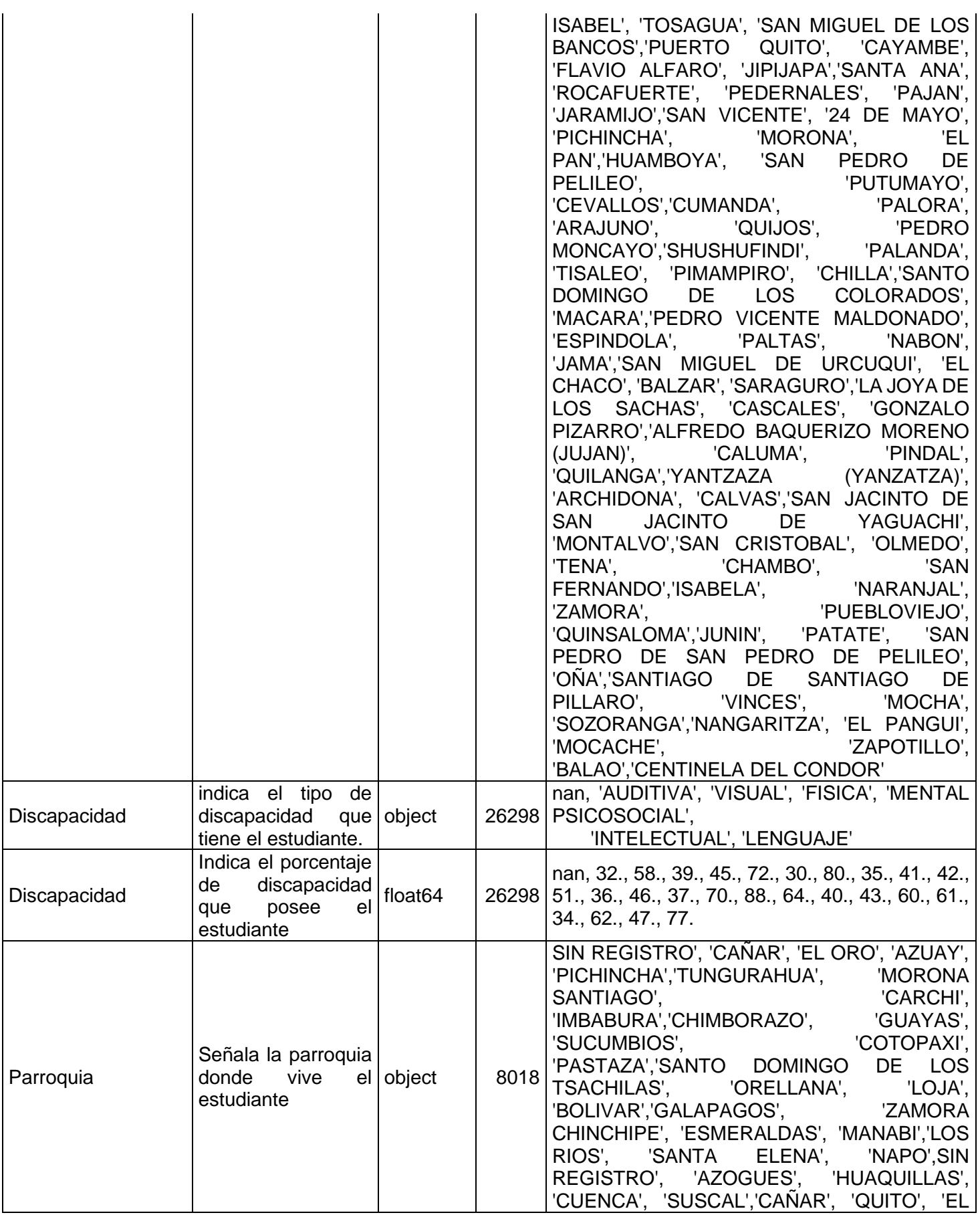

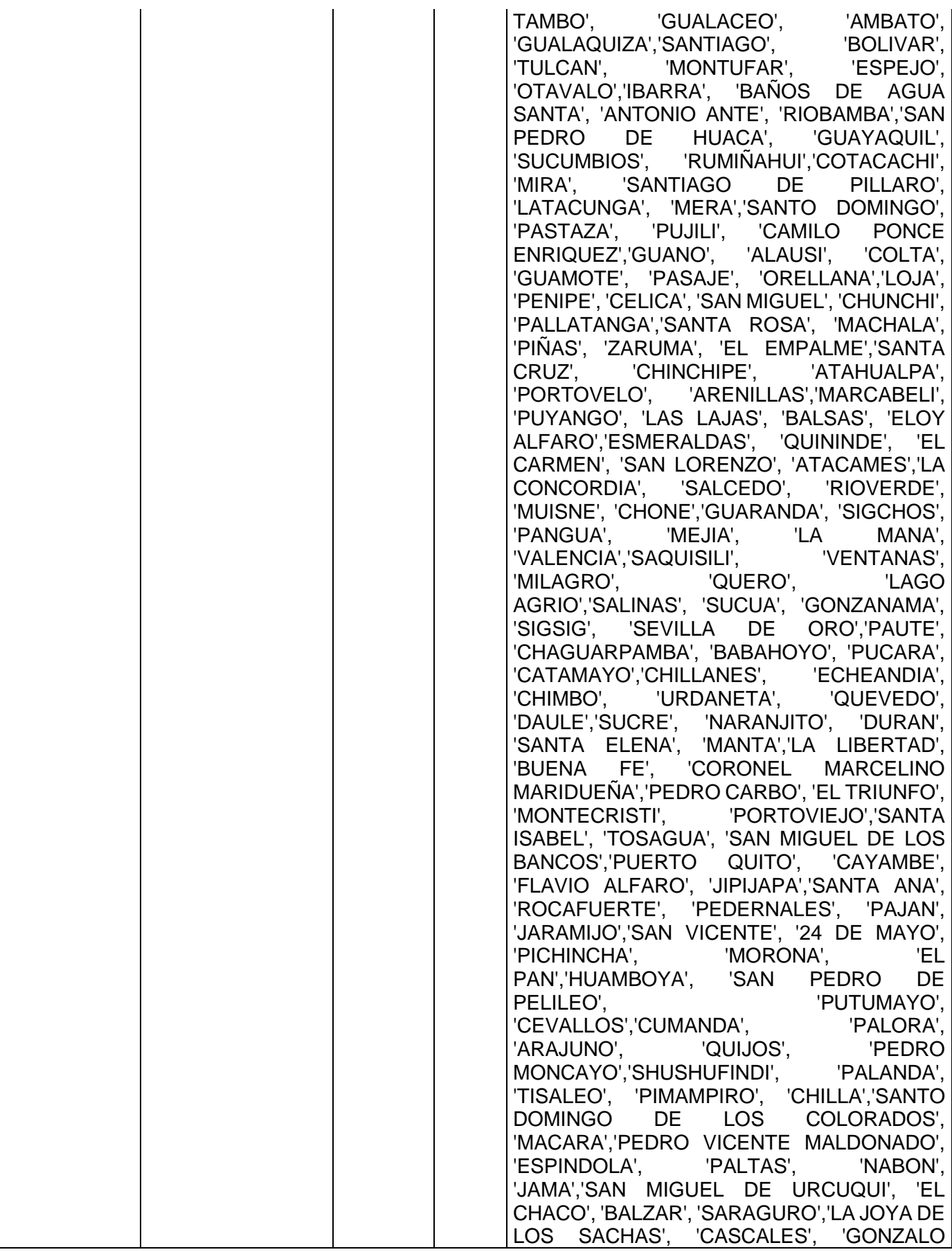

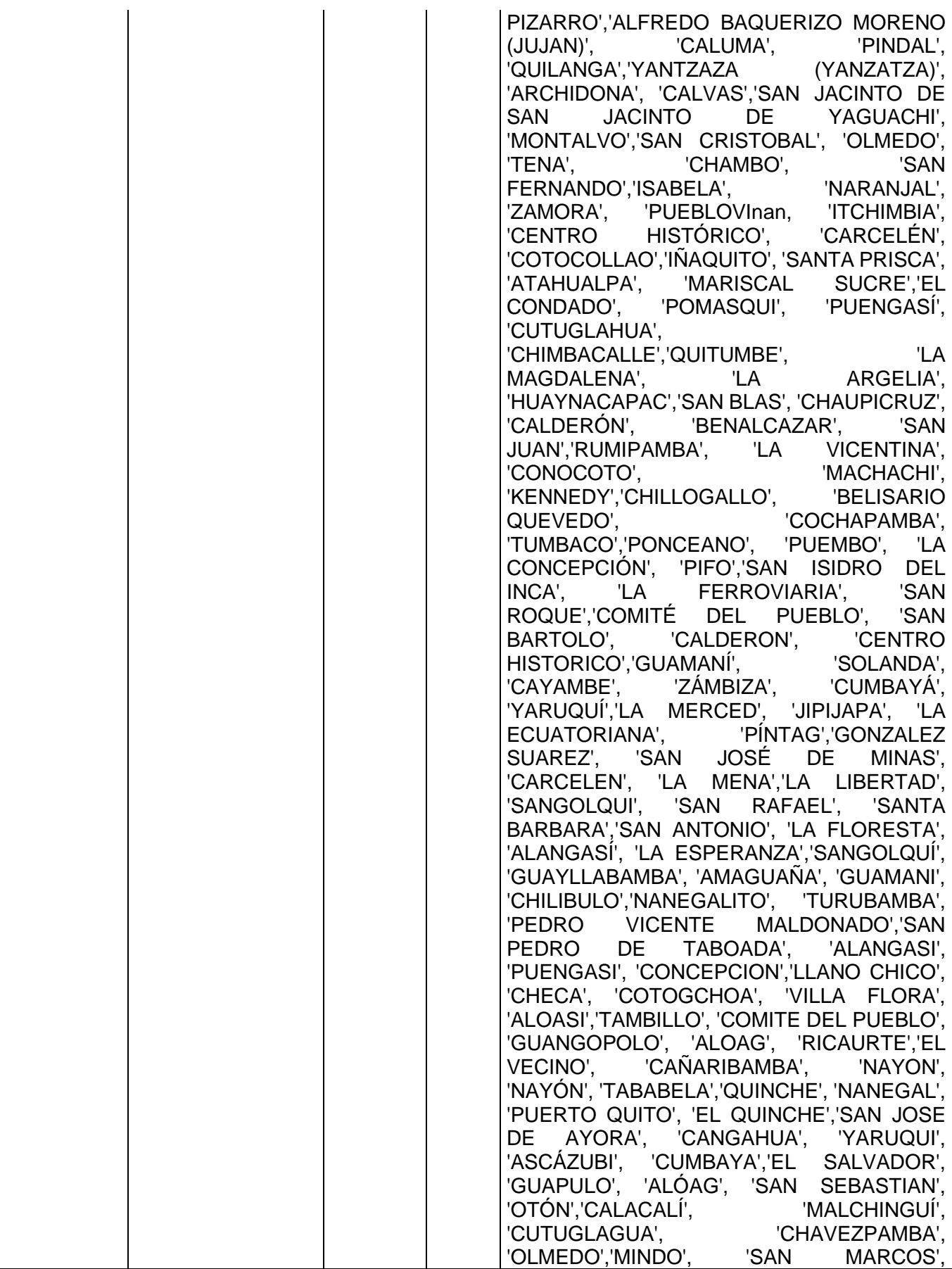

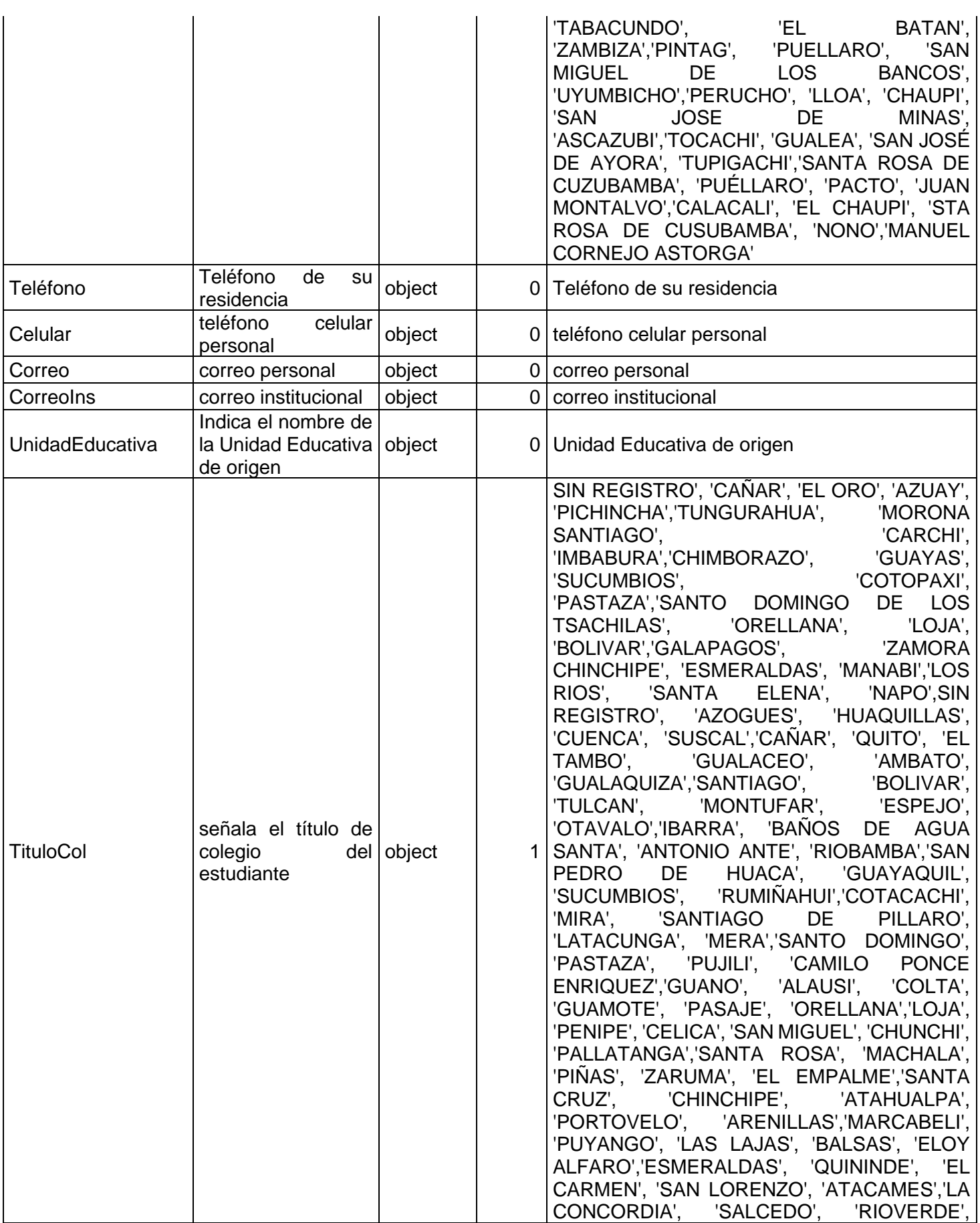

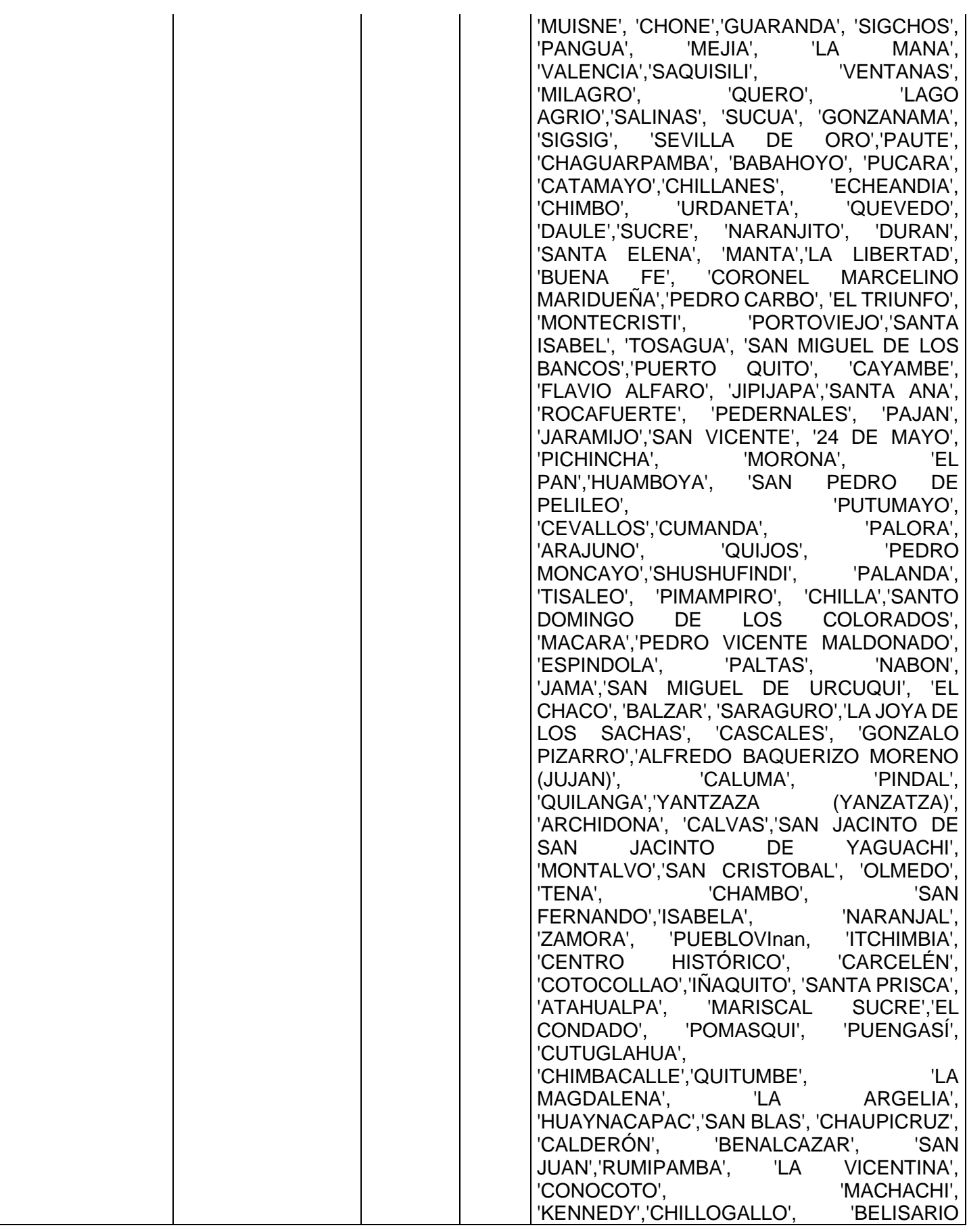

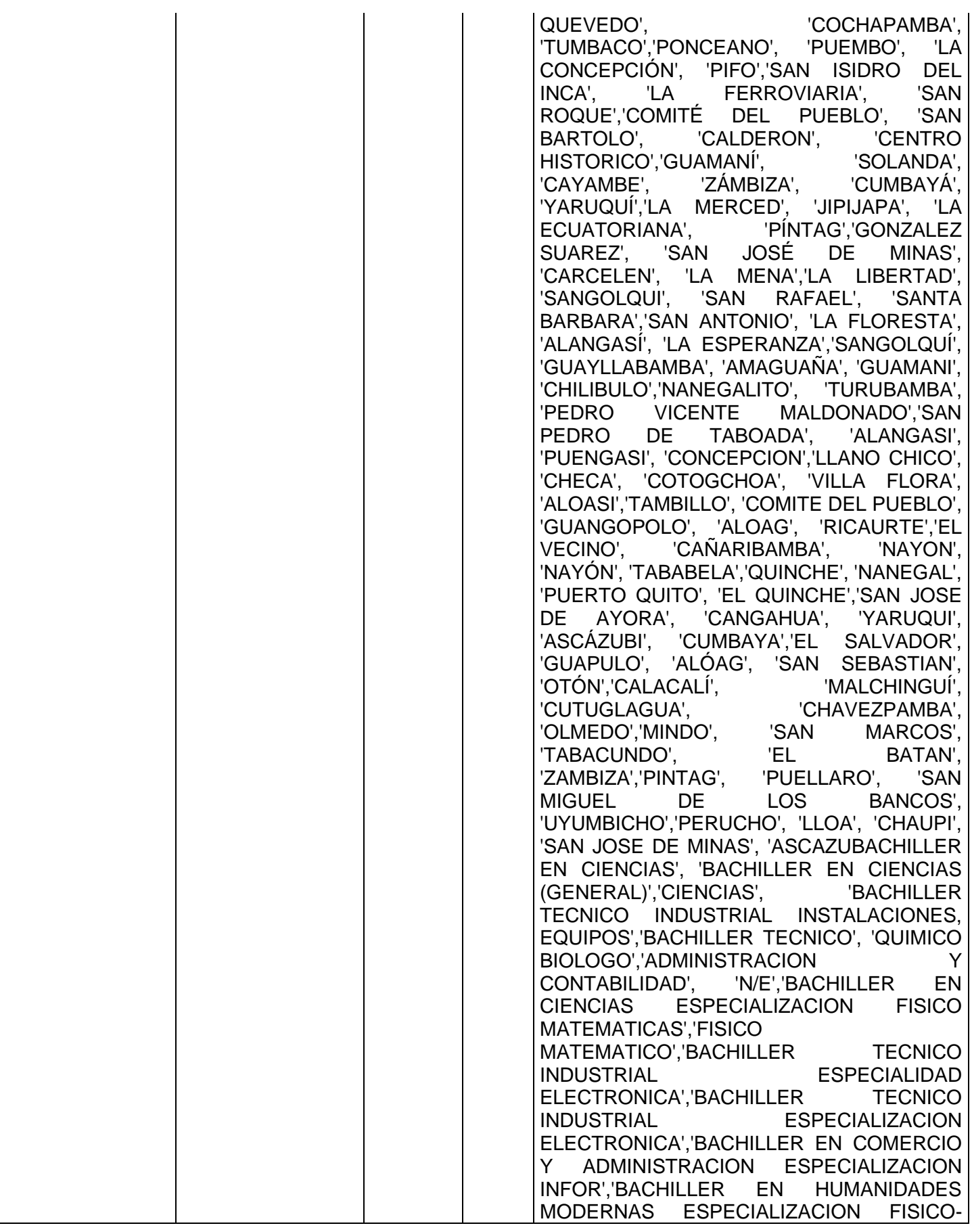

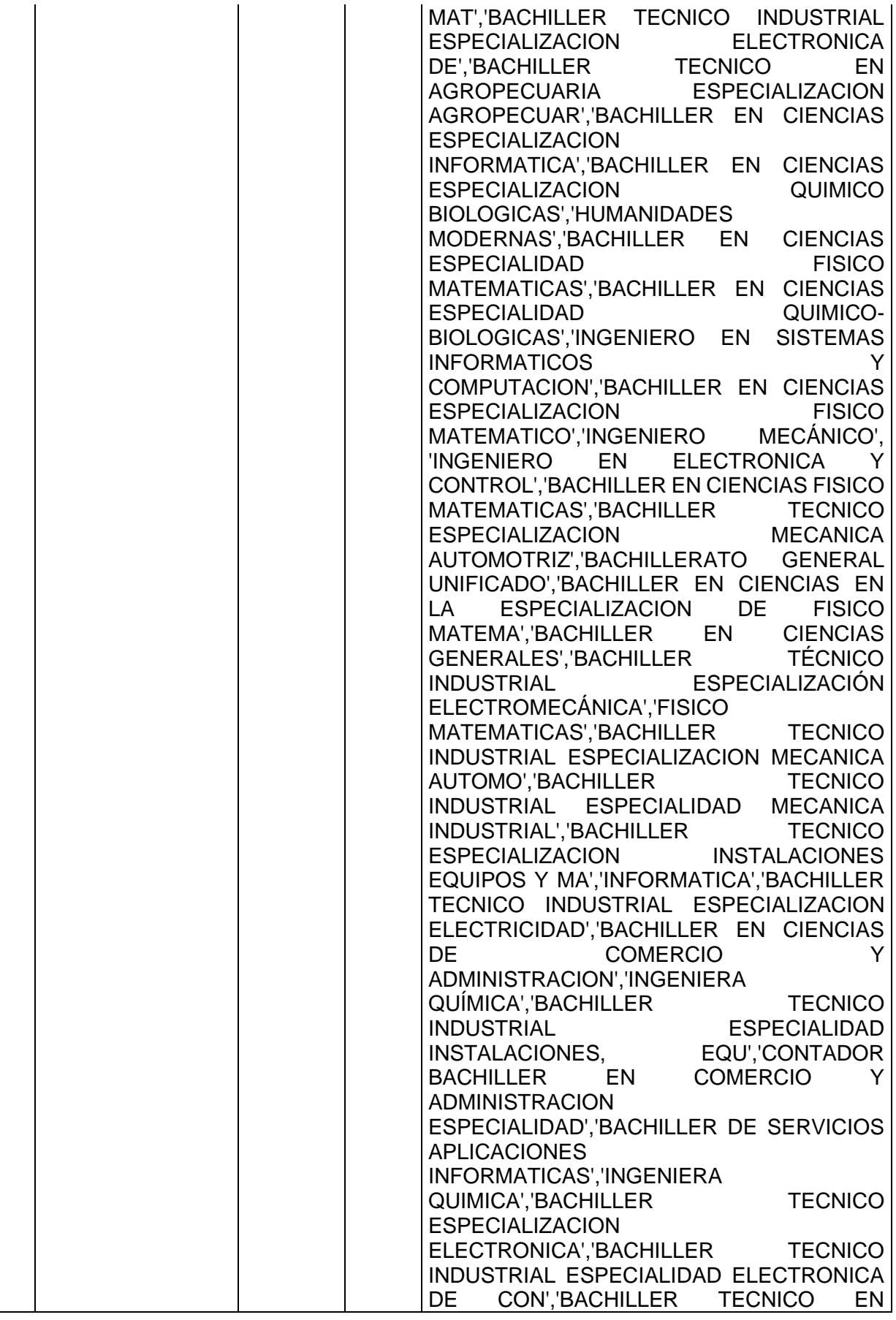

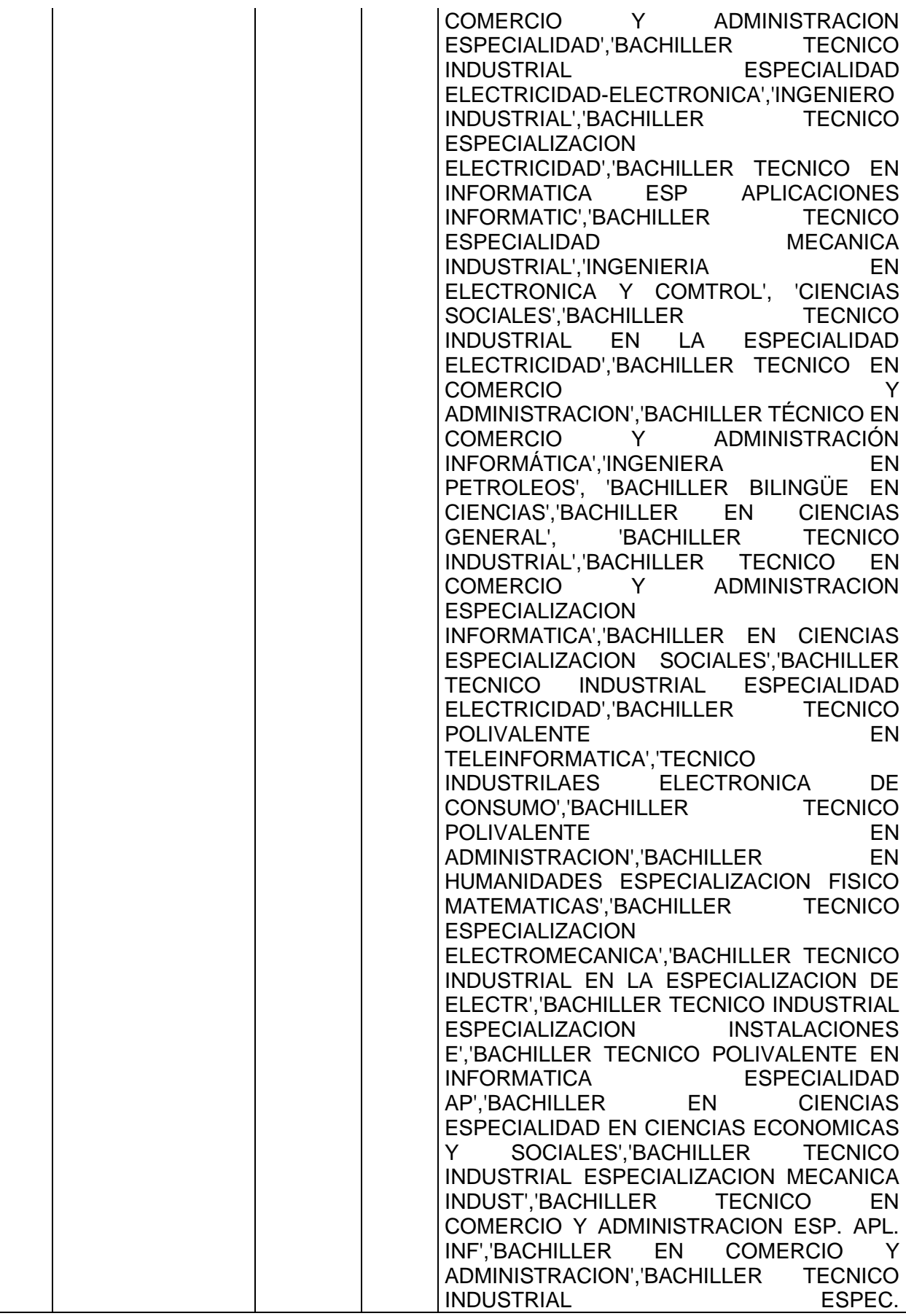

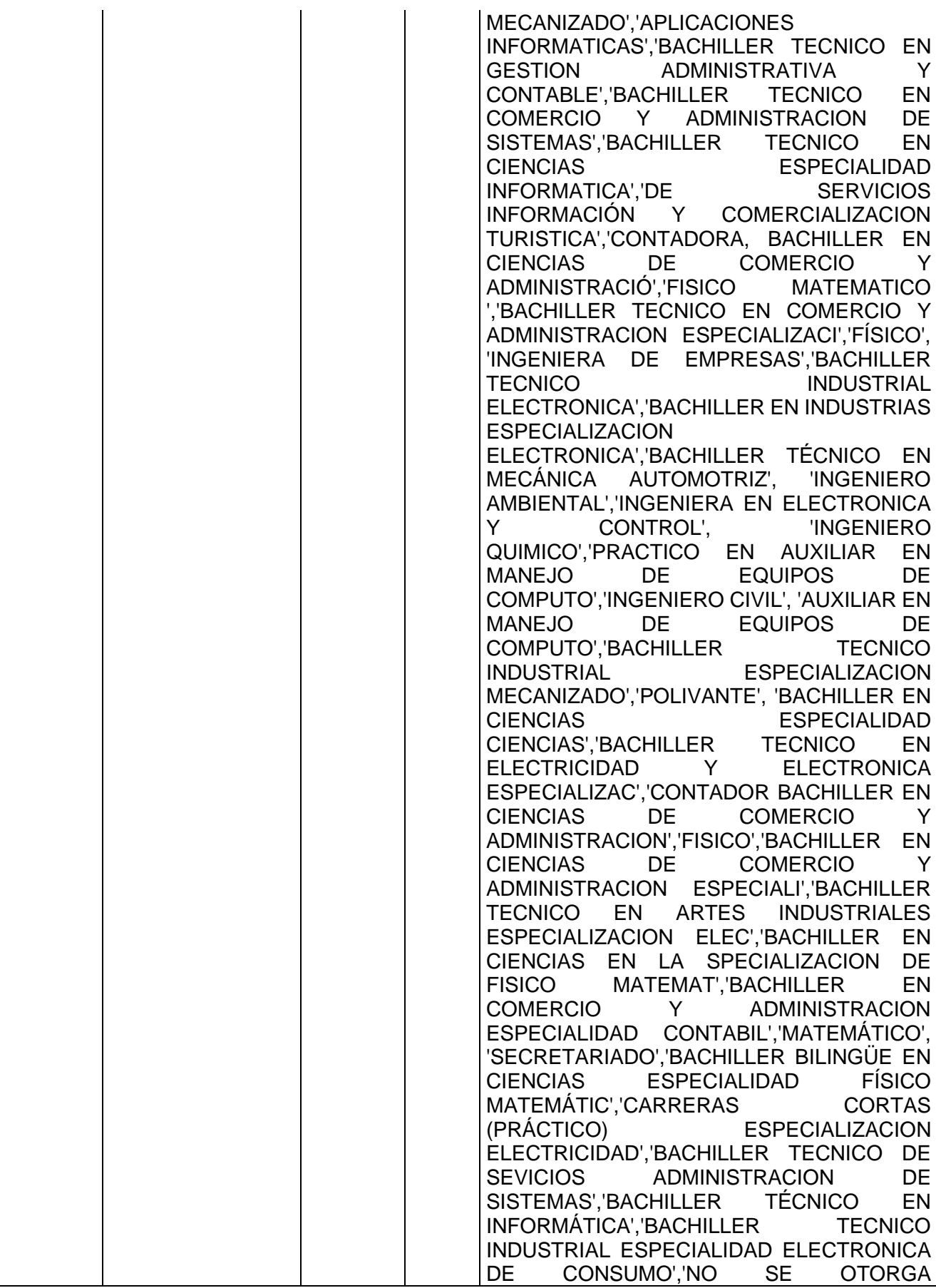

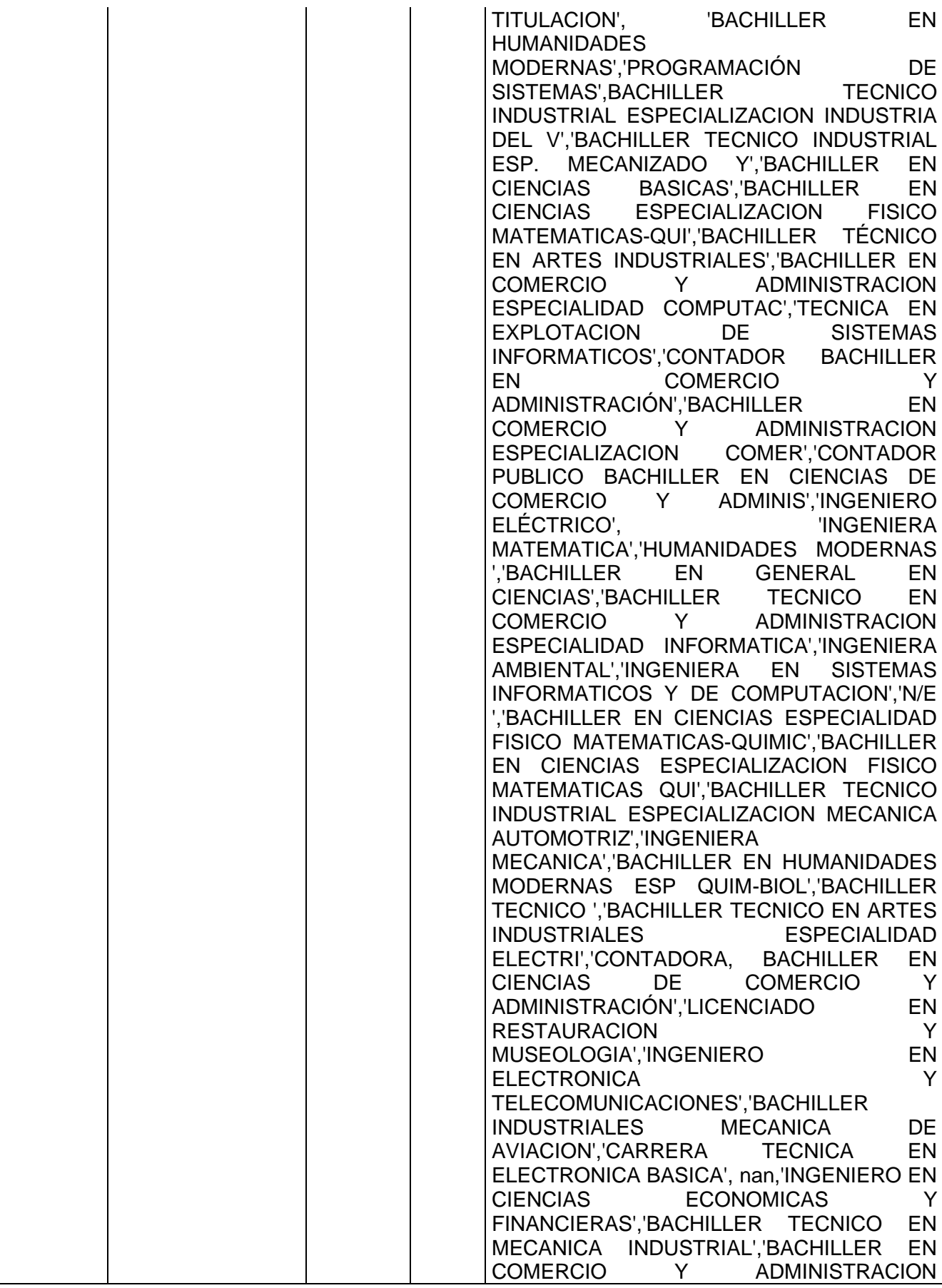

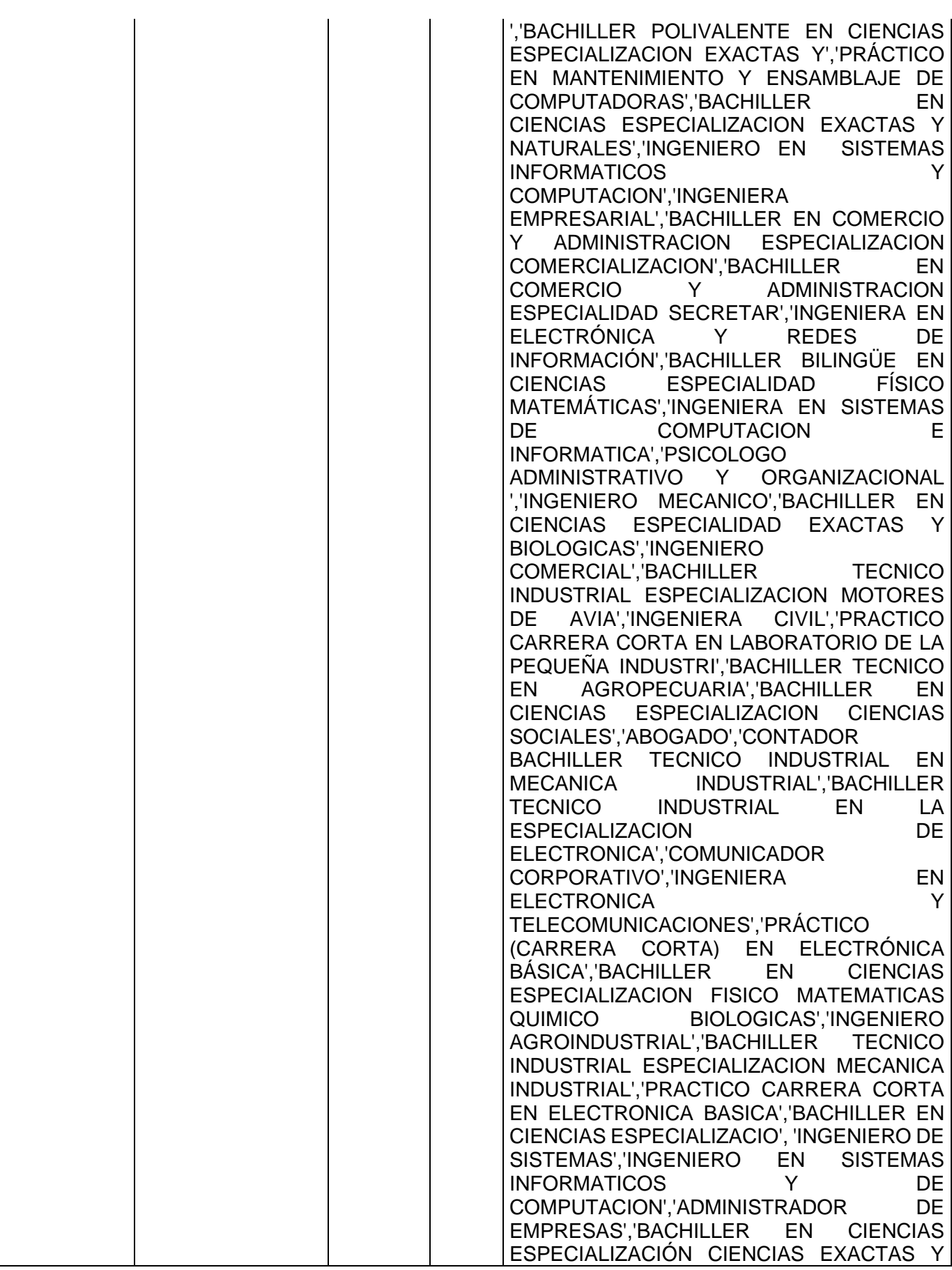

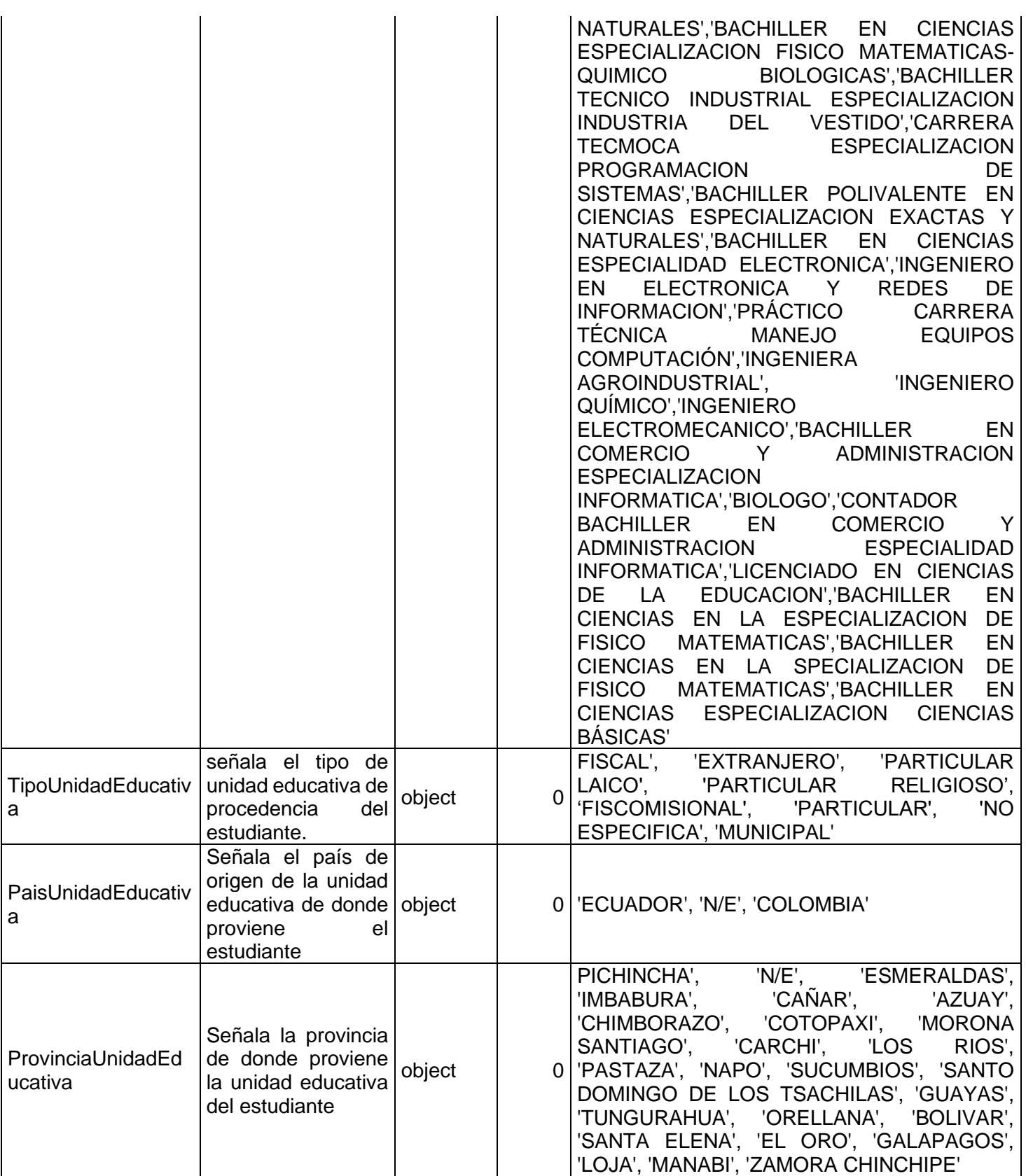

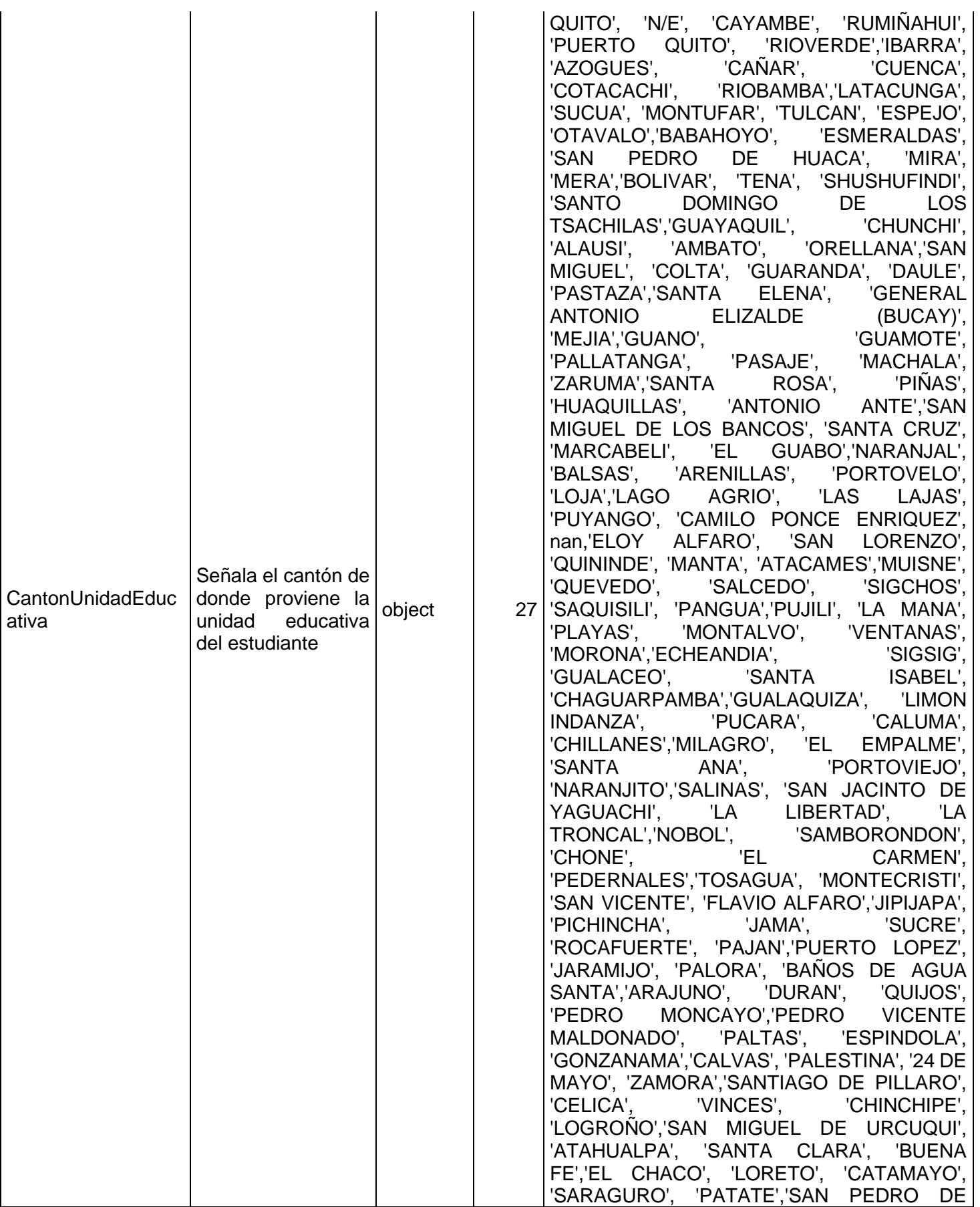

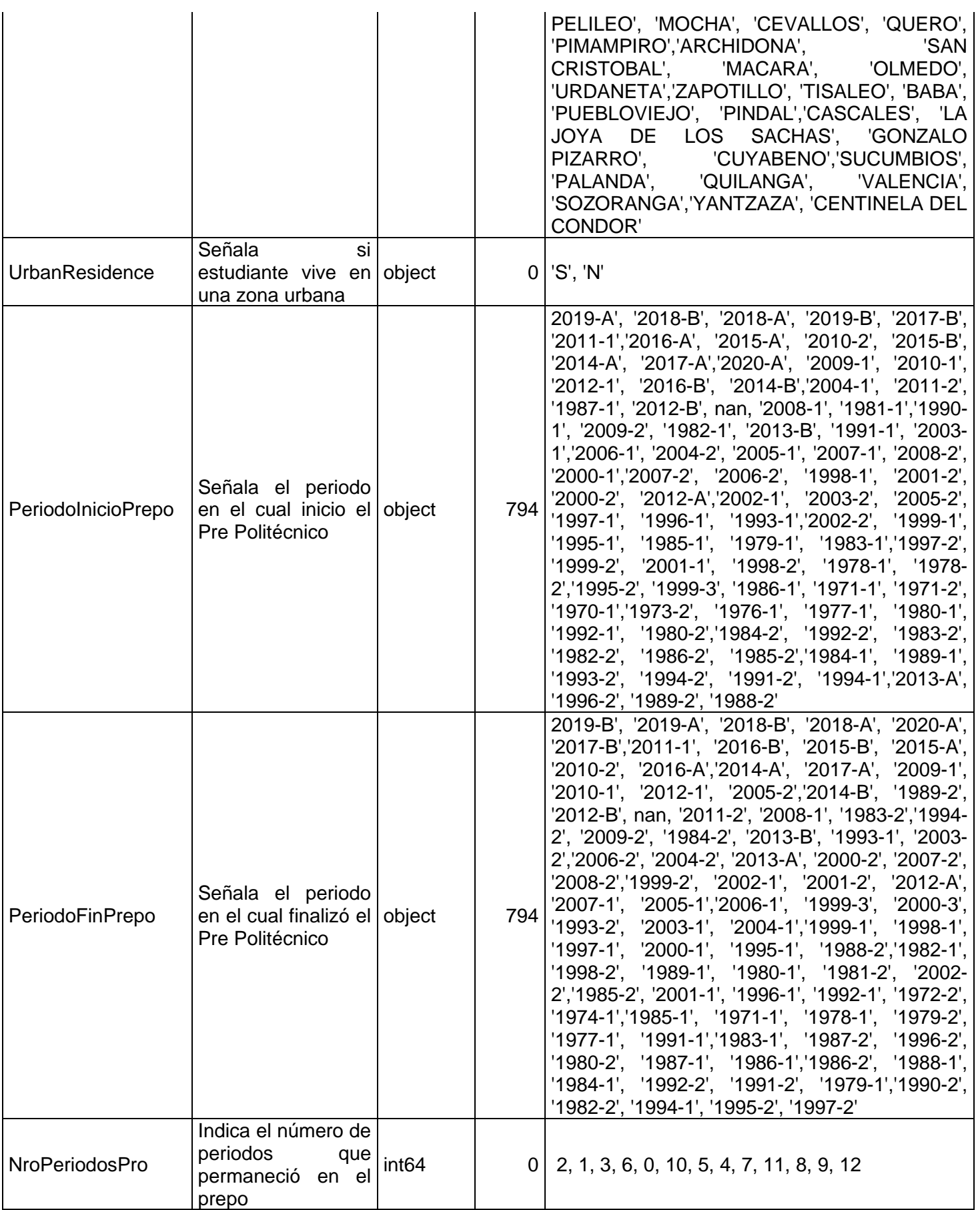

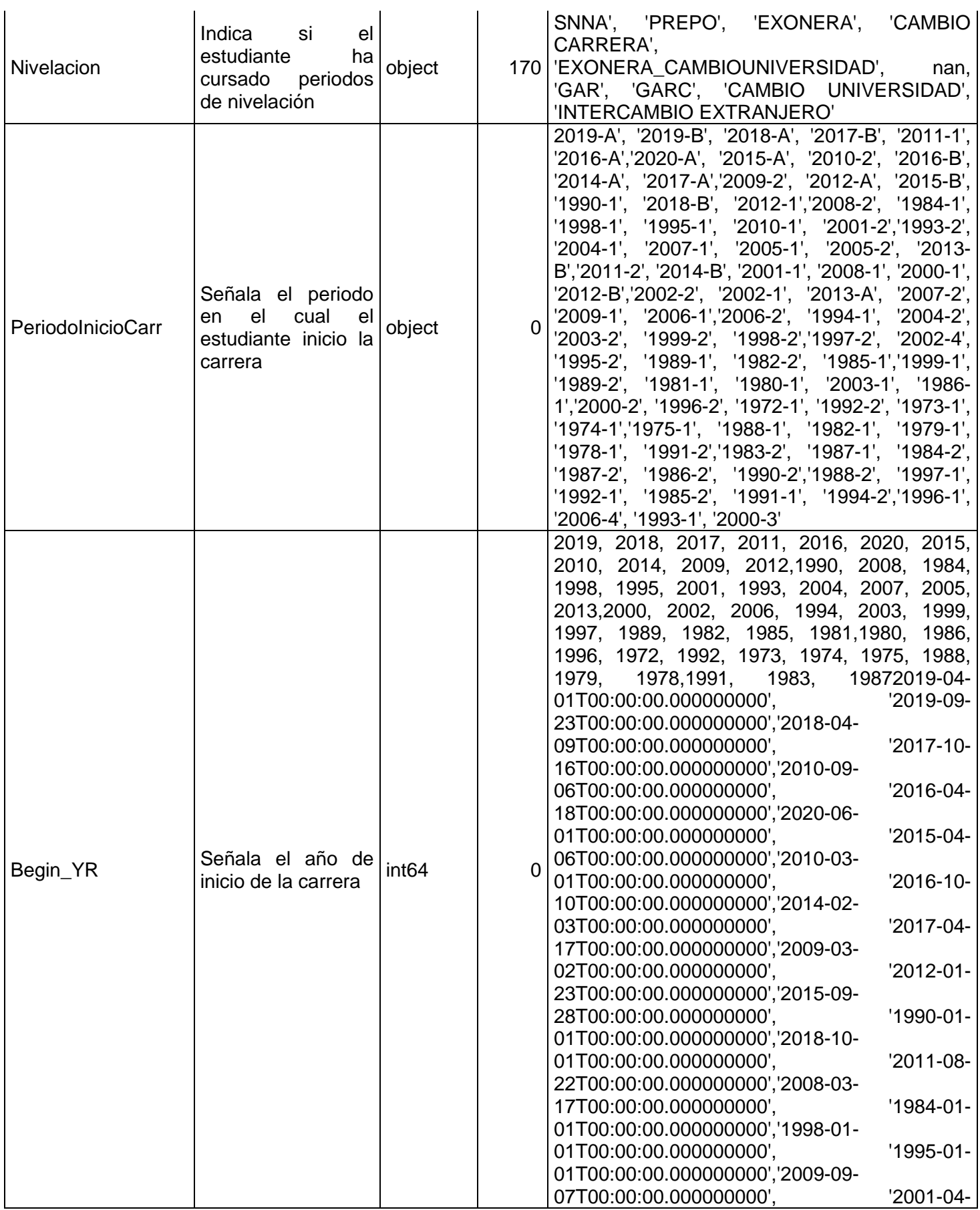

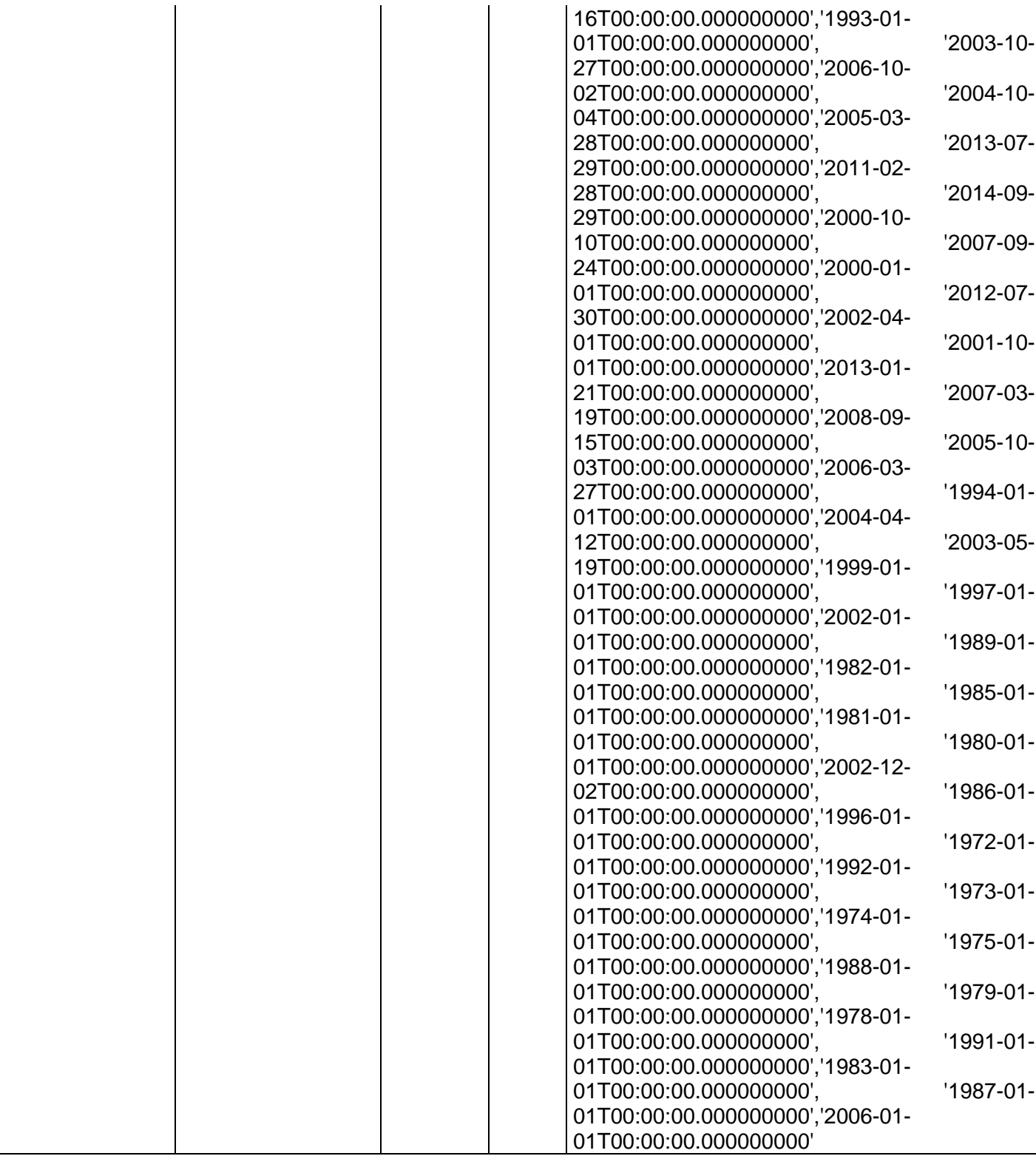

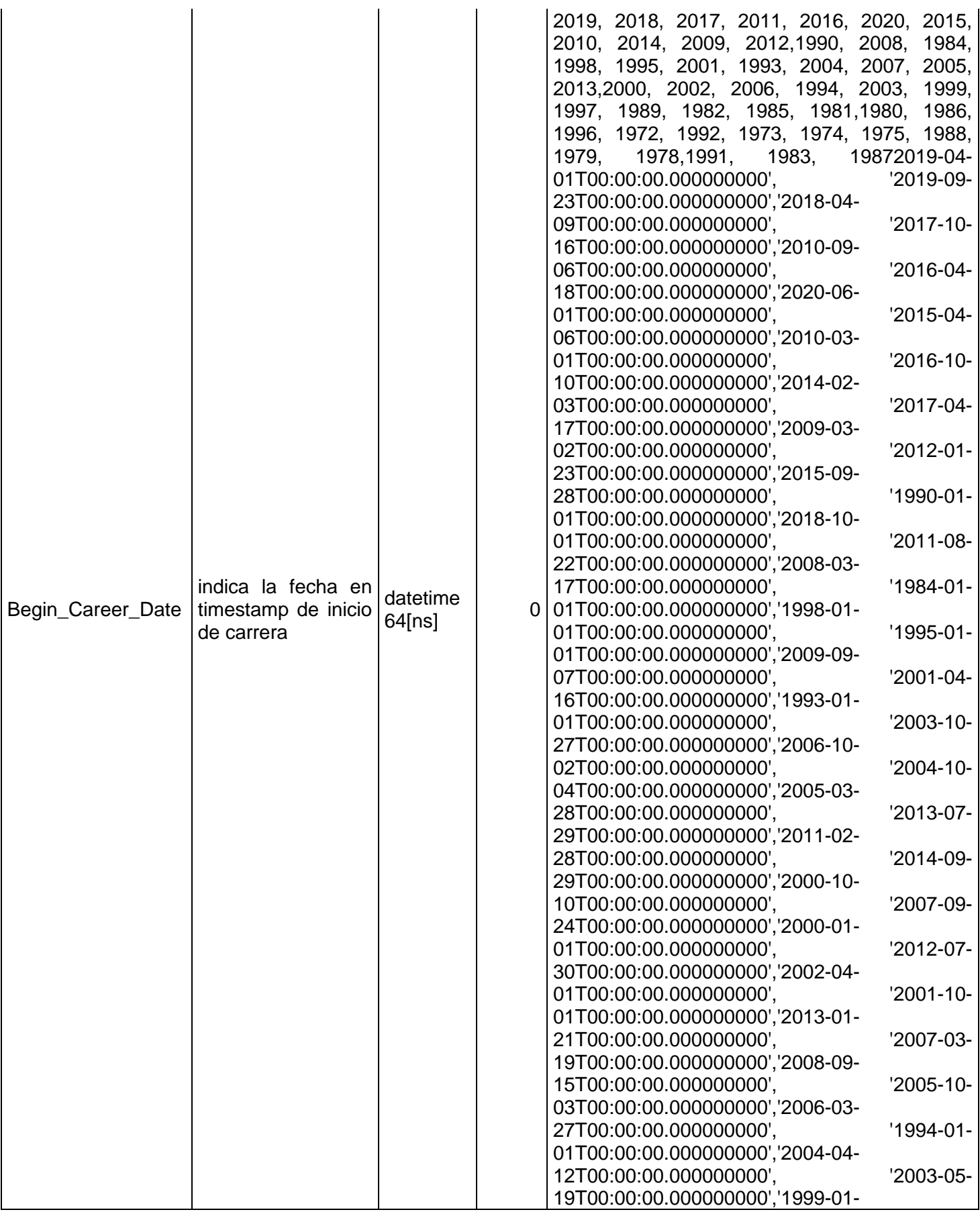
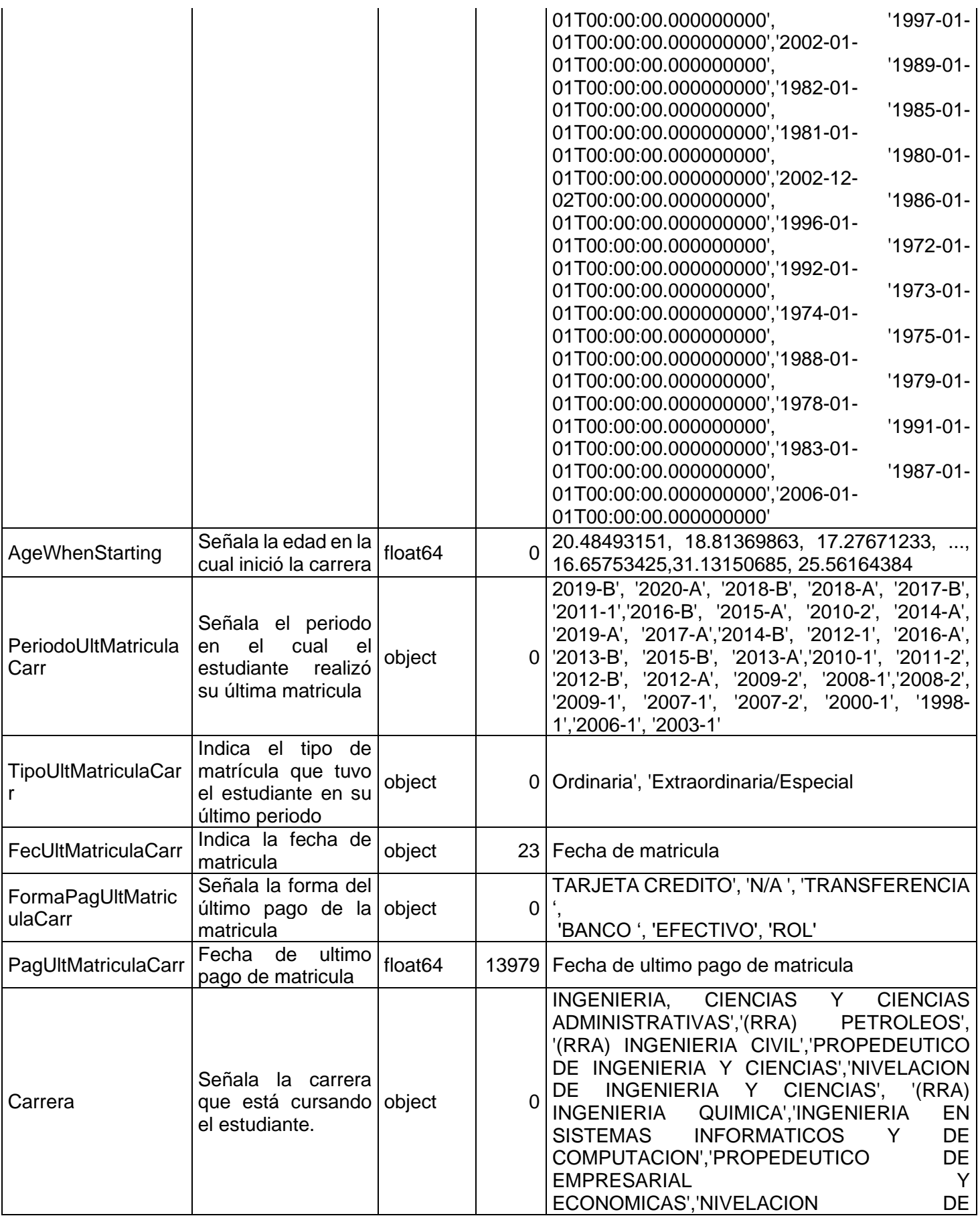

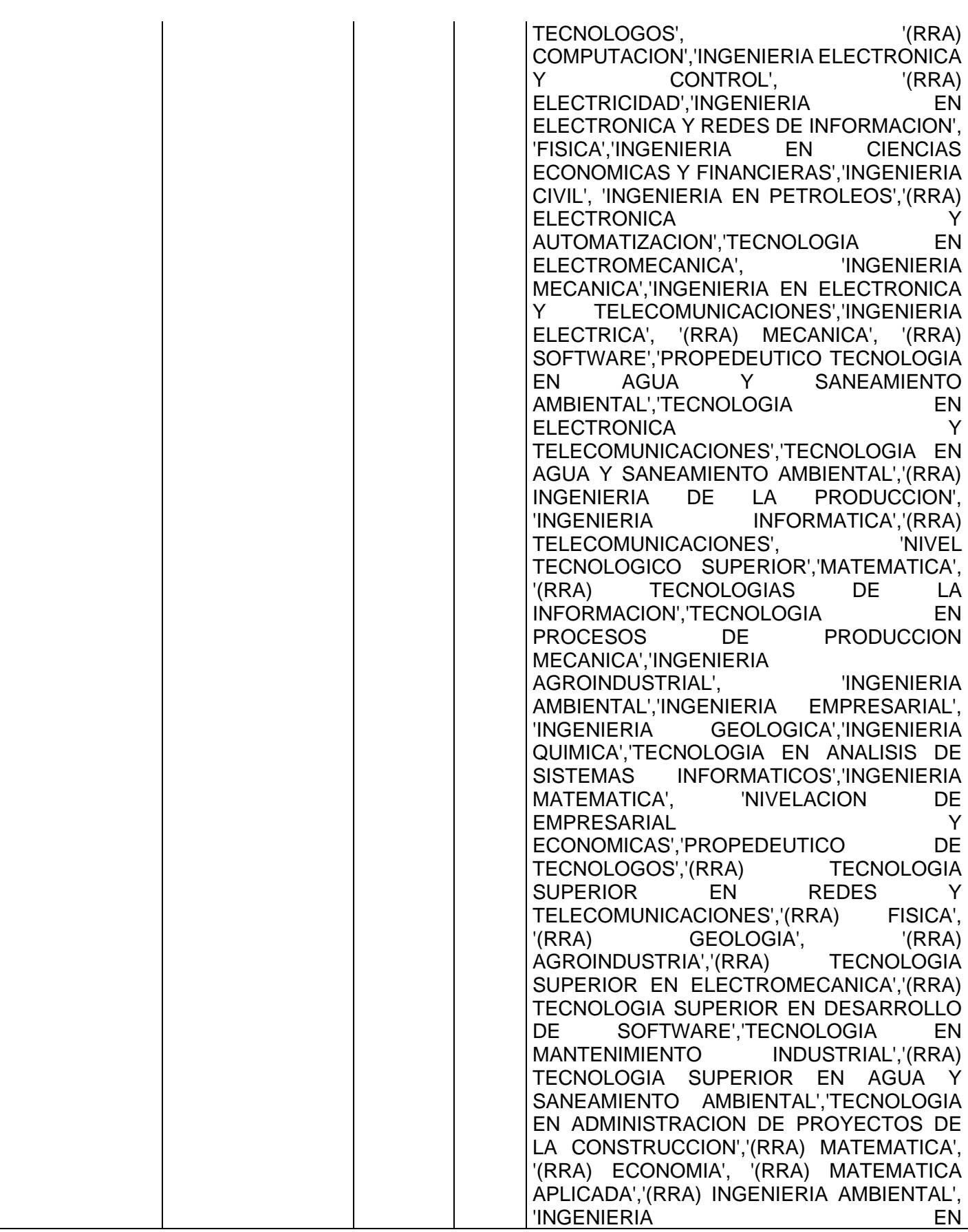

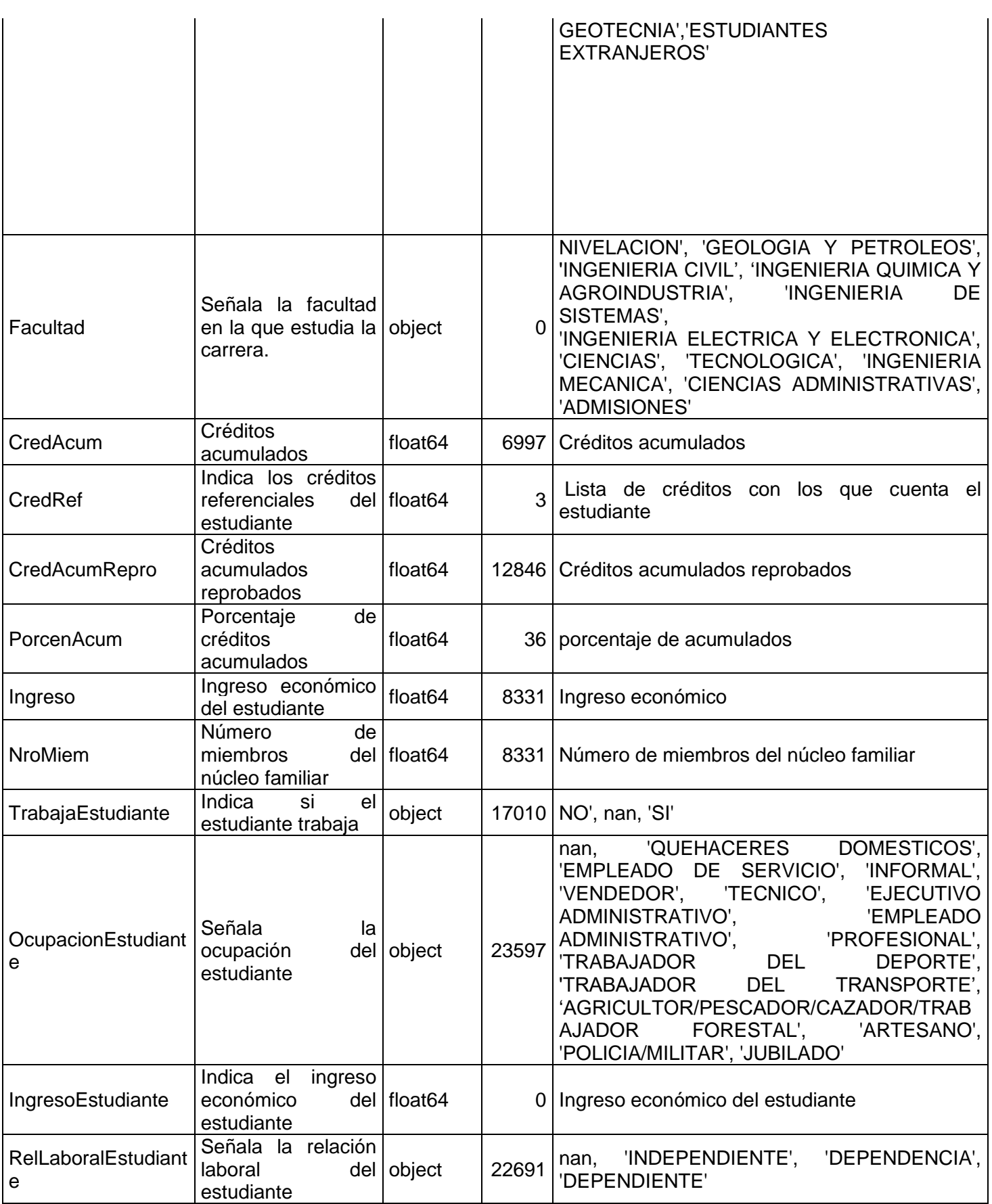

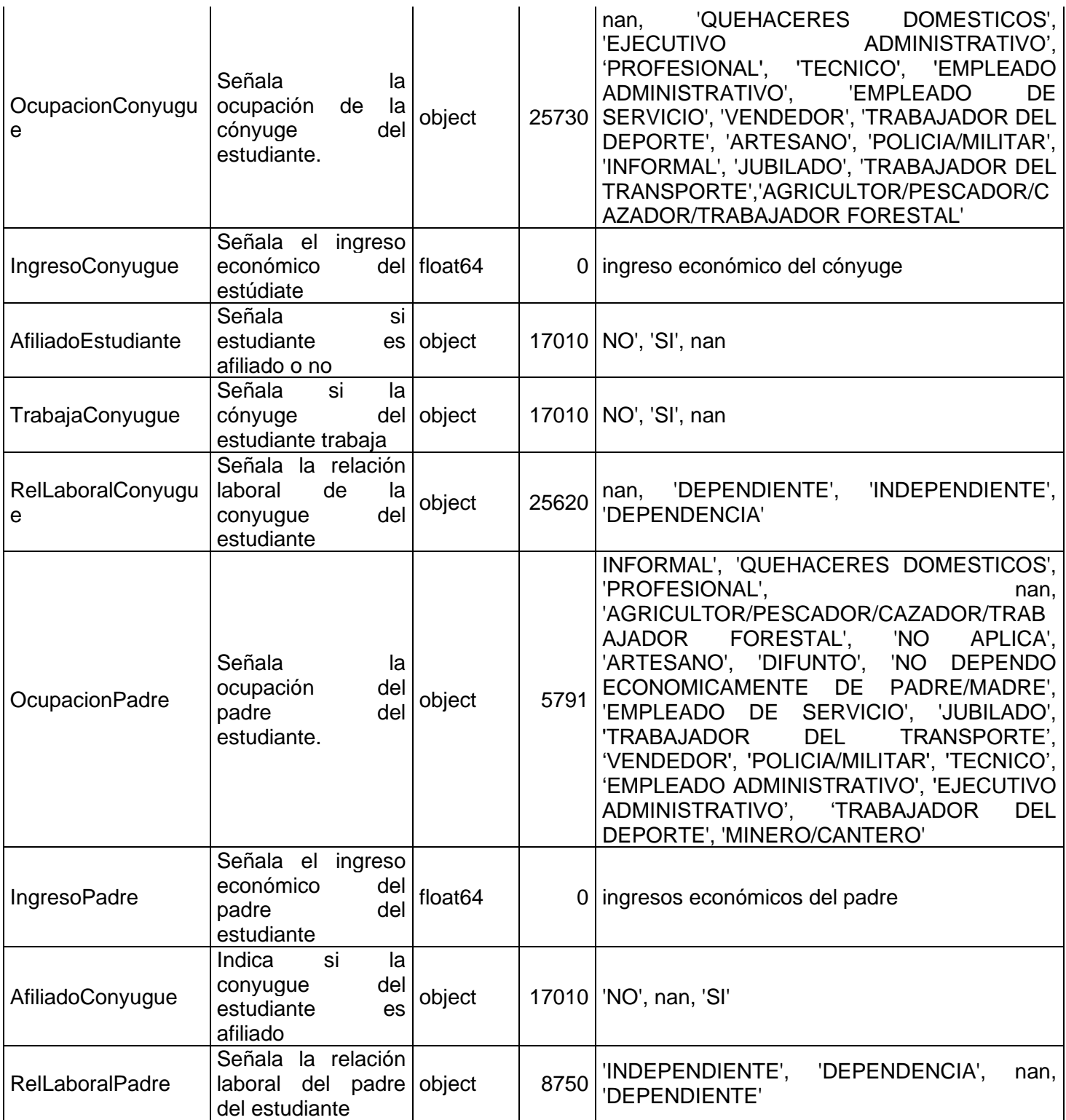

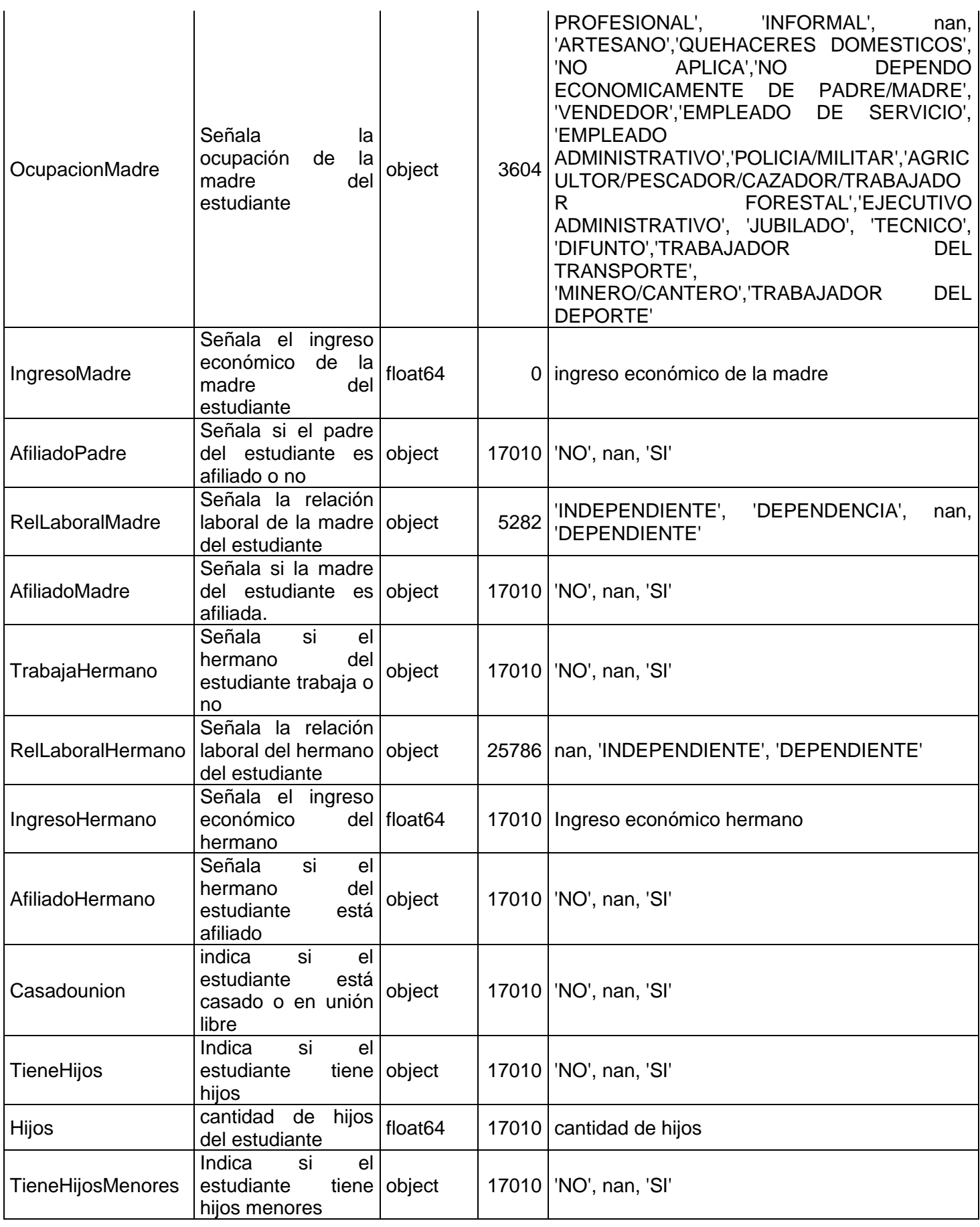

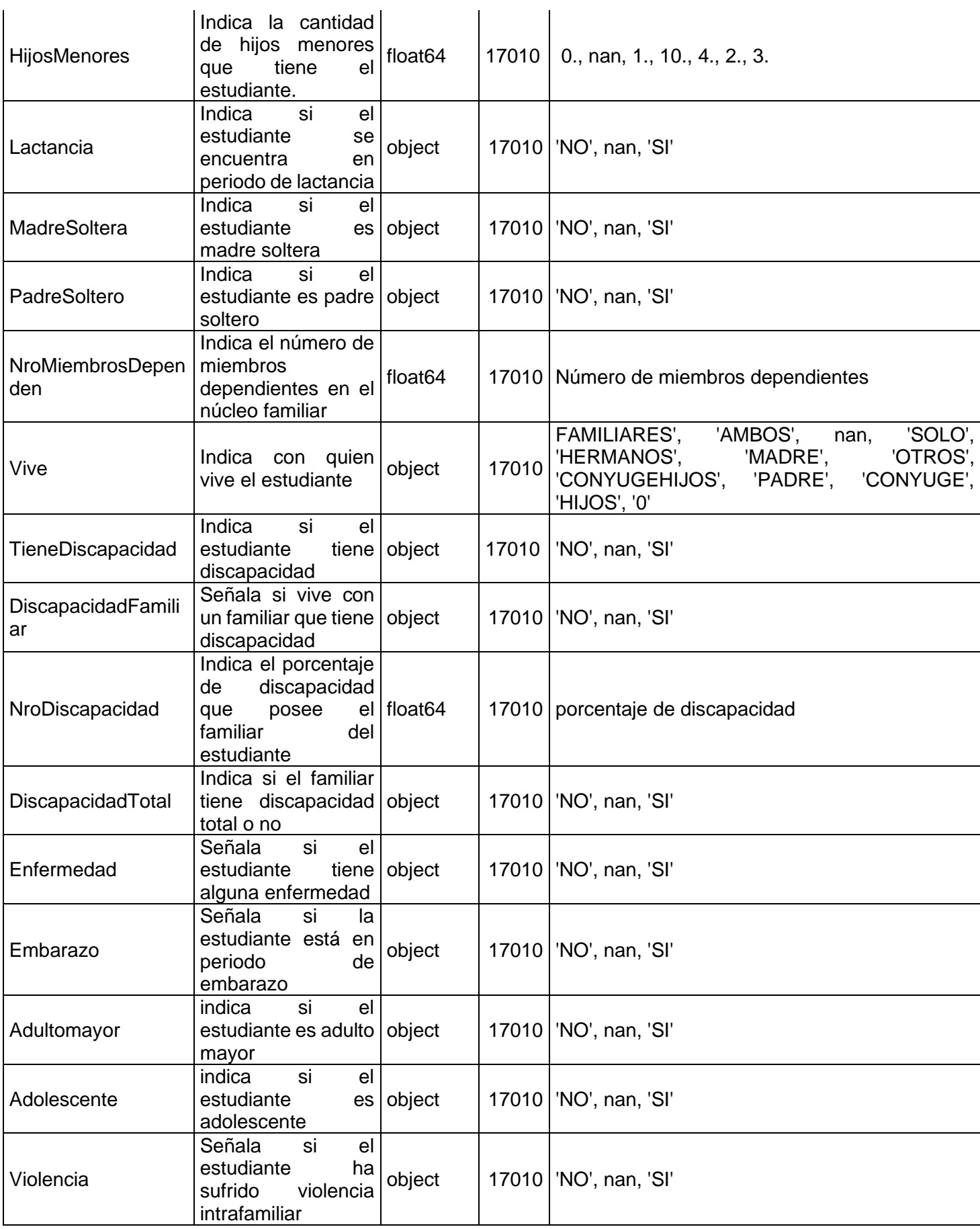

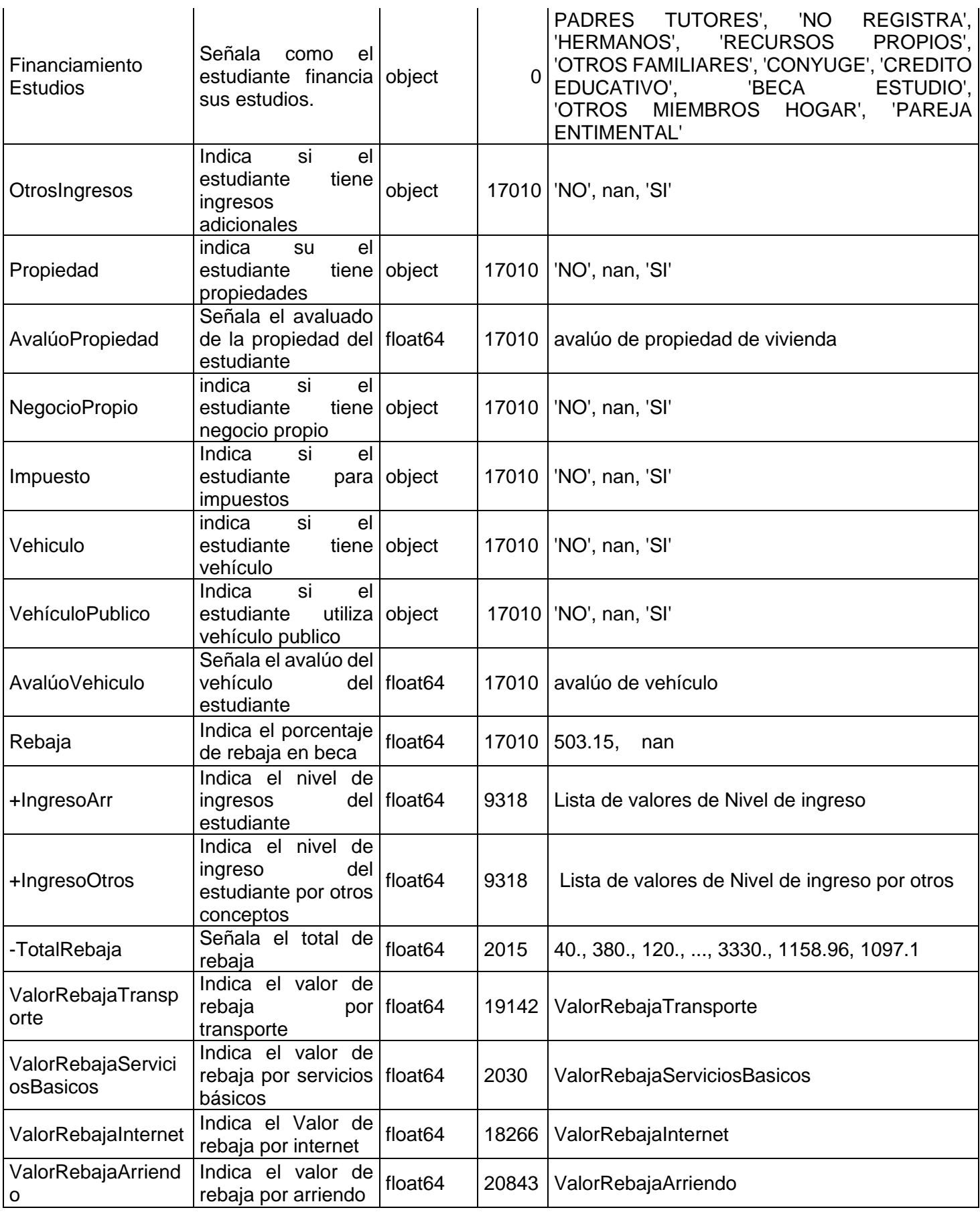

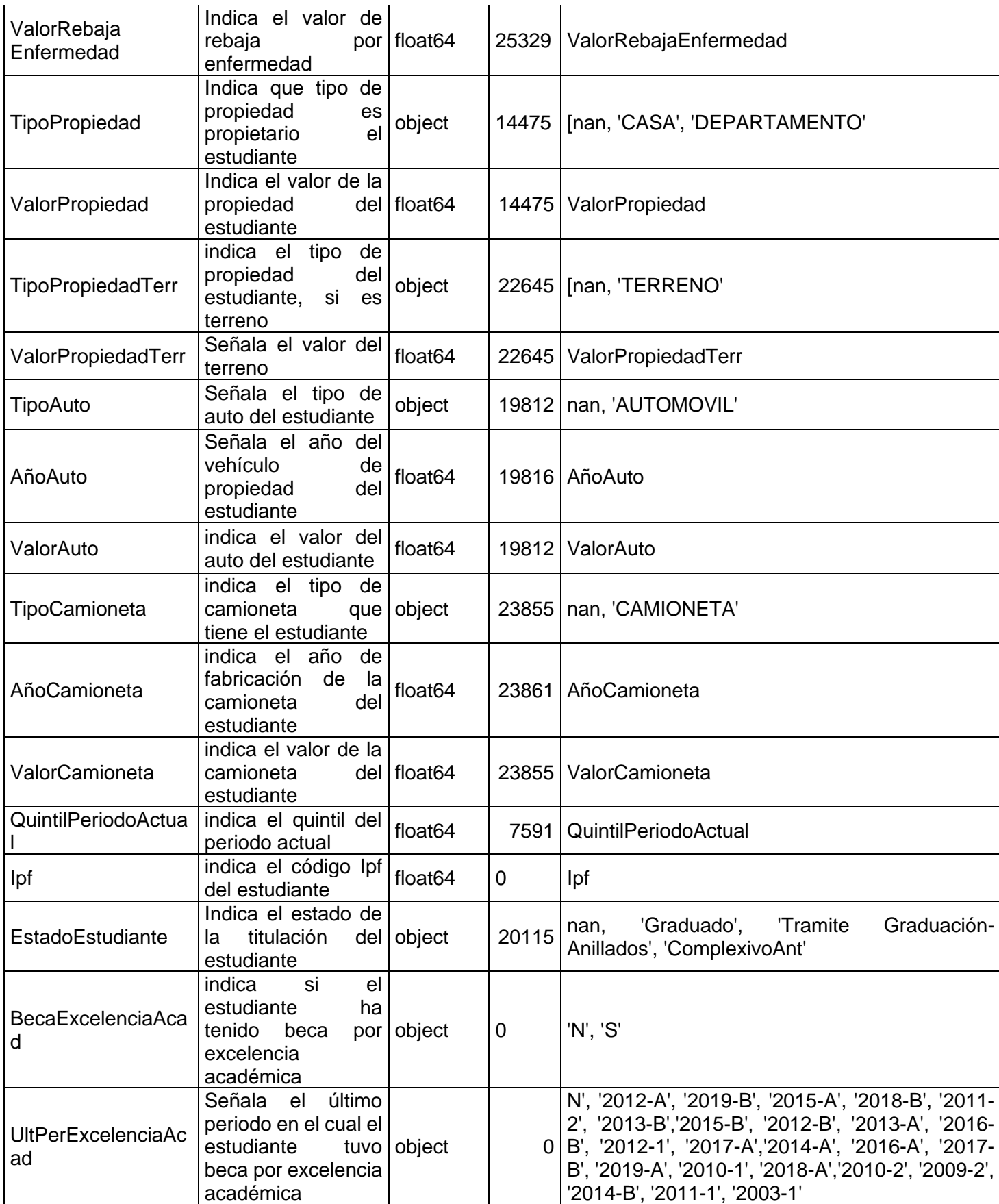

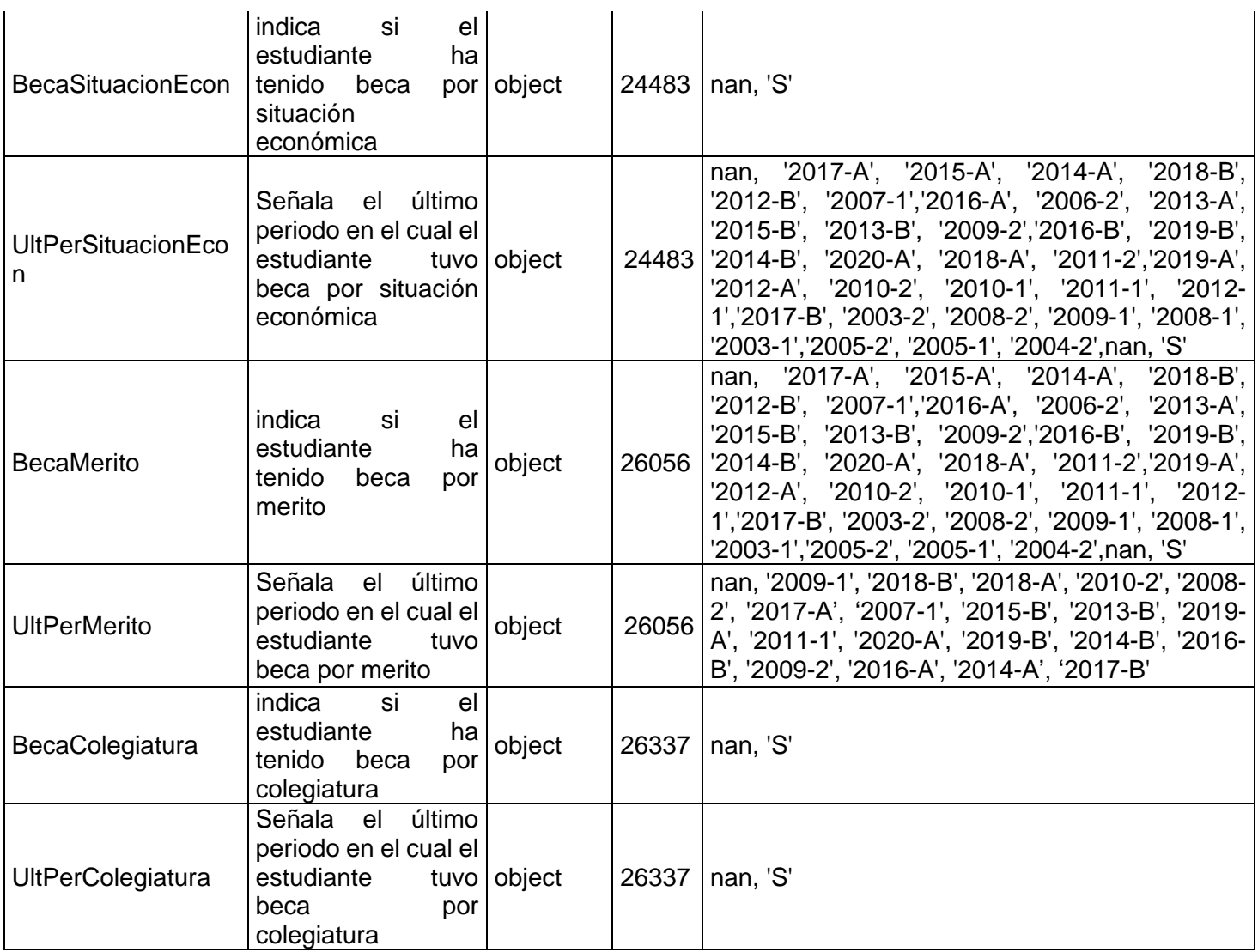

## **Académicos**

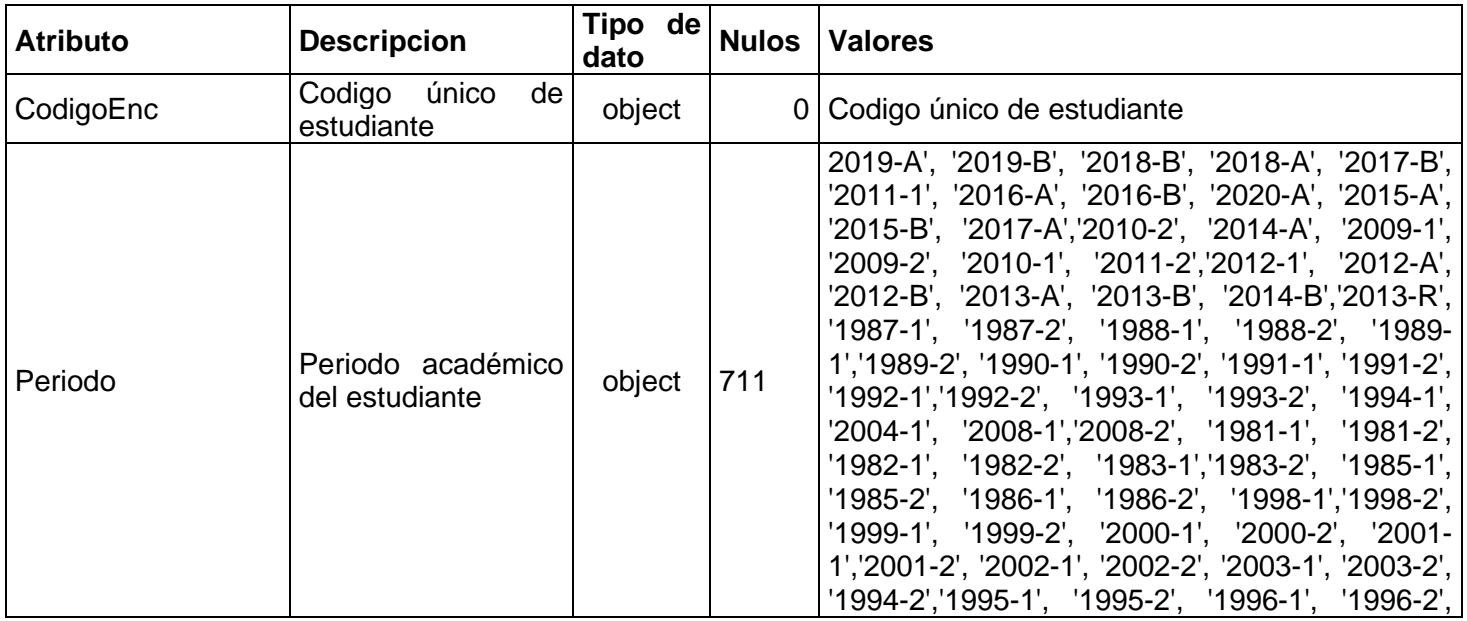

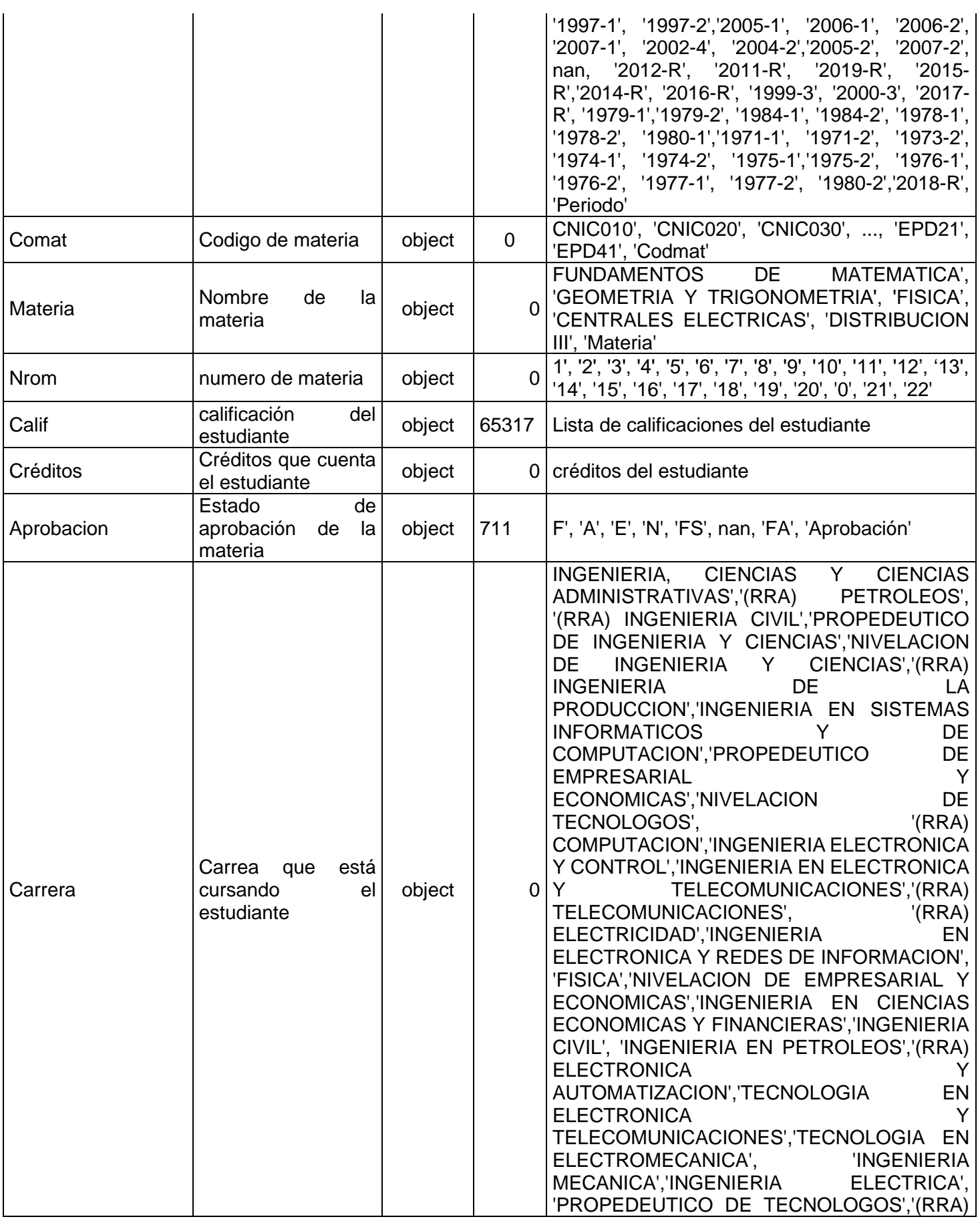

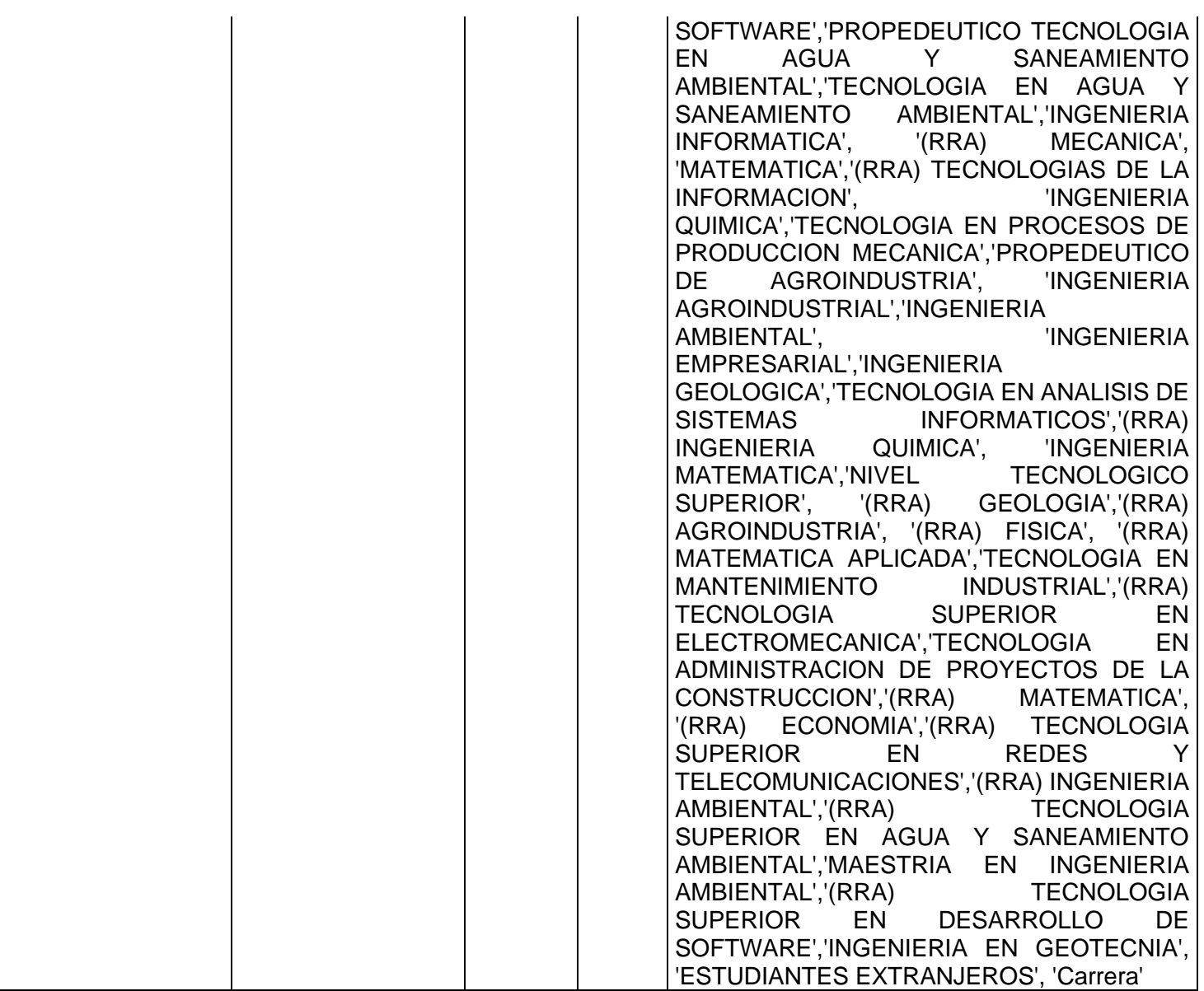

# **Encuesta Tics**

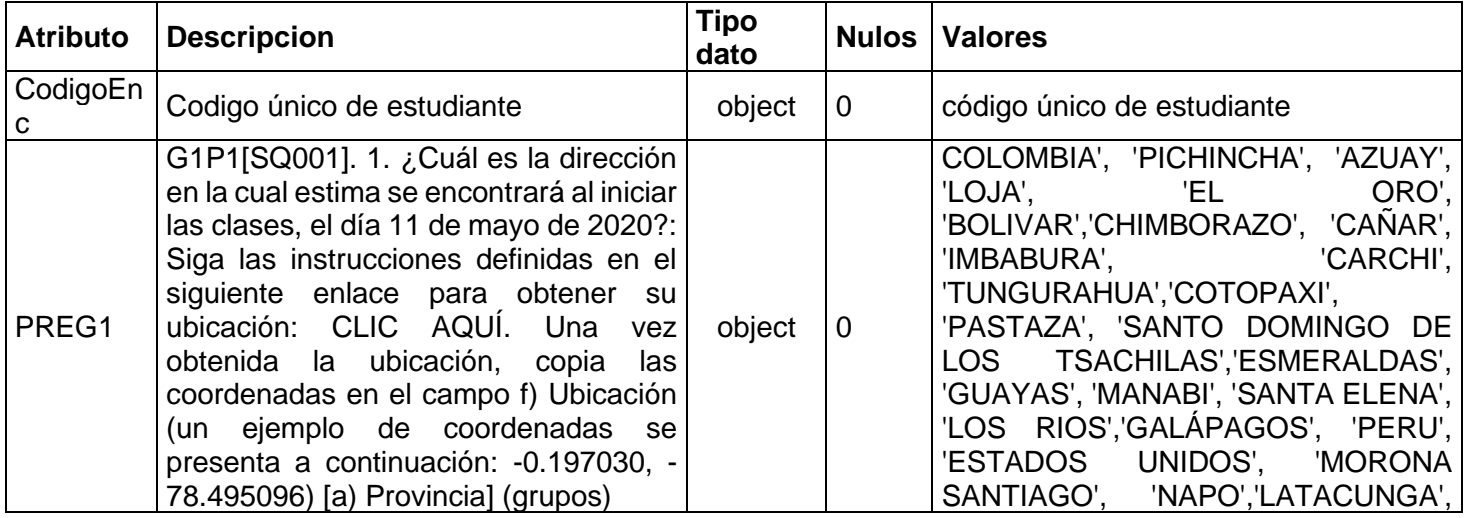

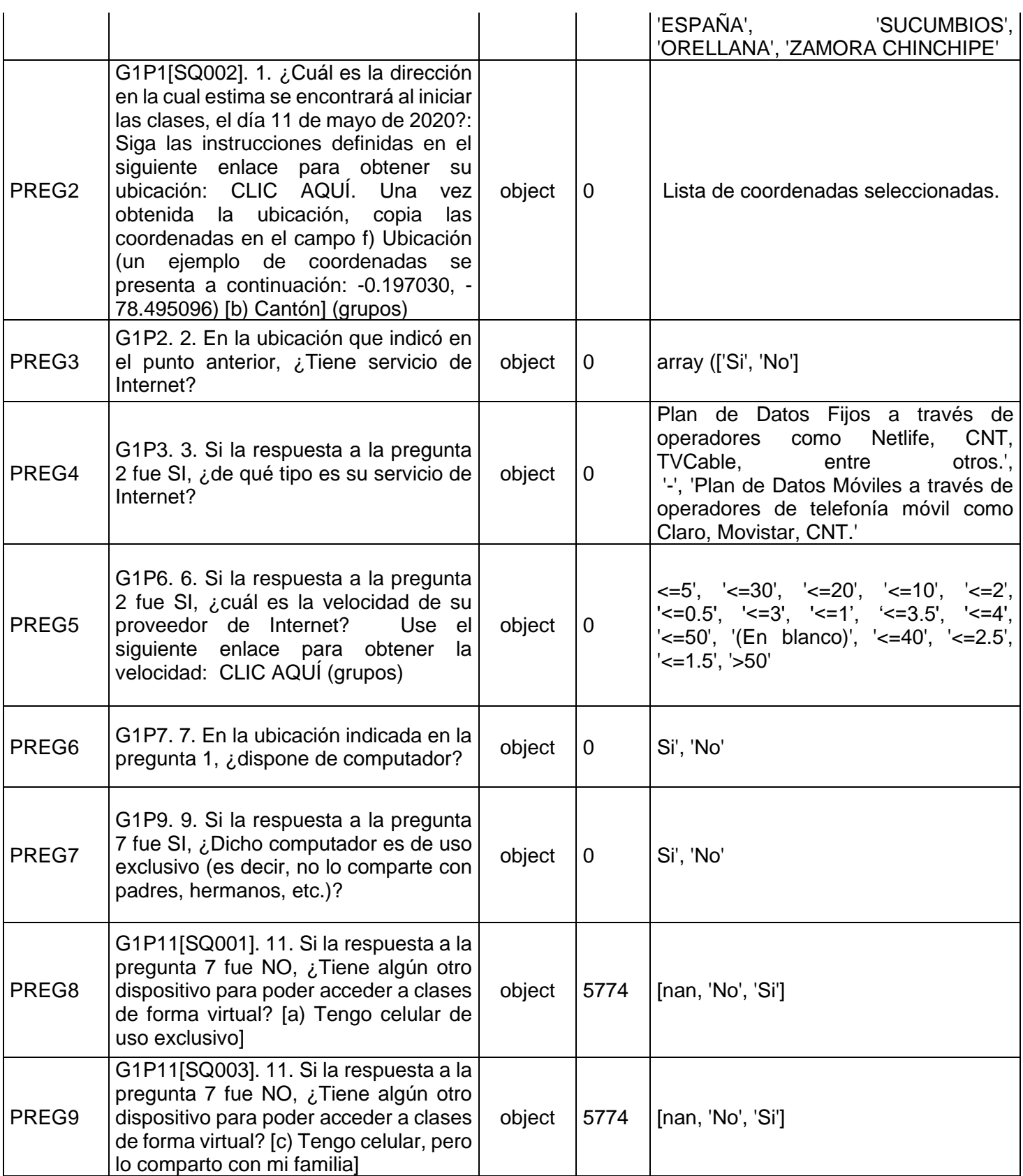

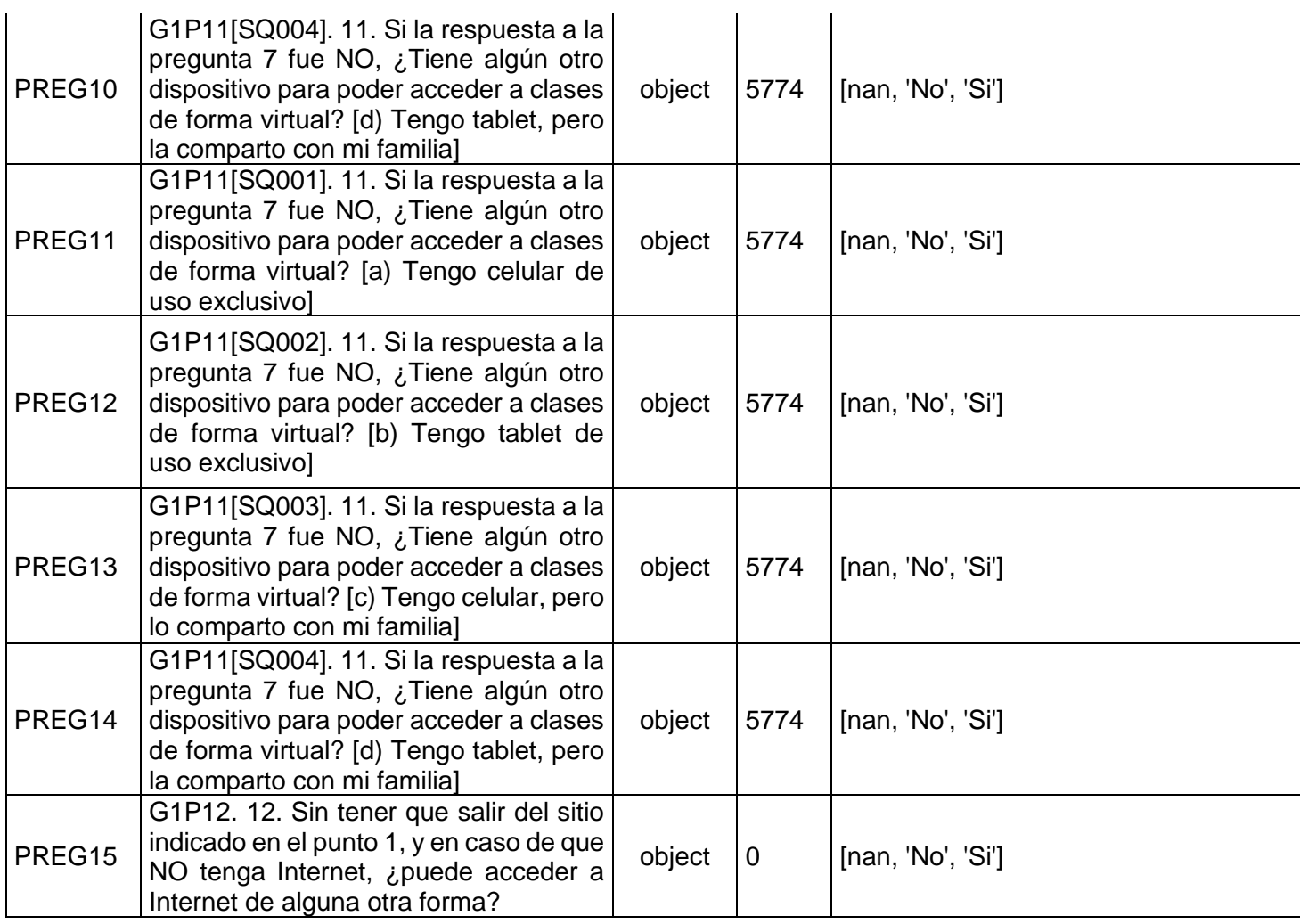

#### **Anexo III – Proceso de limpieza de datos**

El paso inicial para empezar con la limpieza es calcular la edad del estudiante a partir de su fecha de nacimiento para lo cual se utilizaron los siguientes comandos.

### **#Obtenemos la fecha actual para el cálculo de la edad**

now = pd.Timestamp('now')

### **#se genera una copia del data frame para trabajar con la fecha**  df=df1

df['FecNacimiento'] = pd.to\_datetime(df['FecNacimiento'], format='%m%d%y') **# 1**

#### **# comando que resta la fecha actual de la fecha de nacimiento**

df['FecNacimiento'] = df['FecNacimiento'].where(df['FecNacimiento'] < now, df['FecNacimiento'] - np.timedelta64 $(100, 'Y')$ ] # 2

### **#cálculo de la edad e impresión en el df\n",**

 $df['Edad'] = (now - df['FecNacimiento']) . astyle(' $m8[Y]$ ) + 3$ 

df['Edad'].unique() array([23., 21., 22., 20., 32., 24., 27., 33., 25., 28., 30., 36., 26.,29., 52., 35., 68., 59., 58., 53., 60., 1 9., 49., 37., 39., 40., 34., 31., 41., 38., 42., 44., 47., 43., 45., 51., 46., 55., 61., 57., 18., 54., 64., 48., 62., 75., 69., 67., 71., 66., 65., 56., 50., 63., 86., 73.])

### REEMPLAZAR VALORES VACIOS CON NAN

Dentro del proceso de limpieza se realiza el cambio de datos nulos o repetidos con NAN para su tratamiento posterior

## **#Se han encontrado valores de estado civil con valores en blanco, por ello se ha establecido que esos valores sean reemplazados por nan**

df1['EstadoCivil']=df1['EstadoCivil'].replace(' ', np.nan)

df1['EstadoCivil'].unique() array(['S', 'C', 'D', 'V', 'U', nan], dtype=object)

# **#cambiamos los valores de no registra por nan**

df1['Etnia']=df1['Etnia'].replace('NO REGISTRA', np.nan)

df1['Etnia'].unique() array(['MESTIZO/A', nan, 'INDÍGENA', 'OTRO', 'AFROECUATORIANO/AFRODESCENDIENTE', 'BLANCO/A', 'MULATO/A', 'MONTUBIO/A', 'NEGRO/A'], dtype=object)

**#Se categoriza a los paises diferentes de Ecuador como extranjeros** df1.loc[df1.Pais !='ECUADOR', 'Pais'] = 'EXTRANJERO'

df1['Pais'].unique() array(['EXTRANJERO', 'ECUADOR'], dtype=object)

## **#Categorizamos a las provincias que no tienen registros como provincia extranjera. se toma en consideración que los datos que no tienen registros se deben a que no son del país**

df1['Provincia']=df1['Provincia'].replace('SIN REGISTRO','PROVINCIA\_EXTRANJERO')

df1['Provincia'].unique()

array(['PROVINCIA\_EXTRANJERO', 'CAÑAR', 'EL ORO', 'AZUAY', 'PICHINCHA', 'TUNGURAHUA ', 'MORONA SANTIAGO', 'CARCHI', 'IMBABURA', 'CHIMBORAZO', 'GUAYAS', 'SUCUMBIOS', 'CO TOPAXI', 'PASTAZA', 'SANTO DOMINGO DE LOS TSACHILAS', 'ORELLANA', 'LOJA', 'BOLIVAR', ' GALAPAGOS', 'ZAMORA CHINCHIPE', 'ESMERALDAS', 'MANABI', 'LOS RIOS', 'SANTA ELENA', 'NAPO'], dtype=object)

## **#Se categoriza a los estudiantes que no han registrado valores de discapacidad como SIN\_DISCAPACIDAD**

df1['Discapacidad']=df1['Discapacidad'].replace(np.nan,'SIN\_DISCAPACIDAD')

df1['Discapacidad'].unique() array(['SIN\_DISCAPACIDAD', 'AUDITIVA', 'VISUAL', 'FISICA', 'MENTAL PSICOSOCIAL', 'INTELECTUAL', 'LENGUAJE'], dtype=object)

# **# Los estudiantes que no cuentan con ningún tipo de discapacidad cuentan con valores nan por lo que se los categoriza con el valor de 0**

df1['Discapacidad.1']=df1['Discapacidad.1'].replace(np.nan,0)

df1['Discapacidad.1'].unique()

array( $[0., 32., 58., 39., 45., 72., 30., 80., 35., 41., 42., 51.,$ 36.,46., 37., 70., 88., 64., 40., 43., 60., 61., 34., 62., 47., 77 .])

**# Debido a que hay gran variedad de datos en el porcentaje de discapacidad se ha seccionado los registros en 5 categorías.** 

**#funcion para categorizar a estudiantes según su nivel de discapacidad en 5 categorías diferentes**

```
def conditions(x):
```

```
if x \geq 0 and x \leq 20:
   return "0-20"
elif x \ge 21 and x \le 40:
   return "21-40"
elif x > = 41 and x < 60:
   return "41-60"
elif x \ge 61 and x \le 80:
   return "61-80"
 else:
   return "81-100"
```
# **#Se ejecuta la función en base a las condiciones establecidas anteriormente y se asigna los valores en la columna correspondiente**

func = np.vectorize(conditions)

 $NivelDiscapacidad = func(df1['Discapacidad.1''])$ df1["NivelDiscapacidad"] = NivelDiscapacidad

df1['NivelDiscapacidad'].unique() array(['0-20', '21-40', '41-60', '61-80', '81-100'], dtype=object)

**#Se realiza la eliminación de espacios vacíos en campos de titulo de colegio y posteriormente se reemplaza valores N/E y NO SE OTORGA TITULACION por NAN** df1['TituloCol']=df1['TituloCol'].replace('N/E ',np.nan) df1['TituloCol']=df1['TituloCol'].replace('N/E',np.nan) df1['TituloCol']=df1['TituloCol'].replace('NO SE OTORGA TITULACION',np.nan)

## **#Se cambia los valores categorizados como NO ESPECIFICA por nan**

df1['TipoUnidadEducativa']=df1['TipoUnidadEducativa'].replace('NO ESPECIFICA',np.nan)

df1['TipoUnidadEducativa'].unique()

array(['FISCAL', 'EXTRANJERO', 'PARTICULAR LAICO', 'PARTICULAR RELIGIOSO', 'FISCOMISIONAL', 'PARTICULAR', nan, 'MUNICIPAL'], dtype=object)

## **# Dentro de ProvinciaUnidadEducativa se cambia los valores categorizados como N/E por nan**

df1['ProvinciaUnidadEducativa']=df1['ProvinciaUnidadEducativa'].replace('N/E',np.n an)

df1['ProvinciaUnidadEducativa'].unique()

array(['PICHINCHA', nan, 'ESMERALDAS', 'IMBABURA', 'CAÑAR', 'AZUAY','CHIMBORAZO', 'COTOPAXI', 'MORONA SANTIAGO', 'CARCHI', 'LOS RIOS','PASTAZA', 'NAPO', 'SUCUMBIOS', 'SANTO DOMINGO DE LOS TSACHILAS','GUAYAS', 'TUNGURAHUA', 'ORELLANA', 'BOLIVAR', 'SANTA ELENA','EL ORO', 'GALAPAGOS', 'LOJA', 'MANABI', 'ZAMORA CHINCHIPE'], dtype=object)

# **#categorizacion de ingreso económico de estudiantes \n",**

**#funcion para categorizar ingreso de estudiantes en categorías con rangos de un salario** mínimo vital\n"

```
def conditions1(x):
  if x \ge 0 and x \le 400:
     return "0-400"
  elif x > = 401 and x < 800:
     return "401-800"
   elif x >= 801 and x < 1200:
     return "801-1200"
   elif x >= 1201 and x < 1600:
     return "1201-1600"
   elif x >= 1601 and x < 2000:
```

```
 return "1601-2000"
elif x \ge 2001 and x \le 2400:
   return "2001-2400"
elif x \ge 2401 and x \le 2800:
   return "2401-2800"
elif x \ge 2801 and x \le 3200:
   return "2801-3200"
 else:
   return "Superior a 3201"
```
### **#Se ejecuta la función en base a las condiciones establecidas anteriormente y se asigna los valores en la columna correspondiente**

```
func = np.vectorize(conditions1)
NivelIngreso1 = func(df1["Ingreso"])
array(['0-400', '0-400', 'Superior a 3201', ..., 'Superior a 3201', 'Superior a 3201', 
'Superior a 3201'], dtype='<U15')
df1["NivelIngreso"] = NivelIngreso1
```
df1["NivelIngreso"].unique() array(['0-400', 'Superior a 3201', '401-800', '2801-3200', '2001-2400', '801-1200', '1201-1600', '1601-2000', '2401-2800'], dtype=object)

### **#campo TrabajaEstudiante validar cuantos son SI para definir si se puede imputar nos Nan = NO**

freqTrabajaEstudiante = df1.groupby(['TrabajaEstudiante']).count() print(freqTrabajaEstudiante)

df1['TrabajaEstudiante'].unique() array(['NO', nan, 'SI'], dtype=object) df1['TrabajaEstudiante'].isna().sum() out: 17010

### **#se puede verificar que los valores de NaN representan casi las 90% de los datos por lo que el atributo deberá ser descartado por falta de datos nivelados.**

df1['TrabajaEstudiante'].value\_counts(dropna=False)

NaN 17010 NO 8416 SI 914 Name: TrabajaEstudiante, dtype: int64

**#campo IngresoEstudiante, se debe confirmar la similitud con el campo ingreso, se hace uso de la misma función con los mismos rangos de sueldos #Se ejecuta la función en base a las condiciones establecidas anteriormente y se asigna los valores en la columna correspondiente**

func = np.vectorize(conditions1)

NivelIngreso2 = func(df1["IngresoEstudiante"]) df1["NivelIngresoEstudiante"] = NivelIngreso2

df1["NivelIngresoEstudiante"]

0 0-400

1 0-400

2 0-400

3 0-400

4 0-400

 ... 26335 0-400 26336 0-400 26337 0-400 26338 0-400 26339 0-400 Name: NivelIngresoEstudiante, Length: 26340, dtype: object

# **# campo RelLaboralEstudiante**

**#Se cambia los valores categorizados como DEPENDENCIA por DEPENDIENTE** df1['RelLaboralEstudiante']=df1['RelLaboralEstudiante'].replace('DEPENDENCIA','DE PENDIENTE') df1['RelLaboralEstudiante'].unique() array([nan, 'INDEPENDIENTE', 'DEPENDIENTE'], dtype=object) df1['RelLaboralEstudiante'].value\_counts(dropna=False)

NaN 22691 DEPENDIENTE 2317 INDEPENDIENTE 1332 Name: RelLaboralEstudiante, dtype: int64

# **# Campo IngresoConyugue**

**#Se ejecuta la función en base a las condiciones establecidas anteriormente y se asigna los valores en la columna correspondiente**

func = np.vectorize(conditions1) NivelIngreso3 = func(df1["IngresoConyugue"]) df1["NivelIngresoConyugue"] = NivelIngreso3

# **# campo RelLaboralPadre**

**#Se cambia los valores categorizados como DEPENDENCIA por DEPENDIENTE**  df1['RelLaboralPadre']=df1['RelLaboralPadre'].replace('DEPENDENCIA','DEPENDIEN TE') df1['RelLaboralPadre'].unique() array(['INDEPENDIENTE', 'DEPENDIENTE', nan], dtype=object)

# **# campo RelLaboralMadre**

**#Se cambia los valores categorizados como DEPENDENCIA por DEPENDIENTE**  df1['RelLaboralMadre']=df1['RelLaboralMadre'].replace('DEPENDENCIA','DEPENDIE NTE') df1['RelLaboralMadre'].unique()

#### array(['INDEPENDIENTE', nan, 'DEPENDIENTE'], dtype=object)

#### **#Campo Casadounion**

df1['Casadounion'].value\_counts(dropna=False) out:<br><sup>NaN</sup> 17010 NO 9140

SI 190 Name: Casadounion, dtype: int64

#### **#campo EstadoEstudiante**

**#Se cambia los valores categorizados como DEPENDENCIA por DEPENDIENTE**  df1['EstadoEstudiante']=df1['EstadoEstudiante'].replace(np.nan,'EstudianteRegular') df1['EstadoEstudiante'].unique()

```
array(['EstudianteRegular', 'Graduado', 'Tramite Graduación-Anilla
dos','ComplexivoAnt'], dtype=object)
```
# **# Borrado de columnas que no se han considerado en la limpieza" #respaldo de los cambios realizados en df1**

dfbk1=df1

dfbk1.drop(['Canton', 'Parroquia',

'Telefono','Celular','Correo','CorreoIns','PaisUnidadEducativa','CantonUnidadEducativ a','Begin\_YR','Begin\_Career\_Date','PeriodoUltMatriculaCarr','TipoUltMatriculaCarr','F ecUltMatriculaCarr','FormaPagUltMatriculaCarr','PagUltMatriculaCarr','CredAcum','C redRef','OcupacionEstudiante','OcupacionConyugue','AfiliadoEstudiante','TrabajaCon yugue','RelLaboralConyugue','OcupacionPadre','IngresoPadre','AfiliadoConyugue','Oc upacionMadre','IngresoMadre','TrabajaHermano','RelLaboralHermano','IngresoHerm ano','AfiliadoHermano','TieneHijos','TieneHijosMenores','HijosMenores','Discapacida dFamiliar','NroDiscapacidad','DiscapacidadTotal','Propiedad','AvalúoPropiedad','Neg ocioPropio','Impuesto','VehículoPublico','AvalúoVehiculo','Rebaja'], axis=1) df1=dfbk1

#### **Segundo dataframe: Notas**

df2.isnull().sum() CodigoEnc\t 0 Periodo 711 \tComat 0 Materia 0 Nrom 0 Calif 65317 Créditos 0 Aprobacion 711 Carrera 0 dtype: int64

df2.info(verbose=True) <class 'pandas.core.frame.DataFrame'> RangeIndex: 1035832 entries, 0 to 1035831 Data columns (total 9 columns):

In  $[$  ]:

CodigoEnc 1035832 non-null object Periodo 1035121 non-null object Comat 1035832 non-null object Materia 1035832 non-null object Nrom 1035832 non-null object Calif 970515 non-null object Créditos 1035832 non-null object Aprobacion 1035121 non-null object Carrera 1035832 non-null object dtypes: object(9) memory usage: 71.1+ MB

## **#cantidad de atributos columnas**

len(df2.axes[1]) 9

**#cantidad de registros almacenados** len(df2.axes[0]) 1035832

**#renombramos las columnas con caracteres especiales en nombre** df2.rename(columns={'CodigoEnc\t':'CodigoEnc'},inplace=True)

df2.rename(columns={'\tComat':'Comat'},inplace=True)

**#Cambiamos el tipo de dato para poder realizar operaciones matemáticas** df2['Calif'] = pd.to\_numeric(df2['Calif'], errors='coerce')

df2['Calif'].dtypes dtype('float64')

**#se usa esta función sacar la el promedio de las notas por cada estudiante, recordando que CodigoEnc es la llave primaria del estudiante, se realiza un promedio de todas las materias y en todos los niveles que ha cursado el estudiante**

df2.groupby("CodigoEnc").agg("mean").sort\_values("CodigoEnc",ascending = False).reset\_index()

#### **#se eliminan atributos que no son relevantes para la investigación**

df2.drop (['Periodo', 'Comat', 'Materia','Nrom', 'Aprobacion', 'Aprobacion', 'Carrera'], axis=1)

### **#Usamos una función para validar los valores máximos y mínimos calculados en el dataframe**

df2.describe().transpose()

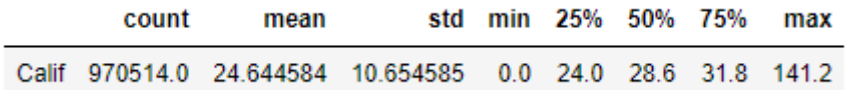

**#asigmamos los valores de la consulta con la media**

df2=df2.groupby("CodigoEnc").agg("mean").sort\_values("CodigoEnc",ascending = False).reset\_index()

#### **Tercer dataframe: Encuesta TICs len(df3.axes[1]) #cantidad de atributos** 16

df3.info(verbose=True)

out: <class 'pandas.core.frame.DataFrame'> RangeIndex: 6482 entries, 0 to 6481 Data columns (total 16 columns): CodigoEnc 6482 non-null object PREG1 6482 non-null object PREG2 6482 non-null object PREG3 6482 non-null object PREG4 6482 non-null object PREG5 6482 non-null object PREG6 6482 non-null object PREG7 6482 non-null object PREG8 708 non-null object PREG9 708 non-null object PREG10 708 non-null object PREG11 708 non-null object PREG12 708 non-null object PREG13 708 non-null object PREG14 708 non-null object PREG15 6482 non-null object dtypes: object(16) memory usage: 810.4+ KB

**#En las preguntas de la encuesta de nivel de acceso a las TICs se cuenta con preguntas concatenadas que condicionan las respuestas a posteriores preguntas, como es el caso de la pregunta 3**

Pregunta 3.- G1P2. 2. En la ubicación que indicó en el punto anterior, ¿Tiene servicio de Internet?

**#Una respuesta afirmativa a esta pregunta condiciona las posteriores preguntas, es el caso que si el estudiante responde 'NO' no se habilita la pregunta 4 por lo que se realiza el reemplazo del valor '-' por N/A no aplica**

Pregunnta 4.- G1P3. 3. Si la respuesta a la pregunta 2 fue SI, ¿de qué tipo es su servicio de Internet?

**En el caso de que no tenga valores afirmativos de la pregunta anterior actualmente se encuentra registrado el valor '-' por lo que se procede a cambiarlo por 'N/A'**

Pregunta 5.- G1P6. 6. Si la respuesta a la pregunta 2 fue SI, ¿cuál es la velocidad de su proveedor de Internet?. Use el siguiente enlace para obtener la velocidad: CLIC AQUÍ (grupos)

**En esta pregunta si en la pregunta 2 se tiene el valor 'NO' solo se almacenan los valores <=0.5 y (En blanco) por lo que se cambia el valor (En blanco) por 'N/A'**

Pregunta 7.- G1P9. 9. Si la respuesta a la pregunta 7 fue SI, ¿Dicho computador es de uso exclusivo (es decir, no lo comparte con padres, hermanos, etc.)?

**Esta pregunta esta correlacionada con la pregunta 6, si la respuesta a la pregunta 6 es 'NO' no se habilita la pregunta 7 para responder, por lo que en la base de datos se ha registrado '-' para propósitos de análisis de datos se realiza el cambio de '-' por 'N/A'**

Pregunta 15.-G1P12. 12. Sin tener que salir del sitio indicado en el punto 1, y en caso de que NO tenga Internet, ¿puede acceder a Internet de alguna otra forma?

**La pregunta 15 guarda una relación directa con la pregunta 3 se habilita únicamente al tener una respuesta 'NO', en el caso de tener una respuesta positiva se ha almacenado '-', el cual se procede con el cambio por 'N/A'**

# #**En la encuesta de nivel de acceso a los tics se ha identificado la PREGUNTA 5, la cual depende directamente de la PREGUNTA 3, en el sentido de**

df['PREG4']=df['PREG4'].replace('-', 'N/A')

array(['Plan de Datos Fijos a través de operadores como Netlife, CNT, TVCable, entre otros.', 'N/A','Plan de Datos Móviles a través de operadores de telefonía móvil como Claro, Movistar, CNT.'], dtype=object)

**#Pregunta 7.- G1P9. 9. Si la respuesta a la pregunta 7 fue SI, ¿Dicho computador es de uso exclusivo (es decir, no lo comparte con padres, hermanos, etc.)? #Esta pregunta esta correlacionada con la pregunta 6, si la respuesta a la pregunta 6 es 'NO' no se habilita la pregunta 7 para responder, por lo que en la base de datos se ha registrado '-'**

**#para propósitos de análisis de datos se realiza el cambio de '-' por 'N/A'**

df['PREG7']=df['PREG7'].replace('-', 'N/A') df['PREG7'].unique() array(['No', 'Si', 'N/A'], type=object)

**#En la encuesta de nivel de acceso a las tics se ha identificado la PREGUNTA 5, la cual depende directamente de la PREGUNTA 3, en el sentido de** 

```
df['PREG5']=df['PREG5'].replace('(En blanco)', 'N/A')
df['PREG5'].unique()
array(['<=5', '<=10', '<=2.5', '<=0.5', '<=20', '<=3', '<=40', '<=3.5','<=1.5', '<=4', '>50', 'N
/A', '<=1', '<=2', '<=30', '<=50'],
dtype=object)
```

```
df['PREG15']=df['PREG15'].replace('-', 'N/A')
array(['N/A', 'Si', 'No'], dtype=object)
```
### **Anexo IV– Integración de datos**

**#Se unen los dataframes por su llave primaria**

m1=pd.merge(df1,df3, on='CodigoEnc', how='outer')

**#Se unen los dataframes por su llave primaria** m2=pd.merge(m1,df2, on='CodigoEnc', how='outer')

# **# cantidad de atributos**

len(m2.axes[1]) out: 144

**# cantidad de registros del df"** len(m2.axes[0]) out: 26341

df=m2